#### **Regulations Compliance Report**

Approved Document L1A, 2013 Edition, England assessed by Stroma FSAP 2012 program, Version: 1.0.5.17 *Printed on 16 June 2023 at 14:55:52* 

Project Information:

Assessed By: Ben Talbutt (STRO036639) Building Type: Flat

Dwelling Details:

NEW DWELLING DESIGN STAGE

Total Floor Area: 77.11m<sup>2</sup>

Site Reference: Fosters Estate Block D

Plot Reference: D1-06

Address:

Client Details:

Name: Address :

This report covers items included within the SAP calculations.

It is not a complete report of regulations compliance.

1a TER and DER

Fuel for main heating system: Electricity (c)

Fuel factor: 1.55 (electricity (c))

Target Carbon Dioxide Emission Rate (TER) 27.64 kg/m<sup>2</sup>

Dwelling Carbon Dioxide Emission Rate (DER)

11.87 kg/m<sup>2</sup>

OK

1b TFEE and DFEE

Target Fabric Energy Efficiency (TFEE) 55.9 kWh/m²

Dwelling Fabric Energy Efficiency (DFEE) 50.2 kWh/m²

OK
2 Fabric U-values

Element Average Highest

External wall 0.15 (max. 0.30) 0.20 (max. 0.70) OK
Party wall 0.00 (max. 0.20) - OK

Floor (no floor)

 Roof
 0.10 (max. 0.20)
 0.10 (max. 0.35)
 OK

 Openings
 1.34 (max. 2.00)
 1.40 (max. 3.30)
 OK

2a Thermal bridging

Thermal bridging calculated from linear thermal transmittances for each junction

3 Air permeability

Air permeability at 50 pascals 3.00 (design value)

Maximum 10.0 OK

4 Heating efficiency

Main Heating system: Community heating schemes - Heat pump

Secondary heating system: None

5 Cylinder insulation

Hot water Storage: No cylinder

6 Controls

Space heating controls Charging system linked to use of community heating,

programmer and at least two room thermostats

Hot water controls: No cylinder thermostat

No cylinder

OK

# **Regulations Compliance Report**

| 7 Low energy lights                                 |              |    |
|-----------------------------------------------------|--------------|----|
| Percentage of fixed lights with low-energy fittings | 100.0%       |    |
| Minimum                                             | 75.0%        | OK |
| 8 Mechanical ventilation                            |              |    |
| Continuous supply and extract system                |              |    |
| Specific fan power:                                 | 0.61         |    |
| Maximum                                             | 1.5          | OK |
| MVHR efficiency:                                    | 88%          |    |
| Minimum                                             | 70%          | OK |
| 9 Summertime temperature                            |              |    |
| Overheating risk (Thames valley):                   | Not assessed | ?  |
| 10 Key features                                     |              |    |
| Air permeablility                                   | 3.0 m³/m²h   |    |
| Doors U-value                                       | 0.91 W/m²K   |    |
| Roofs U-value                                       | 0.1 W/m²K    |    |
| Party Walls U-value                                 | 0 W/m²K      |    |
| Community heating, heat from electric heat pump     |              |    |

#### **Predicted Energy Assessment**

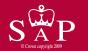

Dwelling type:
Date of assessment:
Produced by:
Total floor area:

Mid floor Flat 13 October 2022 Ben Talbutt 77.11 m<sup>2</sup>

This is a Predicted Energy Assessment for a property which is not yet complete. It includes a predicted energy rating which might not represent the final energy rating of the property on completion. Once the property is completed, an Energy Performance Certificate is required providing information about the energy performance of the completed property.

Energy performance has been assessed using the SAP 2012 methodology and is rated in terms of the energy use per square metre of floor area, energy efficiency based on fuel costs and environmental impact based on carbon dioxide (CO2) emissions.

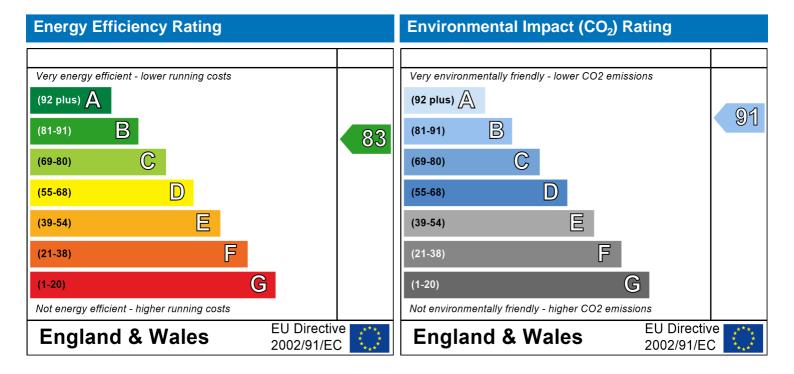

The energy efficiency rating is a measure of the overall efficiency of a home. The higher the rating the more energy efficient the home is and the lower the fuel bills are likely to be.

The environmental impact rating is a measure of a home's impact on the environment in terms of carbon dioxide (CO2) emissions. The higher the rating the less impact it has on the environment.

#### **SAP Input**

#### Property Details: D1-06

Address:

Located in: England Region: Thames valley

UPRN:

Date of assessment: 13 October 2022 Date of certificate: 16 June 2023

Assessment type: New dwelling design stage

Transaction type:

Tenure type:

Related party disclosure:

Thermal Mass Parameter:

New dwelling

Unknown

No related party

Indicative Value Medium

Water use <= 125 litres/person/day: True

PCDF Version: 505

#### Property description:

Dwelling type: Flat

Detachment:

Year Completed: 2022

Floor Location: Floor area:

Storey height:  $77.11 \text{ m}^2$  2.82 m

Living area: 27.54 m<sup>2</sup> (fraction 0.357)

Front of dwelling faces: Unspecified

#### Opening types:

| Name:      | Source:      | Type:   | Glazing:                       | Argon: | Frame: |
|------------|--------------|---------|--------------------------------|--------|--------|
| Front Door | Manufacturer | Solid   |                                |        | Wood   |
| Win 1      | Manufacturer | Windows | low-E, $En = 0.05$ , soft coat | No     |        |
| Win 2      | Manufacturer | Windows | low-E, $En = 0.05$ , soft coat | No     |        |
| Win 3      | Manufacturer | Windows | low-E, $En = 0.05$ , soft coat | No     |        |
| Win 4      | Manufacturer | Windows | low-E, $En = 0.05$ , soft coat | No     |        |
| Win 5      | Manufacturer | Windows | low-E, $En = 0.05$ , soft coat | No     |        |
| Win 6      | Manufacturer | Windows | low-E, $En = 0.05$ , soft coat | No     |        |
| Win 7      | Manufacturer | Windows | low-E, $En = 0.05$ , soft coat | No     |        |
| Win 8      | Manufacturer | Windows | low-E, $En = 0.05$ , soft coat | No     |        |

| Name:      | Gap:         | Frame F | actor: g-value: | U-value: | Area: | No. of 0 |
|------------|--------------|---------|-----------------|----------|-------|----------|
| Front Door | mm           | 1       | 0               | 0.91     | 2.52  | 1        |
| Win 1      | 16mm or more | 0.8     | 0.4             | 1.4      | 2.9   | 1        |
| Win 2      | 16mm or more | 0.8     | 0.4             | 1.4      | 5.45  | 1        |
| Win 3      | 16mm or more | 0.8     | 0.4             | 1.4      | 1.99  | 2        |
| Win 4      | 16mm or more | 0.8     | 0.4             | 1.4      | 0.9   | 1        |
| Win 5      | 16mm or more | 0.8     | 0.4             | 1.4      | 0.62  | 1        |
| Win 6      | 16mm or more | 0.8     | 0.4             | 1.4      | 1.99  | 1        |
| Win 7      | 16mm or more | 0.8     | 0.4             | 1.4      | 0.9   | 2        |
| Win 8      | 16mm or more | 0.8     | 0.4             | 1.4      | 1.99  | 1        |

| Name:<br>Front Door | Type-Name: | Location:<br>Ext Wall | Orient:<br>North East | Width:<br>1.05 | Height:<br>2.4 |
|---------------------|------------|-----------------------|-----------------------|----------------|----------------|
| Win 1               |            | Ext Wall              | South East            | 1.47           | 1.97           |
| Win 2               |            | Ext Wall              | South East            | 2.27           | 2.4            |
| Win 3               |            | Ext Wall              | North West            | 1.02           | 1.95           |
| Win 4               |            | Ext Wall              | North West            | 0.46           | 1.95           |
| Win 5               |            | Ext Wall              | North West            | 0.46           | 1.35           |
| Win 6               |            | Ext Wall              | South West            | 1.02           | 1.95           |
| Win 7               |            | Ext Wall              | South West            | 0.46           | 1.95           |

Openings:

#### **SAP Input**

Win 8 Ext Wall North East 1.02 1.95 Overshading: Average or unknown Type: Gross area: Openings: Net area: U-value: Ru value: Curtain wall: Kappa: **External Elements** Ext Wall 55.53 22.15 33.38 0.14 0 False N/A Common Area Wall 21.38 0 21.38 0.2 0.9 False N/A Concrete Column 0 2.82 0.2 False 2.82 0 N/A Roof 77.11 0 77.11 0.1 0 N/A **Internal Elements** Party Elements 25.17 N/A Party Wall User-defined (individual PSI-values) Y-Value = 0.0845 Thermal bridges: Psi-value Length Other lintels (including other steel lintels) [Approved] 10.71 0.3 E2 [Approved] 7.39 0.04 E3 Sill E4 Jamb [Approved] 43.54 0.05 E7 Party floor between dwellings (in blocks of flats) 19.48 0.07 [Approved] Corner (normal) [Approved] 11.28 0.09 E16 26.41 0.08 E14 Flat roof 2.82 -0.09 E17 Corner (inverted internal area greater than external area) [Approved] Staggered party wall between dwellings 2.82 E25 0.12 Ground floor (normal) [Approved] 0 0.16 E5 Intermediate floor within a dwelling [Approved] 0 0.07 E6 0 0.32 E20 Exposed floor (normal) [Approved] Party wall between dwellings 0 0.06 E18 Eaves (insulation at ceiling level - inverted) 7.13 0.12 E24 Intermediate floor between dwellings (in blocks of flats) 8.93 0 Р3 P4 Roof (insulation at ceiling level) 8.93 0.24 Exposed floor (inverted) 0 0.24 P8 Yes (As designed) Pressure test: Balanced with heat recovery Ventilation: Number of wet rooms: Kitchen + 1 Ductwork: Insulation, Rigid Approved Installation Scheme: True Number of chimneys: 0 0 Number of open flues: 0 Number of fans: 0 Number of passive stacks: Number of sides sheltered: 2 Pressure test: 3 Community heating schemes Main heating system: Heat source: Community heat pump heat from electric heat pump, heat fraction 1, efficiency 383

Piping>=1991, pre-insulated, low temp, variable flow

Charging system linked to use of community heating, programmer and at least two room

Stroma FSAP 2012 Version: 1.0.5.17 (SAP 9.92) - http://www.stroma.com

thermostats

Main heating Control:

#### **SAP Input**

Control code: 2312

Secondary heating system:

Secondary heating system: None

Water heating:

Water heating: From main heating system

Water code: 901

Fuel :heat from boilers - mains gas

No hot water cylinder Solar panel: False

Others

Electricity tariff: Standard Tariff
In Smoke Control Area: Unknown
Conservatory: No conservatory

Low energy lights: 100%

Terrain type: Low rise urban / suburban

EPC language: English Wind turbine: No Photovoltaics: None Assess Zero Carbon Home: No

|                                                                                                    |                                                 | l Iser I             | Details:              |                     |                         |                   |           |                        |              |
|----------------------------------------------------------------------------------------------------|-------------------------------------------------|----------------------|-----------------------|---------------------|-------------------------|-------------------|-----------|------------------------|--------------|
| Assessor Name: Software Name:                                                                                                    | Ben Talbutt<br>Stroma FSAP 2012                 | <del>- 036</del> 1 L | Strom<br>Softwa       |                     |                         |                   |           | 036639<br>on: 1.0.5.17 |              |
|                                                                                                    | F                                               | Property             | Address               | D1-06               |                         |                   |           |                        |              |
| Address :                                                                                                    |                                                 |                      |                       |                     |                         |                   |           |                        |              |
| Overall dwelling dime                                                                                                    | ensions:                                        | Δ                    | a/m²)                 |                     | Asz IIa                 | : or lo 4 / ros \ |           | Valuma/mi              | 21           |
| Ground floor                                                                                                    |                                                 |                      | <b>a(m²)</b><br>77.11 | (1a) x              |                         | ight(m)<br>:.82   | (2a) =    | Volume(m <sup>3</sup>  | (3a)         |
|                                                                                                    | a)+(1b)+(1c)+(1d)+(1e)+(1                       |                      |                       | (4)                 |                         |                   | ](==)     | 217.40                 | (***)        |
|                                                                                                    | a)1(1b)1(10)1(10)1(10)1(1                       | '''                  | 77.11                 |                     | ) <del>+</del> (3c)+(3c | d)+(3e)+          | (3n) -    |                        | 7.6          |
| Dwelling volume                                                                                                    |                                                 |                      |                       | (34)1(35            | 71(30)1(30              | a)                | .(011) =  | 217.45                 | (5)          |
| 2. Ventilation rate:                                                                                                    | main seconda                                    | ry                   | other                 |                     | total                   |                   |           | m³ per hou             | ır           |
| Number of chimneys                                                                                                    | heating heating bearing heating                 | ,<br>□ + ∟           | 0                     | 7 = [               | 0                       | x 4               | 10 =      | 0                      | (6a)         |
| Number of open flues                                                                                                    | 0 + 0                                           | _                    | 0                     | ]                   | 0                       | x 2               | 20 =      |                        | (6b)         |
| Number of intermittent fa                                                                                                    |                                                 |                      |                       | ┙┢                  |                         |                   | 10 =      | 0                      | ╡`´          |
|                                                                                                    |                                                 |                      |                       | Ļ                   | 0                       |                   | 10 =      | 0                      | (7a)         |
| Number of passive vents                                                                                                    |                                                 |                      |                       | Ļ                   | 0                       |                   |           | 0                      | (7b)         |
| Number of flueless gas f                                                                                                    | ires                                            |                      |                       | L                   | 0                       | X 2               | 40 =      | 0                      | (7c)         |
|                                                                                                    |                                                 |                      |                       |                     |                         |                   | Air ch    | anges per ho           | our          |
| Infiltration due to chimne                                                                                                    | ys, flues and fans = (6a)+(6b)+(                | 7a)+(7b)+(           | (7c) =                | Г                   | 0                       |                   | ÷ (5) =   | 0                      | (8)          |
| If a pressurisation test has b                                                                                                    | peen carried out or is intended, procee         | ed to (17),          | otherwise o           | continue fr         | om (9) to               |                   |           |                        |              |
| Number of storeys in t                                                                                                    | he dwelling (ns)                                |                      |                       |                     |                         | 7(0)              |           | 0                      | (9)          |
| Additional infiltration                                                                                                    | .25 for steel or timber frame o                 | r 0 35 fo            | r macani              | v constr            | ruction                 | [(9)-             | -1]x0.1 = | 0                      | (10)         |
|                                                                                                    | resent, use the value corresponding t           |                      |                       | •                   | uction                  |                   |           | 0                      | (11)         |
| deducting areas of openi                                                                                                    | <b>5</b> /·                                     | 4 ( 1                | - IV - I              |                     |                         |                   | 1         |                        | <b>-</b>     |
| If suspended wooden to the suspended wooden to the sus | floor, enter 0.2 (unsealed) or 0                | .1 (seale            | ea), eise             | enter U             |                         |                   |           | 0                      | (12)         |
| •                                                                                                    | s and doors draught stripped                    |                      |                       |                     |                         |                   |           | 0                      | (13)         |
| Window infiltration                                                                                                    | o and doors araugin empped                      |                      | 0.25 - [0.2           | x (14) ÷ 1          | 00] =                   |                   |           | 0                      | (15)         |
| Infiltration rate                                                                                                    |                                                 |                      | (8) + (10)            | + (11) + (1         | 12) + (13)              | + (15) =          |           | 0                      | (16)         |
| Air permeability value,                                                                                                    | q50, expressed in cubic metro                   | es per ho            | our per s             | quare m             | etre of e               | envelope          | area      | 3                      | (17)         |
| •                                                                                                    | lity value, then $(18) = [(17) \div 20] + (18)$ |                      |                       |                     |                         |                   |           | 0.15                   | (18)         |
| Air permeability value applie Number of sides sheltere                                                                                                    | es if a pressurisation test has been do         | ne or a de           | gree air pe           | rmeability          | is being u              | sed               |           |                        | 7(40)        |
| Shelter factor                                                                                                    | eu                                              |                      | (20) = 1 -            | [0.0 <b>75</b> x (1 | 19)] =                  |                   |           | 0.85                   | (19)<br>(20) |
| Infiltration rate incorpora                                                                                                    | ting shelter factor                             |                      | (21) = (18            | ) x (20) =          |                         |                   |           | 0.13                   | (21)         |
| Infiltration rate modified f                                                                                                    | for monthly wind speed                          |                      |                       |                     |                         |                   |           |                        |              |
| Jan Feb                                                                                                    | Mar Apr May Jun                                 | Jul                  | Aug                   | Sep                 | Oct                     | Nov               | Dec       |                        |              |
| Monthly average wind sp                                                                                                    | peed from Table 7                               |                      |                       |                     |                         |                   |           |                        |              |
| (22)m= 5.1 5                                                                                                    | 4.9 4.4 4.3 3.8                                 | 3.8                  | 3.7                   | 4                   | 4.3                     | 4.5               | 4.7       |                        |              |
| Wind Factor (22a)m = (2                                                                                                    | 2)m <i>÷ 4</i>                                  |                      |                       |                     |                         |                   |           |                        |              |
| (22a)m = 1.27  1.25                                                                                                    | 1.23 1.1 1.08 0.95                              | 0.95                 | 0.92                  | 1                   | 1.08                    | 1.12              | 1.18      |                        |              |
| ` '                                                                                                    | 1 1 1 1 1 1 1 1 1 1                             |                      | 1                     |                     |                         | ·-                |           | I                      |              |

| Adjusted infiltra                     | ation rate                 | (allowi    | ng for sh    | nelter an  | nd wind s      | speed) =    | (21a) x       | (22a)m       |               |                 |                    |               |               |
|---------------------------------------|----------------------------|------------|--------------|------------|----------------|-------------|---------------|--------------|---------------|-----------------|--------------------|---------------|---------------|
| 0.16                                  | 0.16                       | 0.16       | 0.14         | 0.14       | 0.12           | 0.12        | 0.12          | 0.13         | 0.14          | 0.14            | 0.15               |               |               |
| Calculate effect                      |                            | _          | rate for t   | ne appıı   | cable ca       | ise         |               |              |               |                 |                    | 0.5           | (23           |
| If exhaust air he                     |                            |            | endix N, (2  | 3b) = (23a | a) × Fmv (     | equation (I | N5)) , othe   | rwise (23b   | ) = (23a)     |                 |                    | 0.5           | (23           |
| If balanced with                      | heat recove                | ery: effic | iency in %   | allowing t | for in-use f   | actor (fron | n Table 4h    | ) =          |               |                 |                    | 74.8          | (23           |
| a) If balance                         | d mechar                   | nical ve   | entilation   | with he    | at recov       | ery (MV     | HR) (24a      | a)m = (2:    | 2b)m + (      | 23b) <b>×</b> [ | 1 – (23c)          |               | '`            |
| (24a)m= 0.29                          | 0.29                       | 0.28       | 0.27         | 0.26       | 0.25           | 0.25        | 0.24          | 0.25         | 0.26          | 0.27            | 0.28               | ]             | (24           |
| b) If balance                         | d mechar                   | nical ve   | entilation   | without    | heat red       | covery (ľ   | MV) (24b      | )m = (22     | 2b)m + (2     | 23b)            | •                  | •             |               |
| (24b)m= 0                             | 0                          | 0          | 0            | 0          | 0              | 0           | 0             | 0            | 0             | 0               | 0                  |               | (24           |
| c) If whole h                         | ouse extra<br>n < 0.5 × (  |            |              | •          | •              |             |               |              | .5 × (23b     | o)              |                    |               |               |
| (24c)m= 0                             | 0                          | 0          | 0            | 0          | 0              | 0           | 0             | 0            | 0             | 0               | 0                  |               | (24           |
| d) If natural if (22b)n               | ventilation<br>n = 1, ther |            |              |            |                |             |               |              | 0.5]          |                 |                    | •             |               |
| (24d)m= 0                             | 0                          | 0          | 0            | 0          | 0              | 0           | 0             | 0            | 0             | 0               | 0                  |               | (24           |
| Effective air                         | change ra                  | ate - er   | nter (24a    | or (24l    | o) or (24      | c) or (24   | d) in bo      | x (25)       | -             | -               | -                  |               |               |
| (25)m= 0.29                           | 0.29                       | 0.28       | 0.27         | 0.26       | 0.25           | 0.25        | 0.24          | 0.25         | 0.26          | 0.27            | 0.28               |               | (25           |
| 3. Heat losses                        | s and hea                  | t loss r   | paramete     | er:        |                |             |               |              |               |                 |                    |               |               |
| ELEMENT                               | Gross<br>area (r           | ·          | Openin<br>m  | gs         | Net Ar<br>A ,r |             | U-val<br>W/m2 |              | A X U<br>(W/I | <b>&lt;</b> )   | k-value<br>kJ/m²-l |               | A X k<br>kJ/K |
| Doors                                 |                            |            |              |            | 2.52           | х           | 0.91          | =            | 2.2932        |                 |                    |               | (26           |
| Windows Type                          | 1                          |            |              |            | 2.9            | <u>x</u> 1  | /[1/( 1.4 )+  | 0.04] =      | 3.84          |                 |                    |               | (27           |
| Windows Type                          | 2                          |            |              |            | 5.45           | <u>x</u> 1  | /[1/( 1.4 )+  | 0.04] =      | 7.23          |                 |                    |               | (27           |
| Windows Type                          | 3                          |            |              |            | 1.99           | <u></u>     | /[1/( 1.4 )+  | 0.04] =      | 2.64          |                 |                    |               | (27           |
| Windows Type                          | e 4                        |            |              |            | 0.9            | <u>x</u> 1  | /[1/( 1.4 )+  | 0.04] =      | 1.19          |                 |                    |               | (27           |
| Windows Type                          | 5                          |            |              |            | 0.62           | x1          | /[1/( 1.4 )+  | 0.04] =      | 0.82          |                 |                    |               | (27           |
| Windows Type                          | e 6                        |            |              |            | 1.99           | x1          | /[1/( 1.4 )+  | 0.04] =      | 2.64          | Ħ               |                    |               | (27           |
| Windows Type                          | e 7                        |            |              |            | 0.9            | x1          | /[1/( 1.4 )+  | 0.04] =      | 1.19          | Ħ               |                    |               | (27           |
| Windows Type                          | 8 8                        |            |              |            | 1.99           | x1          | /[1/( 1.4 )+  | 0.04] =      | 2.64          | =               |                    |               | (27           |
| Walls Type1                           | 55.53                      |            | 22.1         | 5          | 33.38          | 3 x         | 0.14          | i            | 4.67          | <b>=</b> [      |                    | $\neg \vdash$ | (29           |
| Walls Type2                           | 21.38                      |            | 0            |            | 21.38          | 3 x         | 0.17          | =            | 3.62          | <b>=</b>        |                    | i i           | (29           |
| Walls Type3                           | 2.82                       |            | 0            |            | 2.82           | x           | 0.2           | =            | 0.56          | <b>=</b>        |                    | i i           | (29           |
| Roof                                  | 77.11                      |            | 0            |            | 77.1           | 1 X         | 0.1           | _ =          | 7.71          | i آ             |                    | <b>-</b>      | (30           |
| Total area of e                       | lements, r                 | m²         |              |            | 156.8          | 4           |               |              |               |                 |                    |               | (31           |
| Party wall                            |                            |            |              |            | 25.17          | =           | 0             |              | 0             |                 |                    | 7             | (32           |
| * for windows and ** include the area |                            |            |              |            | alue calcu     |             |               |              |               | is given in     | paragraph          |               |               |
| Fabric heat los                       |                            |            |              | •          |                |             | (26)(30       | ) + (32) =   |               |                 |                    | 44.89         | (33           |
| Heat capacity                         | Cm = S(A                   | xk)        |              |            |                |             |               | ((28).       | (30) + (32    | 2) + (32a).     | (32e) =            | 0             | (34           |
| Thermal mass                          | paramete                   | er (TMF    | c = Cm ÷     | - TFA) ir  | n kJ/m²K       |             |               | Indica       | tive Value    | Medium          |                    | 250           | (35           |
| For design assess                     | sments when                | e the de   | tails of the | construct  | ion are no     | t known pi  | ecisely the   | e indicative | e values of   | TMP in Ta       | able 1f            |               |               |

| nerma                                                                                                    |                                                                                                    | ,                                                                                                    | , , , ou.                                                                                                    | culated t                                                                                                    | uoning / ip                                                                                                    |                                                                                                    |                                                                                                    |                                                                                                    |                                                                            |                                                                                                    |                                                                                          |                                                 | 13.26   |    |
|----------------------------------------------------------------------------------------------------|----------------------------------------------------------------------------------------------------|----------------------------------------------------------------------------------------------------|----------------------------------------------------------------------------------------------------|----------------------------------------------------------------------------------------------------|----------------------------------------------------------------------------------------------------|----------------------------------------------------------------------------------------------------|----------------------------------------------------------------------------------------------------|----------------------------------------------------------------------------------------------------|----------------------------------------------------------------------------|----------------------------------------------------------------------------------------------------|------------------------------------------------------------------------------------------|-------------------------------------------------|---------|----|
| details d                                                                                                    | of therma                                                                                                    | l bridging                                                                                                    | are not kn                                                                                                    | own (36) =                                                                                                    | = 0.05 x (3                                                                                                    | 1)                                                                                                    |                                                                                                    |                                                                                                    |                                                                            |                                                                                                    |                                                                                          | !                                               |         |    |
| otal fa                                                                                                    | bric hea                                                                                                    | at loss                                                                                                    |                                                                                                    |                                                                                                    |                                                                                                    |                                                                                                    |                                                                                                    |                                                                                                    | (33) +                                                                     | (36) =                                                                                                    |                                                                                          |                                                 | 58.15   | (3 |
| entilat                                                                                                    | ion hea                                                                                                    | t loss ca                                                                                                    | alculated                                                                                                    | monthly                                                                                                    | У                                                                                                    |                                                                                                    |                                                                                                    |                                                                                                    | (38)m                                                                      | = 0.33 × (                                                                                                    | 25)m x (5)                                                                               |                                                 |         |    |
| L                                                                                                    | Jan                                                                                                    | Feb                                                                                                    | Mar                                                                                                    | Apr                                                                                                    | May                                                                                                    | Jun                                                                                                    | Jul                                                                                                    | Aug                                                                                                   | Sep                                                                        | Oct                                                                                                    | Nov                                                                                      | Dec                                             |         |    |
| 3)m=                                                                                                    | 20.71                                                                                                    | 20.48                                                                                                    | 20.25                                                                                                    | 19.11                                                                                                    | 18.88                                                                                                    | 17.73                                                                                                    | 17.73                                                                                                    | 17.5                                                                                                  | 18.19                                                                      | 18.88                                                                                                    | 19.33                                                                                    | 19.79                                           |         | (3 |
| eat tra                                                                                                    | ansfer c                                                                                                    | oefficier                                                                                                    | nt, W/K                                                                                                    |                                                                                                    |                                                                                                    |                                                                                                    |                                                                                                    |                                                                                                    | (39)m                                                                      | = (37) + (3                                                                                                    | 38)m                                                                                     |                                                 |         |    |
| 9)m=                                                                                                    | 78.86                                                                                                    | 78.63                                                                                                    | 78.4                                                                                                    | 77.26                                                                                                    | 77.03                                                                                                    | 75.88                                                                                                    | 75.88                                                                                                    | 75.65                                                                                                 | 76.34                                                                      | 77.03                                                                                                    | 77.48                                                                                    | 77.94                                           |         |    |
| eat los                                                                                                    | ss para                                                                                                    | meter (F                                                                                                    | ILP), W/                                                                                                    | m²K                                                                                                    |                                                                                                    |                                                                                                    |                                                                                                    |                                                                                                    |                                                                            | Average =<br>= (39)m ÷                                                                                                    |                                                                                          | 12 /12=                                         | 77.2    | (  |
| 0)m=                                                                                                    | 1.02                                                                                                    | 1.02                                                                                                    | 1.02                                                                                                    | 1                                                                                                    | 1                                                                                                    | 0.98                                                                                                    | 0.98                                                                                                    | 0.98                                                                                                  | 0.99                                                                       | 1                                                                                                    | 1                                                                                        | 1.01                                            |         |    |
| ımhei                                                                                                    | r of day                                                                                                    | s in mor                                                                                                    | nth (Tab                                                                                                    | le 1a)                                                                                                    |                                                                                                    |                                                                                                    |                                                                                                    |                                                                                                    | ,                                                                          | Average =                                                                                                    | Sum(40) <sub>1</sub> .                                                                   | 12 /12=                                         | 1       | (  |
|                                                                                                    | Jan                                                                                                    | Feb                                                                                                    | Mar                                                                                                    | Apr                                                                                                    | May                                                                                                    | Jun                                                                                                    | Jul                                                                                                    | Aug                                                                                                   | Sep                                                                        | Oct                                                                                                    | Nov                                                                                      | Dec                                             |         |    |
| )m=                                                                                                    | 31                                                                                                    | 28                                                                                                    | 31                                                                                                    | 30                                                                                                    | 31                                                                                                    | 30                                                                                                    | 31                                                                                                    | 31                                                                                                    | 30                                                                         | 31                                                                                                    | 30                                                                                       | 31                                              |         | (  |
|                                                                                                    |                                                                                                    |                                                                                                    |                                                                                                    |                                                                                                    |                                                                                                    |                                                                                                    |                                                                                                    |                                                                                                    |                                                                            |                                                                                                    |                                                                                          |                                                 |         |    |
| . Wat                                                                                                    | er heat                                                                                                    | ing ener                                                                                                    | gy requi                                                                                                    | rement:                                                                                                    |                                                                                                    |                                                                                                    |                                                                                                    |                                                                                                    |                                                                            |                                                                                                    |                                                                                          | kWh/ye                                          | ear:    |    |
|                                                                                                    |                                                                                                    | pancy, I                                                                                                    |                                                                                                    | F4                                                                                                    |                                                                                                    | 10 /T                                                                                                    | - 100                                                                                                    | \0\1 - 0 (                                                                                            | 2040 /-                                                                    | FF                                                                                                    |                                                                                          | 41                                              |         | ,  |
| if TF/                                                                                                    | A > 13.9<br>A £ 13.9                                                                                                    | ), N = 1<br>), N = 1                                                                                                    | + 1.76 x                                                                                                    |                                                                                                    |                                                                                                    |                                                                                                    |                                                                                                    | )2)] + 0.(                                                                                            |                                                                            | ΓFA -13.                                                                                                    | 9)                                                                                       |                                                 |         |    |
| if TFA<br>if TFA<br>nnual<br>educe ti                                                                                                    | A > 13.9<br>A £ 13.9<br>averag<br>he annua                                                                                                    | ), N = 1<br>), N = 1<br>e hot wa<br>l average                                                                                                    | + 1.76 x<br>ater usag<br>hot water                                                                                                    | ge in litre<br>usage by                                                                                                    | es per da<br>5% if the a                                                                                                    | ay Vd,av<br>Iwelling is                                                                                                    | erage =<br>designed                                                                                                    | )2)] + 0.0<br>(25 x N)<br>to achieve                                                                  | + 36                                                                       |                                                                                                    | 9)                                                                                       | .34                                             |         |    |
| if TFA<br>if TFA<br>nnual<br>duce ti                                                                                                    | A > 13.9<br>A £ 13.9<br>averagine annua<br>that 125                                                                                                    | o, N = 1 o, N = 1 e hot wa l average litres per p                                                                                                    | + 1.76 x<br>ater usag<br>hot water<br>person per                                                                                                    | ge in litre<br>usage by a<br>day (all w                                                                                                    | es per da<br>5% if the d<br>vater use, I                                                                                                    | ay Vd,av<br>Iwelling is<br>thot and co                                                                                                    | erage =<br>designed i<br>ld)                                                                                                    | (25 x N)<br>to achieve                                                                                | + 36<br>a water us                                                         | se target o                                                                                                    | 9) 91                                                                                    | .34                                             |         |    |
| if TFA<br>if TFA<br>nnual<br>duce to<br>t more                                                                                                    | A > 13.9<br>A £ 13.9<br>averagine annua<br>that 125                                                                                                    | P, N = 1 P, N = 1 P hot was P average Unitres per p Feb                                                                                                    | + 1.76 x<br>ater usag<br>hot water<br>person per                                                                                                    | ge in litre<br>usage by a<br>day (all w<br>Apr                                                                                                    | es per da<br>5% if the a                                                                                                    | ay Vd,av<br>Iwelling is<br>hot and co                                                                                                    | erage =<br>designed i<br>ld)<br>Jul                                                                                                    | (25 x N)<br>to achieve                                                                                | + 36                                                                       |                                                                                                    | 9)                                                                                       |                                                 |         |    |
| if TFA if TFA innual duce ti t more  t water                                                                                                    | A > 13.9<br>A £ 13.9<br>averagine annua<br>that 125                                                                                                    | P, N = 1 P, N = 1 P hot was P average Unitres per p Feb                                                                                                    | + 1.76 x<br>ater usag<br>hot water<br>person per                                                                                                    | ge in litre<br>usage by a<br>day (all w<br>Apr                                                                                                    | es per da<br>5% if the d<br>vater use, I                                                                                                    | ay Vd,av<br>Iwelling is<br>hot and co                                                                                                    | erage =<br>designed i<br>ld)<br>Jul                                                                                                    | (25 x N)<br>to achieve                                                                                | + 36<br>a water us                                                         | se target o                                                                                                    | 9) 91                                                                                    | .34                                             |         |    |
| if TFA if TFA inual duce ti t more  t water                                                                                                    | A > 13.9<br>A £ 13.9<br>averagence annual<br>that 125<br>Jan<br>r usage ir                                                                                                    | P, N = 1 P, N = 1 Pe hot was Playerage Plitres per p Peb Politres per                                                                                                    | + 1.76 x  ater usag hot water person per  Mar day for ea                                                                                                    | ge in litre<br>usage by a<br>day (all w<br>Apr<br>ach month                                                                                                    | es per da<br>5% if the o<br>vater use, I<br>May<br>Vd,m = fa                                                                                                    | ay Vd,av<br>Iwelling is<br>that and co<br>Jun<br>ctor from                                                                                       | erage = designed in designed in designed i | (25 x N)<br>to achieve<br>Aug<br>(43)                                                                 | + 36<br>a water us<br>Sep                                                  | ose target o                                                                                                    | 9)<br>91<br>Nov<br>96.82                                                                 | .34  Dec  100.47                                | 1096.04 |    |
| if TFA if TFA nual educe ti t more  t water                                                                                                    | A > 13.9 A £ 13.9 averag he annua that 125  Jan r usage ir                                                                                                    | P, N = 1 P, N = 1 Pe hot was laverage litres per per per per per per per per per per                                                                                                    | + 1.76 x<br>ater usag<br>hot water<br>person per<br>Mar<br>day for ea                                                                                                    | ge in litre<br>usage by s<br>day (all w<br>Apr<br>ach month<br>89.51                                                                                                    | es per da<br>5% if the d<br>vater use, I<br>May<br>Vd,m = fa<br>85.86                                                                                                    | ay Vd,av<br>lwelling is<br>not and co<br>Jun<br>ctor from 1                                                                                      | erage = designed in did in did | (25 x N)<br>to achieve<br>Aug<br>(43)                                                                 | + 36 a water us Sep 89.51                                                  | Oct  93.16  Total = Sui                                                                                                    | 9)<br>91<br>Nov<br>96.82<br>m(44)12 =                                                    | .34  Dec  100.47                                | 1096.04 | (  |
| if TFA if TFA nual duce ti t more  t water  ergy co                                                                                                    | A > 13.9 A £ 13.9 averag he annua that 125  Jan r usage ir                                                                                                    | P, N = 1 P, N = 1 Pe hot was laverage litres per per per per per per per per per per                                                                                                    | + 1.76 x<br>ater usag<br>hot water<br>person per<br>Mar<br>day for ea                                                                                                    | ge in litre<br>usage by s<br>day (all w<br>Apr<br>ach month<br>89.51                                                                                                    | es per da<br>5% if the d<br>vater use, I<br>May<br>Vd,m = fa<br>85.86                                                                                                    | ay Vd,av<br>lwelling is<br>not and co<br>Jun<br>ctor from 1                                                                                      | erage = designed in did in did | (25 x N) to achieve Aug (43) 85.86                                                                    | + 36 a water us Sep 89.51                                                  | Oct  93.16  Total = Sui                                                                                                    | 9)<br>91<br>Nov<br>96.82<br>m(44)12 =                                                    | .34  Dec  100.47                                | 1096.04 | (  |
| if TFA if TFA innual duce ti t more  t water  ergy co                                                                                                    | A > 13.9<br>A £ 13.9<br>averaghe annual that 125<br>Jan rusage ir 100.47                                                                                                    | P, N = 1 P, N = 1 Pe hot was laverage litres per per per per per per per per per per                                                                                                    | + 1.76 x ater usag hot water person per Mar day for ea 93.16  used - cale 134.47                                                                                                    | ge in litre usage by a day (all w  Apr ach month  89.51  culated mo                                                                                                    | es per da $5\%$ if the orater use, I  May $Vd,m = fa$ $85.86$ $enthly = 4$ .                                                                                                    | ay Vd,av<br>lwelling is<br>not and co<br>Jun<br>ctor from 7<br>82.2<br>190 x Vd,r<br>97.07                                                       | erage = designed to ld)  Jul Table 1c x  82.2  m x nm x E  89.95                                                                                                    | (25 x N)<br>to achieve<br>Aug<br>(43)<br>85.86<br>07m / 3600<br>103.22                                | + 36 a water us  Sep  89.51  0 kWh/more  104.45                            | Oct  93.16  Fotal = Suith (see Ta                                                                                                    | 9)<br>91<br>Nov<br>96.82<br>m(44) <sub>112</sub> = ables 1b, 1<br>132.87                 | .34  Dec  100.47  c, 1d)  144.29                | 1096.04 |    |
| if TFA if TFA innual educe ti t more  t water  ergy co ergy co so)m=  nstanta                                                                                                    | A > 13.9 A £ 13.9 average the annual that 125  Jan r usage in 100.47 ontent of 148.99                                                                                                    | P, N = 1 P, N = 1 P hot was laverage litres per p Peb litres per 96.82 Phot water 130.31                                                                                                    | ter usaghot water person per Mar day for ea  93.16  used - calc  134.47                                                                                                    | Apr Apr ach month 89.51  culated mo 117.23                                                                                                    | es per da 5% if the of rater use, I  May  Vd,m = far  85.86  onthly = 4.                                                                                                    | ay Vd,av lwelling is not and co  Jun ctor from 7  82.2  190 x Vd,r  97.07                                                                        | erage = designed of ld)  Jul Table 1c x  82.2  m x nm x E  89.95  enter 0 in                                                                                                    | (25 x N) to achieve  Aug (43)  85.86  07m / 3600  103.22  boxes (46)                                  | + 36 a water us  Sep  89.51  0 kWh/mon  104.45                             | Oct  93.16  Fotal = Sur  121.73  Fotal = Sur                                                                                                    | 9) 91 Nov 96.82 m(44) <sub>112</sub> = ables 1b, 1 132.87 m(45) <sub>112</sub> =         | .34  Dec  100.47                                |         |    |
| if TFA if TFA innual duce ti t more  t water  ergy co ergy co instanta                                                                                                    | A > 13.9 A £ 13.9 average he annual that 125  Jan rusage in 100.47 ontent of 148.99 aneous with 123.9                                                                                                    | P, N = 1 P, N = 1 P hot was I average litres per p Peb Politres per 96.82  hot water 130.31  ater heatin                                                                                                    | + 1.76 x ater usag hot water person per Mar day for ea 93.16  used - cale 134.47                                                                                                    | ge in litre usage by a day (all w  Apr ach month  89.51  culated mo                                                                                                    | es per da $5\%$ if the orater use, I  May $Vd,m = fa$ $85.86$ $enthly = 4$ .                                                                                                    | ay Vd,av<br>lwelling is<br>not and co<br>Jun<br>ctor from 7<br>82.2<br>190 x Vd,r<br>97.07                                                       | erage = designed to ld)  Jul Table 1c x  82.2  m x nm x E  89.95                                                                                                    | (25 x N)<br>to achieve<br>Aug<br>(43)<br>85.86<br>07m / 3600<br>103.22                                | + 36 a water us  Sep  89.51  0 kWh/more  104.45                            | Oct  93.16  Fotal = Sunth (see Tail 121.73                                                                                                    | 9)<br>91<br>Nov<br>96.82<br>m(44) <sub>112</sub> = ables 1b, 1<br>132.87                 | .34  Dec  100.47  c, 1d)  144.29                |         |    |
| if TFA if TFA in TFA in | A > 13.9 A £ 13.9 average the annual that 125  Jan rusage in 100.47 ontent of 148.99 aneous we 22.35 storage                                                                                                    | P, N = 1 P, N = 1 P hot was a verage litres per per per per per per per per per per                                                                                                    | + 1.76 x ater usaghot water person per Mar day for ear 93.16 used - calc 134.47 ag at point 20.17                                                                                                    | ge in litre usage by a day (all w  Apr ach month  89.51  culated mo  117.23  of use (no                                                                                                    | es per da 5% if the da 5% if the da 5% if th | ay Vd,av<br>lwelling is<br>not and co<br>Jun<br>ctor from 1<br>82.2<br>190 x Vd,r<br>97.07                                                       | erage = designed in did)  Jul Table 1c x  82.2  m x nm x E  89.95  enter 0 in  13.49                                                                                                    | (25 x N) to achieve  Aug (43)  85.86  07m / 3600  103.22  boxes (46)                                  | + 36 a water us  Sep  89.51  0 kWh/mor  104.45  1 to (61)  15.67           | Oct  93.16  Total = Sunth (see Tail 121.73  Total = Sunth (18.26                                                                                                    | 9)  91  Nov  96.82  m(44) 112 = ables 1b, 1  132.87  m(45) 112 = 1  19.93                | .34  Dec  100.47                                |         |    |
| if TFA if TFA inual duce ti t more  t water  ergy co instanta s)m= ater s orage                                                                                                    | A > 13.9 A £ 13.9 average he annual that 125  Jan rusage in 100.47 ontent of 148.99 aneous we 22.35 storage evolume                                                                                                    | Popular No. 10, N = 1 Popular No. 10, N = 1  | ter usaghot water berson per Mar day for ea 93.16  used - calcate 134.47  ag at point 20.17                                                                                                    | Apr Apr Apr Apr Apr Apr Apr Apr Apr Apr                                                                                                    | es per da 5% if the da 5% if the da 5% if th | ay Vd,av<br>welling is<br>not and co<br>Jun<br>ctor from 1<br>82.2<br>190 x Vd,r<br>97.07<br>storage),                                           | erage = designed to ld)  Jul Table 1c x  82.2  m x nm x E  89.95  enter 0 in  13.49  storage                                                                                                    | (25 x N) to achieve  Aug (43)  85.86  103.22  boxes (46)  15.48  within sa                            | + 36 a water us  Sep  89.51  0 kWh/mor  104.45  1 to (61)  15.67           | Oct  93.16  Total = Sunth (see Tail 121.73  Total = Sunth (18.26                                                                                                    | 9)  91  Nov  96.82  m(44) 112 = ables 1b, 1  132.87  m(45) 112 = 1  19.93                | .34  Dec  100.47  = c, 1d)  144.29  =           |         |    |
| if TFA if TFA in TFA in | A > 13.9 A £ 13.9 average the annual that 125  Jan rusage in 100.47 ontent of 148.99 aneous we 22.35 storage wolume of the annual that 125                                                                                                    | Popular No. 10, N = 1 Popular No. 10, N = 1 Popular No. 11 Popular No. 12 Popular No. 12 Popular | ter usaghot water berson per Mar day for ea 93.16  134.47  including and no ta                                                                                                    | ge in litre usage by a day (all w  Apr ach month  89.51  culated mo  117.23  of use (no  17.59  ng any so nk in dw                                                                                                    | es per da 5% if the of rater use, I  May  Vd,m = fat  85.86  onthly = 4.  112.49  o hot water  16.87  olar or W  velling, e                                                                                                    | ay Vd,av<br>Iwelling is<br>not and co<br>Jun<br>ctor from 1<br>82.2<br>190 x Vd,r<br>97.07<br>storage),<br>14.56                                 | erage = designed in did)  Jul Table 1c x  82.2  m x nm x E  89.95  enter 0 in  13.49  storage  litres in                                                                                                    | (25 x N) to achieve  Aug (43)  85.86  103.22  boxes (46)  15.48  within sa                            | + 36 a water us  Sep  89.51  0 kWh/mor  104.45  0 to (61)  15.67  ame vess | Oct  93.16  Total = Sunth (see Tail 121.73  Total = Sunth (see Sunth (see Sun | 9)  Nov  96.82  m(44) <sub>112</sub> = ables 1b, 1  132.87  m(45) <sub>112</sub> =       | .34  Dec  100.47  = c, 1d)  144.29  =           |         |    |
| if TFA if TFA inual duce ti t more  t water  ergy co instanta si)m= ater s orage comm herwi ater s                                                                                                    | A > 13.9 A £ 13.9 average he annual that 125  Jan rusage in 100.47  100.47  ontent of 148.99  aneous we 22.35 storage evolument of the ise if no storage                                                                                                    | Popular No. 10, N = 1 Popular No. 10, N = 1  | ter usaghot water berson per Mar day for ea 93.16  used - calcate 134.47  ag at point 20.17  including the talcate that water that water that w | ge in litre usage by a day (all w  Apr ach month  89.51  culated mo  117.23  of use (no  17.59  ag any so nk in dw er (this in                                                                                                    | es per da 5% if the of water use, I  May Vd,m = fact 85.86  onthly = 4.  112.49  o hot water 16.87  olar or W welling, e                                                                                                    | ay Vd,av<br>welling is<br>not and co<br>Jun<br>ctor from 1<br>82.2<br>190 x Vd,r<br>97.07<br>storage),<br>14.56<br>/WHRS<br>nter 110<br>nstantar | erage = designed in designed in designed i | (25 x N) to achieve  Aug (43) 85.86  07m / 3600 103.22  boxes (46) 15.48  within sa (47)              | + 36 a water us  Sep  89.51  0 kWh/mor  104.45  0 to (61)  15.67  ame vess | Oct  93.16  Total = Sunth (see Tail 121.73  Total = Sunth (see Sunth (see Sun | 9)  Nov  96.82  m(44) <sub>112</sub> = ables 1b, 1  132.87  m(45) <sub>112</sub> =       | .34  Dec  100.47  = c, 1d)  144.29  =           |         |    |
| if TFA if TFA if TFA in ual educe ti t more  it water  in stanta is in = [ ater s orage commit ater s it herwi ater s it If ma                                                                                                    | A > 13.9 A £ 13.9 average he annual that 125  Jan 100.47 100.47 ontent of 148.99 aneous we 22.35 storage evolument of the ise if no istorage anufaction.                                                                                                    | Popular No. 10, N = 1 on N = 1 on N = 1 | ter usaghot water berson per Mar day for ea 93.16  134.47  ag at point 20.17  including the modern of the water beclared lead to the water beclared lead to the water because the water because the water | Apr Apr Apr Apr Assumed to the second to the second to the | es per da 5% if the of rater use, I  May  Vd,m = fat  85.86  onthly = 4.  112.49  o hot water  16.87  olar or W  velling, e                                                                                                    | ay Vd,av<br>welling is<br>not and co<br>Jun<br>ctor from 1<br>82.2<br>190 x Vd,r<br>97.07<br>storage),<br>14.56<br>/WHRS<br>nter 110<br>nstantar | erage = designed in designed in designed i | (25 x N) to achieve  Aug (43) 85.86  07m / 3600 103.22  boxes (46) 15.48  within sa (47)              | + 36 a water us  Sep  89.51  0 kWh/mor  104.45  0 to (61)  15.67  ame vess | Oct  93.16  Total = Sunth (see Tail 121.73  Total = Sunth (see Sunth (see Sun | 9)  Nov  96.82  m(44) <sub>112</sub> = ables 1b, 1  132.87  m(45) <sub>112</sub> = 19.93 | .34  Dec  100.47  = c, 1d)  144.29  =           |         |    |
| if TFA if TFA if TFA in ual educe to t more  t water  are rgy co solon= commetater solonage commetater solonage in the rwiter solonage in the rwiter solonage in | A > 13.9 A £ 13.9 average he annual that 125  Jan Tusage ir 100.47  ontent of 148.99  aneous was a volume annuity he ise if no storage anufaction at the anufaction at the anu | Poly N = 1 Poly N = 1  | ter usaghot water berson per Mar day for ear 93.16  134.47  139 at point 20.17  including and no talk that water eclared lem Table                                                                                                    | ge in litre usage by a day (all w  Apr ach month  89.51  117.23  of use (not 17.59  ag any so nk in dw er (this in  oss facto 2b                                                                                                    | es per da 5% if the of rater use, I  May  Vd,m = fat  85.86  onthly = 4.  112.49  o hot water  16.87  olar or W  relling, encludes i                                                                                                    | ay Vd,av<br>welling is<br>not and co<br>Jun<br>ctor from 1<br>82.2<br>190 x Vd,r<br>97.07<br>storage),<br>14.56<br>/WHRS<br>nter 110<br>nstantar | erage = designed in designed in designed i | (25 x N) to achieve  Aug (43)  85.86  07m / 3600  103.22  boxes (46)  15.48  within sa (47) ombi boil | + 36 a water us  Sep  89.51  0 kWh/more  104.45  15.67  ame vess ers) ente | Oct  93.16  Total = Sunth (see Tail 121.73  Total = Sunth (see Sunth (see Sun | 9) 91 Nov 96.82 m(44) <sub>112</sub> = ables 1b, 1 132.87 m(45) <sub>112</sub> = 19.93   | .34  Dec  100.47  c, 1d)  144.29  21.64         |         |    |
| if TFA if TFA in TFA in | A > 13.9 A £ 13.9 average he annual that 125  Jan 100.47 100.47 148.99 22.35 storage evolument of the annufactorage annufactorag | Poly N = 1 Poly N = 1  | ter usaghot water berson per Mar day for ea 93.16  134.47  134.47  includin nd no ta hot water ceclared le storage eclared celared cel | ge in litre usage by a day (all w  Apr ach month  89.51  culated mo  117.23  of use (no  17.59  ag any so nk in dw er (this in  oss facto 2b , kWh/ye cylinder l                                                                                                    | es per da 5% if the of water use, I  May Vd,m = far 85.86  onthly = 4.  112.49  o hot water 16.87  olar or W welling, e ncludes i  or is kno                                                                                                    | ay Vd,av welling is not and co                                                                                                    | erage = designed in designed in designed i | (25 x N) to achieve  Aug (43) 85.86  07m / 3600 103.22  boxes (46) 15.48  within sa (47)              | + 36 a water us  Sep  89.51  0 kWh/more  104.45  15.67  ame vess ers) ente | Oct  93.16  Total = Sunth (see Tail 121.73  Total = Sunth (see Sunth (see Sun | 9)  Nov  96.82  m(44) 112 = ables 1b, 1  132.87  m(45) 112 =  19.93                      | .34  Dec  100.47  c, 1d)  144.29  21.64  0      |         |    |
| if TFA if TFA if TFA in ual educe ti t more  t water  if water  if water  if ym=  if water  if water  if ym=  if water  if ym=  if water  if ym=  if water  if ym=  if water  if ym=  if ymater  if ymater  if ym | A > 13.9 A £ 13.9 average he annual that 125  Jan rusage ir 100.47  100.47  148.99  22.35 storage e volument of the anufaction of the anufaction of the anuf | Poly N = 1 Poly N = 1  | ter usage hot water overson per Mar day for ear 93.16  134.47  including at point 20.17  including at water overson per day for ear day for ear day fo | ge in litre usage by a day (all w  Apr ach month  89.51  culated mo  17.59  ag any so nk in dw er (this in  oss facto 2b , kWh/ye cylinder I om Tabl                                                                                                    | es per da 5% if the of water use, I  May Vd,m = far  85.86  onthly = 4.  112.49  o hot water  16.87  olar or W welling, e ocludes i  or is knowear                                                                                                    | ay Vd,av welling is not and co                                                                                                    | erage = designed in designed in designed i | (25 x N) to achieve  Aug (43)  85.86  07m / 3600  103.22  boxes (46)  15.48  within sa (47) ombi boil | + 36 a water us  Sep  89.51  0 kWh/more  104.45  15.67  ame vess ers) ente | Oct  93.16  Total = Sunth (see Tail 121.73  Total = Sunth (see Sunth (see Sun | 9)  Nov  96.82  m(44) <sub>112</sub> = ables 1b, 1  132.87  m(45) <sub>112</sub> = 19.93 | .34  Dec  100.47  = c, 1d)  144.29  =  21.64  0 |         |    |
| if TFA if TFA if TFA in ual educe ti t more  of water  are ray co instanta fater s orage comm therwi ater s orage in the rwi ater s orage in the rwi ater s orage in the rwi ater s orage comm the rwi ater s orage the rwi ater s orage comm the rwi ater s orage the rwi ater s orage comm the rwi ater s orage the rwi ater s orage comm the rwi ater s orage the rwi ater s orage comm the rwi ater s orage the rwi ater s orage comm the rwi ater s orage the rwi ater s orage comm the rwi ater s orage the rwi ater s orage comm the rwi ater s orage the rwi ater s orage comm the rwi ater s orage comm the rwi ater s orage co | A > 13.9 A £ 13.9 average he annual that 125  Jan 100.47 100.47 100.47 148.99 22.35 storage evoluments if no storage anufactorage anufactoration for anufactoration for anufactoration for anufactoration for anufactoration anufactoration anufactoration for anufactoration anufactoration anufac | Poly N = 1 Poly N = 1  | ter usage hot water person per Mar day for ear 93.16  134.47  134.47  134.47  including at point and no tale hot water eclared lear to storage eclared of factor free sections.                                                                                                    | ge in litre usage by a day (all w  Apr ach month  89.51  culated mo  17.59  ag any so nk in dw er (this in  oss facto 2b , kWh/ye cylinder I om Tabl                                                                                                    | es per da 5% if the of water use, I  May Vd,m = far 85.86  onthly = 4.  112.49  o hot water 16.87  olar or W welling, e ncludes i  or is kno                                                                                                    | ay Vd,av welling is not and co                                                                                                    | erage = designed in designed in designed i | (25 x N) to achieve  Aug (43)  85.86  07m / 3600  103.22  boxes (46)  15.48  within sa (47) ombi boil | + 36 a water us  Sep  89.51  0 kWh/more  104.45  15.67  ame vess ers) ente | Oct  93.16  Total = Sunth (see Tail 121.73  Total = Sunth (see Sunth (see Sun | 9) 91 Nov 96.82 m(44) <sub>112</sub> = ables 1b, 1 132.87 m(45) <sub>112</sub> = 19.93   | .34  Dec  100.47  c, 1d)  144.29  21.64  0      |         |    |

| Energy lost from water storage, kWh/year                                                                                                    | (47) x (51) x (52) x (53) =                                                                                                    | 1.0                                                                                                    | 03                                    | (.            | (54)                                 |
|----------------------------------------------------------------------------------------------------|----------------------------------------------------------------------------------------------------|----------------------------------------------------------------------------------------------------|---------------------------------------|---------------|--------------------------------------|
| Enter (50) or (54) in (55)                                                                                                    |                                                                                                    | 1.0                                                                                                    | )3                                    | (             | (55)                                 |
| Water storage loss calculated for each month                                                                                                    | $((56)m = (55) \times (41)m$                                                                                                    |                                                                                                    |                                       |               |                                      |
| (56)m= 32.01 28.92 32.01 30.98 32.01 30.98 32.01                                                                                                    | 32.01 30.98 32.0                                                                                                    | 01 30.98                                                                                                    | 32.01                                 | (             | (56)                                 |
| If cylinder contains dedicated solar storage, (57)m = (56)m x [(50) – (H11)] ÷                                                                                                    | 50), else (57)m = (56)m who                                                                                                    | ere (H11) is fron                                                                                                    | n Appendix                            | кH            |                                      |
| (57)m= 32.01 28.92 32.01 30.98 32.01 30.98 32.01                                                                                                    | 32.01 30.98 32.0                                                                                                    | 01 30.98                                                                                                    | 32.01                                 | (             | (57)                                 |
| Primary circuit loss (annual) from Table 3                                                                                                    |                                                                                                    | 0                                                                                                    | )                                     | (             | (58)                                 |
| Primary circuit loss calculated for each month $(59)$ m = $(58) \div (59)$ m                                                                                                    | 365 × (41)m                                                                                                    |                                                                                                    |                                       |               |                                      |
| (modified by factor from Table H5 if there is solar water hea                                                                                                    | ting and a cylinder ther                                                                                                    | rmostat)                                                                                                    |                                       |               |                                      |
| (59)m= 23.26 21.01 23.26 22.51 23.26 22.51 23.26                                                                                                    | 23.26 22.51 23.2                                                                                                    | 26 22.51                                                                                                    | 23.26                                 | (             | (59)                                 |
| Combi loss calculated for each month (61)m = (60) $\div$ 365 × (4                                                                                                    | 1)m                                                                                                    |                                                                                                    |                                       |               |                                      |
| (61)m= 0 0 0 0 0 0                                                                                                    | 0 0 0                                                                                                    | 0                                                                                                    | 0                                     | (             | (61)                                 |
| Total heat required for water heating calculated for each month                                                                                                    | $h (62)m = 0.85 \times (45)m$                                                                                                    | n + (46)m + (                                                                                                    | <br>(57)m + (                         | (59)m + (61)m |                                      |
| (62)m= 204.27 180.24 189.75 170.73 167.77 150.56 145.23                                                                                                    | 158.49 157.94 17                                                                                                    | 7 186.37                                                                                                    | 199.57                                | (             | (62)                                 |
| Solar DHW input calculated using Appendix G or Appendix H (negative quan                                                                                                    | ity) (enter '0' if no solar contr                                                                                                    | ribution to water                                                                                                    | r heating)                            |               |                                      |
| (add additional lines if FGHRS and/or WWHRS applies, see A                                                                                                    | ppendix G)                                                                                                    |                                                                                                    |                                       |               |                                      |
| (63)m= 0 0 0 0 0 0                                                                                                    | 0 0 0                                                                                                    | 0                                                                                                    | 0                                     | (             | (63)                                 |
| Output from water heater                                                                                                    |                                                                                                    |                                                                                                    |                                       |               |                                      |
| (64)m= 204.27 180.24 189.75 170.73 167.77 150.56 145.23                                                                                                    | 158.49 157.94 17                                                                                                    | 7 186.37                                                                                                    | 199.57                                |               |                                      |
|                                                                                                    | Output from water he                                                                                                    | eater (annual) <sub>1</sub>                                                                                                    | .12                                   | 2087.92       | (64)                                 |
| Heat gains from water heating, kWh/month 0.25 ´ [0.85 × (45)                                                                                                    | m + (61)m] + 0.8 x [(46                                                                                                    | 6)m + (57)m -                                                                                                    | + (59)m ]                             | 1             |                                      |
|                                                                                                    |                                                                                                    |                                                                                                    |                                       |               |                                      |
| (65)m= 93.76 83.27 88.93 81.78 81.62 75.07 74.13                                                                                                    | 78.54 77.52 84.                                                                                                    | .7 86.98                                                                                                    | 92.2                                  | (             | (65)                                 |
| (65)m= 93.76 83.27 88.93 81.78 81.62 75.07 74.13 include (57)m in calculation of (65)m only if cylinder is in the                                                                                                    | <del>-</del>                                                                                                    |                                                                                                    |                                       | `             | (65)                                 |
|                                                                                                    | <del>-</del>                                                                                                    |                                                                                                    |                                       | `             | (65)                                 |
| include (57)m in calculation of (65)m only if cylinder is in the 5. Internal gains (see Table 5 and 5a):                                                                                                    | <del>-</del>                                                                                                    |                                                                                                    |                                       | `             | (65)                                 |
| include (57)m in calculation of (65)m only if cylinder is in the 5. Internal gains (see Table 5 and 5a):  Metabolic gains (Table 5), Watts                                                                                                    | dwelling or hot water                                                                                                    |                                                                                                    |                                       | `             | (65)                                 |
| include (57)m in calculation of (65)m only if cylinder is in the 5. Internal gains (see Table 5 and 5a):  Metabolic gains (Table 5), Watts                                                                                                    | dwelling or hot water                                                                                                    | is from comm                                                                                                    | munity he                             | eating        | (65)                                 |
| include (57)m in calculation of (65)m only if cylinder is in the  5. Internal gains (see Table 5 and 5a):  Metabolic gains (Table 5), Watts  Jan Feb Mar Apr May Jun Jul  (66)m= 144.34 144.34 144.34 144.34 144.34 144.34 144.34                                                                                                    | Aug Sep O                                                                                                    | is from comm                                                                                                    | nunity he                             | eating        |                                      |
| include (57)m in calculation of (65)m only if cylinder is in the 5. Internal gains (see Table 5 and 5a):  Metabolic gains (Table 5), Watts  Jan Feb Mar Apr May Jun Jul                                                                                                    | Aug Sep O                                                                                                    | is from common lock Nov .34 144.34                                                                                                    | nunity he                             | eating        |                                      |
| include (57)m in calculation of (65)m only if cylinder is in the 5. Internal gains (see Table 5 and 5a):  Metabolic gains (Table 5), Watts  Jan Feb Mar Apr May Jun Jul (66)m= 144.34 144.34 14 | Aug Sep O 144.34 144.34 144. also see Table 5 23.04 30.93 39.2                                                                                                    | is from common common c | Dec                                   | eating        | (66)                                 |
| include (57)m in calculation of (65)m only if cylinder is in the  5. Internal gains (see Table 5 and 5a):  Metabolic gains (Table 5), Watts  Jan Feb Mar Apr May Jun Jul  (66)m= 144.34 144.34  | Aug Sep O 144.34 144.34 144. also see Table 5 23.04 30.93 39.2 13a), also see Table 5                                                                                                    | is from commodet Nov .34 144.34 27 45.83                                                                                                    | Dec                                   | eating (      | (66)                                 |
| include (57)m in calculation of (65)m only if cylinder is in the 5. Internal gains (see Table 5 and 5a):  Metabolic gains (Table 5), Watts  Jan Feb Mar Apr May Jun Jul (66)m= 144.34 144.34 14 | Aug Sep O 144.34 144.34 144. also see Table 5 23.04 30.93 39.3 13a), also see Table 5 234.86 243.18 260.                                                                                                    | is from commodet Nov .34 144.34 27 45.83                                                                                                    | Dec 144.34                            | eating (      | (66)                                 |
| include (57)m in calculation of (65)m only if cylinder is in the 5. Internal gains (see Table 5 and 5a):  Metabolic gains (Table 5), Watts  Jan Feb Mar Apr May Jun Jul (66)m= 144.34 144.34 144.34 144.34 144.34 144.34 144.34 144.34 144.34 144.34 144.34 144.34 144.34 144.37 144.37 14 | Aug Sep O 144.34 144.34 144. also see Table 5 23.04 30.93 39.3 13a), also see Table 5 234.86 243.18 260.                                                                                                    | is from common ct Nov .34 144.34 27 45.83                                                                                                    | Dec 144.34                            | eating (      | (66)                                 |
| include (57)m in calculation of (65)m only if cylinder is in the 5. Internal gains (see Table 5 and 5a):  Metabolic gains (Table 5), Watts  Jan Feb Mar Apr May Jun Jul (66)m= 144.34 144.34 144.34 144.34 144.34 144.34 144.34 144.34 144.34 144.34 144.34 144.37 144.37 14 | Aug Sep O 144.34 144.34 144. also see Table 5 23.04 30.93 39.2 13a), also see Table 5 234.86 243.18 260. a), also see Table 5                                                                                               | is from common ct Nov .34 144.34 27 45.83                                                                                                    | Dec 144.34 48.86 304.3                | eating (      | (66)<br>(67)<br>(68)                 |
| include (57)m in calculation of (65)m only if cylinder is in the 5. Internal gains (see Table 5 and 5a):  Metabolic gains (Table 5), Watts  Jan Feb Mar Apr May Jun Jul (66)m= 144.34 144.34 144.34 144.34 144.34 144.34 144.34 144.34 144.34 144.34 144.34 144.37 144.37 14 | Aug Sep O 144.34 144.34 144.  also see Table 5 23.04 30.93 39.3  13a), also see Table 5 234.86 243.18 260.  a), also see Table 5 51.84 51.84 51.8                                                                           | is from comment of the Nov   .34                                                                                                    | Dec 144.34 48.86 304.3                | eating (      | (66)<br>(67)<br>(68)                 |
| include (57)m in calculation of (65)m only if cylinder is in the 5. Internal gains (see Table 5 and 5a):  Metabolic gains (Table 5), Watts    Jan   Feb   Mar   Apr   May   Jun   Jul                                                                                                    | Aug Sep O 144.34 144.34 144. also see Table 5 23.04 30.93 39.2 13a), also see Table 5 234.86 243.18 260. a), also see Table 5                                                                                               | is from comment of the Nov   .34                                                                                                    | Dec 144.34 48.86 304.3                | eating (      | (66)<br>(67)<br>(68)                 |
| include (57)m in calculation of (65)m only if cylinder is in the 5. Internal gains (see Table 5 and 5a):  Metabolic gains (Table 5), Watts  Jan Feb Mar Apr May Jun Jul (66)m= 144.34 144.34 144.34 144.34 144.34 144.34 144.34 144.34 144.34 144.34 144.34 144.34 144.34 144.34 144.34 144.34 16.41 17.73 Appliances gains (calculated in Appendix L, equation L13 or L (68)m= 318.35 321.65 313.33 295.61 273.24 252.21 238.16 Cooking gains (calculated in Appendix L, equation L15 or L15 (69)m= 51.84 51.84 5 | Aug Sep O 144.34 144.34 144.  also see Table 5 23.04 30.93 39.3  13a), also see Table 5 234.86 243.18 260.  a), also see Table 5 51.84 51.84 51.8  0 0 0 0                                                                  | is from common common c | Dec 144.34 48.86 304.3                | eating (      | (66)<br>(67)<br>(68)<br>(69)         |
| include (57)m in calculation of (65)m only if cylinder is in the 5. Internal gains (see Table 5 and 5a):  Metabolic gains (Table 5), Watts  Jan Feb Mar Apr May Jun Jul (66)m= 144.34 144.34 144.34 144.34 144.34 144.34 144.34 144.34 144.34 144.34 144.34 144.34 144.34 144.34 144.34 144.34 144.34 144.34 144.34 167)m= 47.54 42.22 34.34 26 19.43 16.41 17.73 Appliances gains (calculated in Appendix L, equation L13 or L (68)m= 318.35 321.65 313.33 295.61 273.24 252.21 238.10 Cooking gains (calculated in Appendix L, equation L15 or L15 (69)m= 51.84 51.84  | Aug Sep O 144.34 144.34 144.  also see Table 5 23.04 30.93 39.3  13a), also see Table 5 234.86 243.18 260.  a), also see Table 5 51.84 51.84 51.8  0 0 0 0                                                                  | is from common common c | Dec 144.34 48.86 304.3                | eating (      | (66)<br>(67)<br>(68)                 |
| include (57)m in calculation of (65)m only if cylinder is in the 5. Internal gains (see Table 5 and 5a):  Metabolic gains (Table 5), Watts  Jan Feb Mar Apr May Jun Jul (66)m= 144.34 144.34 144.34 144.34 144.34 144.34 144.34 144.34 144.34 144.34 144.34 144.34 144.34 144.34 144.34 144.34 144.34 16.41 17.73 Lighting gains (calculated in Appendix L, equation L9 or L9a), (67)m= 47.54 42.22 34.34 26 19.43 16.41 17.73 Appliances gains (calculated in Appendix L, equation L13 or L (68)m= 318.35 321.65 313.33 295.61 273.24 252.21 238.16 Cooking gains (calculated in Appendix L, equation L15 or L15 (69)m= 51.84 51.84 | Aug Sep O 144.34 144.34 144.  also see Table 5 23.04 30.93 39.3  13a), also see Table 5 234.86 243.18 260.  a), also see Table 5 51.84 51.84 51.8  0 0 0 0  -96.23 -96.23 -96.                                              | is from common common c | Dec 144.34 48.86 304.3 51.84 0        | eating        | (66)<br>(67)<br>(68)<br>(70)         |
| include (57)m in calculation of (65)m only if cylinder is in the 5. Internal gains (see Table 5 and 5a):  Metabolic gains (Table 5), Watts  Jan Feb Mar Apr May Jun Jul (66)m= 144.34 144.34 144.34 144.34 144.34 144.34 144.34 144.34 144.34 144.34 144.34 144.34 144.34 144.34 144.34 144.34 16.41 17.73 Appliances gains (calculated in Appendix L, equation L13 or L (68)m= 318.35 321.65 313.33 295.61 273.24 252.21 238.16 Cooking gains (calculated in Appendix L, equation L15 or L15 (69)m= 51.84 51.84 5 | Aug Sep O 144.34 144.34 144.  also see Table 5 23.04 30.93 39.3  13a), also see Table 5 234.86 243.18 260.  a), also see Table 5 51.84 51.84 51.8  0 0 0 0  -96.23 -96.23 -96.                                              | is from common variable. Nov .34   144.34   27   45.83   .91   283.28   84   51.84   0   0   .23   -96.23   .84   120.8                                                                                                    | Dec 144.34 48.86 304.3 51.84 0 -96.23 | eating        | (66)<br>(67)<br>(68)<br>(69)         |
| include (57)m in calculation of (65)m only if cylinder is in the 5. Internal gains (see Table 5 and 5a):  Metabolic gains (Table 5), Watts  Jan Feb Mar Apr May Jun Jul (66)m= 144.34 144.34 144.34 144.34 144.34 144.34 144.34 144.34 144.34 144.34 144.34 144.34 144.34 144.34 144.34 144.34 16.41 17.73 Appliances gains (calculated in Appendix L, equation L13 or L (68)m= 318.35 321.65 313.33 295.61 273.24 252.21 238.14 Cooking gains (calculated in Appendix L, equation L15 or L15 (69)m= 51.84 51.84 5 | Aug Sep O 144.34 144.34 144.  also see Table 5 23.04 30.93 39.3  13a), also see Table 5 234.86 243.18 260.  a), also see Table 5 51.84 51.84 51.8  0 0 0  -96.23 -96.23 -96.  105.57 107.67 113.  m + (68)m + (69)m + (70)m | is from community in the community of the community of th | Dec 144.34 48.86 304.3 51.84 0 -96.23 | eating        | (66)<br>(67)<br>(68)<br>(70)<br>(71) |
| include (57)m in calculation of (65)m only if cylinder is in the 5. Internal gains (see Table 5 and 5a):  Metabolic gains (Table 5), Watts  Jan Feb Mar Apr May Jun Jul (66)m= 144.34 144.34 144.34 144.34 144.34 144.34 144.34 144.34 144.34 144.34 144.34 144.34 144.34 144.34 144.34 144.34 16.41 17.73 Appliances gains (calculated in Appendix L, equation L13 or L (68)m= 318.35 321.65 313.33 295.61 273.24 252.21 238.16 Cooking gains (calculated in Appendix L, equation L15 or L15 (69)m= 51.84 51.84 5 | Aug Sep O 144.34 144.34 144.  also see Table 5 23.04 30.93 39.3  13a), also see Table 5 234.86 243.18 260.  a), also see Table 5 51.84 51.84 51.8  0 0 0  -96.23 -96.23 -96.  105.57 107.67 113.  m + (68)m + (69)m + (70)m | is from community in the community of the community of th | Dec 144.34 48.86 304.3 51.84 0 -96.23 | eating        | (66)<br>(67)<br>(68)<br>(70)         |

Stroma FSAP 2012 Version: 1.0.5.17 (SAP 9.92) - http://www.stroma.com

Solar gains are calculated using solar flux from Table 6a and associated equations to convert to the applicable orientation.

| Orientation: Access Factor<br>Table 6d | r | Area<br>m² |   | Flux<br>Table 6a |   | g_<br>Table 6b |   | FF<br>Table 6c |     | Gains<br>(W) |      |
|----------------------------------------|---|------------|---|------------------|---|----------------|---|----------------|-----|--------------|------|
| Northeast <sub>0.9x</sub> 0.77         | x | 1.99       | x | 11.28            | x | 0.4            | x | 0.8            | ] = | 4.98         | (75) |
| Northeast <sub>0.9x</sub> 0.77         | x | 1.99       | x | 22.97            | x | 0.4            | X | 0.8            | =   | 10.14        | (75) |
| Northeast 0.9x 0.77                    | x | 1.99       | x | 41.38            | x | 0.4            | x | 0.8            | =   | 18.26        | (75) |
| Northeast <sub>0.9x</sub> 0.77         | x | 1.99       | x | 67.96            | x | 0.4            | x | 0.8            | =   | 29.99        | (75) |
| Northeast <sub>0.9x</sub> 0.77         | x | 1.99       | x | 91.35            | x | 0.4            | X | 0.8            | =   | 40.31        | (75) |
| Northeast 0.9x 0.77                    | x | 1.99       | x | 97.38            | x | 0.4            | x | 0.8            | =   | 42.98        | (75) |
| Northeast <sub>0.9x</sub> 0.77         | x | 1.99       | x | 91.1             | x | 0.4            | x | 0.8            | =   | 40.2         | (75) |
| Northeast <sub>0.9x</sub> 0.77         | x | 1.99       | x | 72.63            | x | 0.4            | x | 0.8            | =   | 32.05        | (75) |
| Northeast <sub>0.9x</sub> 0.77         | x | 1.99       | x | 50.42            | x | 0.4            | x | 0.8            | =   | 22.25        | (75) |
| Northeast <sub>0.9x</sub> 0.77         | x | 1.99       | x | 28.07            | x | 0.4            | x | 0.8            | =   | 12.39        | (75) |
| Northeast <sub>0.9x</sub> 0.77         | x | 1.99       | x | 14.2             | x | 0.4            | x | 0.8            | =   | 6.27         | (75) |
| Northeast <sub>0.9x</sub> 0.77         | x | 1.99       | x | 9.21             | x | 0.4            | x | 0.8            | =   | 4.07         | (75) |
| Southeast 0.9x 0.77                    | x | 2.9        | x | 36.79            | x | 0.4            | x | 0.8            | =   | 23.66        | (77) |
| Southeast 0.9x 0.77                    | x | 5.45       | x | 36.79            | x | 0.4            | x | 0.8            | =   | 44.47        | (77) |
| Southeast 0.9x 0.77                    | x | 2.9        | x | 62.67            | x | 0.4            | x | 0.8            | =   | 40.31        | (77) |
| Southeast 0.9x 0.77                    | x | 5.45       | x | 62.67            | x | 0.4            | x | 0.8            | =   | 75.75        | (77) |
| Southeast 0.9x 0.77                    | x | 2.9        | x | 85.75            | x | 0.4            | x | 0.8            | =   | 55.15        | (77) |
| Southeast 0.9x 0.77                    | x | 5.45       | x | 85.75            | x | 0.4            | x | 0.8            | =   | 103.64       | (77) |
| Southeast 0.9x 0.77                    | x | 2.9        | x | 106.25           | x | 0.4            | X | 0.8            | =   | 68.33        | (77) |
| Southeast 0.9x 0.77                    | x | 5.45       | x | 106.25           | x | 0.4            | x | 0.8            | =   | 128.41       | (77) |
| Southeast 0.9x 0.77                    | x | 2.9        | x | 119.01           | x | 0.4            | x | 0.8            | =   | 76.54        | (77) |
| Southeast 0.9x 0.77                    | x | 5.45       | x | 119.01           | x | 0.4            | X | 0.8            | =   | 143.84       | (77) |
| Southeast 0.9x 0.77                    | x | 2.9        | x | 118.15           | x | 0.4            | X | 0.8            | =   | 75.98        | (77) |
| Southeast 0.9x 0.77                    | x | 5.45       | x | 118.15           | x | 0.4            | x | 0.8            | =   | 142.8        | (77) |
| Southeast 0.9x 0.77                    | x | 2.9        | x | 113.91           | x | 0.4            | x | 0.8            | =   | 73.26        | (77) |
| Southeast 0.9x 0.77                    | x | 5.45       | x | 113.91           | x | 0.4            | x | 0.8            | =   | 137.67       | (77) |
| Southeast 0.9x 0.77                    | x | 2.9        | x | 104.39           | x | 0.4            | x | 0.8            | =   | 67.13        | (77) |
| Southeast 0.9x 0.77                    | x | 5.45       | x | 104.39           | x | 0.4            | x | 0.8            | =   | 126.17       | (77) |
| Southeast 0.9x 0.77                    | x | 2.9        | x | 92.85            | x | 0.4            | x | 0.8            | =   | 59.71        | (77) |
| Southeast 0.9x 0.77                    | x | 5.45       | x | 92.85            | x | 0.4            | x | 0.8            | =   | 112.22       | (77) |
| Southeast 0.9x 0.77                    | x | 2.9        | x | 69.27            | x | 0.4            | x | 0.8            | =   | 44.55        | (77) |
| Southeast 0.9x 0.77                    | x | 5.45       | x | 69.27            | x | 0.4            | x | 0.8            | =   | 83.72        | (77) |
| Southeast 0.9x 0.77                    | x | 2.9        | x | 44.07            | x | 0.4            | x | 0.8            | =   | 28.34        | (77) |
| Southeast 0.9x 0.77                    | x | 5.45       | x | 44.07            | x | 0.4            | x | 0.8            | =   | 53.26        | (77) |
| Southeast 0.9x 0.77                    | x | 2.9        | x | 31.49            | x | 0.4            | x | 0.8            | =   | 20.25        | (77) |
| Southeast 0.9x 0.77                    | X | 5.45       | x | 31.49            | x | 0.4            | x | 0.8            | =   | 38.06        | (77) |
| Southwest <sub>0.9x</sub> 0.77         | X | 1.99       | x | 36.79            | ] | 0.4            | x | 0.8            | ] = | 16.24        | (79) |
| Southwest <sub>0.9x</sub> 0.77         | X | 0.9        | x | 36.79            | ] | 0.4            | x | 0.8            | =   | 14.69        | (79) |
| Southwest <sub>0.9x</sub> 0.77         | X | 1.99       | x | 62.67            | ] | 0.4            | X | 0.8            | =   | 27.66        | (79) |

| o                         |      | , |      | , |        | 1        |     | ı |     | 1   |       | _    |
|---------------------------|------|---|------|---|--------|----------|-----|---|-----|-----|-------|------|
| Southwest <sub>0.9x</sub> | 0.77 | X | 0.9  | X | 62.67  | <u> </u> | 0.4 | X | 0.8 | ] = | 25.02 | (79) |
| Southwest <sub>0.9x</sub> | 0.77 | X | 1.99 | X | 85.75  | ļ        | 0.4 | X | 0.8 | =   | 37.84 | (79) |
| Southwest <sub>0.9x</sub> | 0.77 | X | 0.9  | X | 85.75  | _        | 0.4 | X | 0.8 | =   | 34.23 | (79) |
| Southwest <sub>0.9x</sub> | 0.77 | X | 1.99 | X | 106.25 | ļ        | 0.4 | X | 0.8 | =   | 46.89 | (79) |
| Southwest <sub>0.9x</sub> | 0.77 | X | 0.9  | X | 106.25 | [        | 0.4 | X | 0.8 | =   | 42.41 | (79) |
| Southwest <sub>0.9x</sub> | 0.77 | X | 1.99 | X | 119.01 | <u> </u> | 0.4 | X | 0.8 | =   | 52.52 | (79) |
| Southwest <sub>0.9x</sub> | 0.77 | X | 0.9  | X | 119.01 | <u> </u> | 0.4 | X | 0.8 | =   | 47.51 | (79) |
| Southwest <sub>0.9x</sub> | 0.77 | X | 1.99 | X | 118.15 | ]        | 0.4 | X | 0.8 | =   | 52.14 | (79) |
| Southwest <sub>0.9x</sub> | 0.77 | X | 0.9  | X | 118.15 |          | 0.4 | X | 0.8 | =   | 47.16 | (79) |
| Southwest <sub>0.9x</sub> | 0.77 | X | 1.99 | X | 113.91 | ]        | 0.4 | X | 0.8 | =   | 50.27 | (79) |
| Southwest <sub>0.9x</sub> | 0.77 | X | 0.9  | X | 113.91 |          | 0.4 | X | 0.8 | =   | 45.47 | (79) |
| Southwest <sub>0.9x</sub> | 0.77 | X | 1.99 | X | 104.39 | ]        | 0.4 | x | 0.8 | =   | 46.07 | (79) |
| Southwest <sub>0.9x</sub> | 0.77 | X | 0.9  | X | 104.39 |          | 0.4 | X | 0.8 | =   | 41.67 | (79) |
| Southwest <sub>0.9x</sub> | 0.77 | X | 1.99 | X | 92.85  | ]        | 0.4 | X | 0.8 | =   | 40.98 | (79) |
| Southwest <sub>0.9x</sub> | 0.77 | X | 0.9  | X | 92.85  | ]        | 0.4 | X | 0.8 | =   | 37.06 | (79) |
| Southwest <sub>0.9x</sub> | 0.77 | X | 1.99 | x | 69.27  | ]        | 0.4 | X | 0.8 | =   | 30.57 | (79) |
| Southwest <sub>0.9x</sub> | 0.77 | X | 0.9  | X | 69.27  | ]        | 0.4 | x | 0.8 | =   | 27.65 | (79) |
| Southwest <sub>0.9x</sub> | 0.77 | X | 1.99 | X | 44.07  | ]        | 0.4 | x | 0.8 | =   | 19.45 | (79) |
| Southwest <sub>0.9x</sub> | 0.77 | X | 0.9  | x | 44.07  | ]        | 0.4 | x | 0.8 | =   | 17.59 | (79) |
| Southwest <sub>0.9x</sub> | 0.77 | X | 1.99 | x | 31.49  | ]        | 0.4 | X | 0.8 | =   | 13.9  | (79) |
| Southwest <sub>0.9x</sub> | 0.77 | X | 0.9  | X | 31.49  | ]        | 0.4 | x | 0.8 | =   | 12.57 | (79) |
| Northwest <sub>0.9x</sub> | 0.77 | X | 1.99 | x | 11.28  | x        | 0.4 | X | 0.8 | =   | 9.96  | (81) |
| Northwest <sub>0.9x</sub> | 0.77 | X | 0.9  | X | 11.28  | X        | 0.4 | X | 0.8 | ] = | 2.25  | (81) |
| Northwest <sub>0.9x</sub> | 0.77 | X | 0.62 | x | 11.28  | x        | 0.4 | x | 0.8 | =   | 1.55  | (81) |
| Northwest <sub>0.9x</sub> | 0.77 | X | 1.99 | x | 22.97  | x        | 0.4 | x | 0.8 | =   | 20.27 | (81) |
| Northwest <sub>0.9x</sub> | 0.77 | X | 0.9  | x | 22.97  | X        | 0.4 | X | 0.8 | =   | 4.58  | (81) |
| Northwest <sub>0.9x</sub> | 0.77 | X | 0.62 | x | 22.97  | x        | 0.4 | x | 0.8 | =   | 3.16  | (81) |
| Northwest <sub>0.9x</sub> | 0.77 | X | 1.99 | x | 41.38  | x        | 0.4 | X | 0.8 | =   | 36.52 | (81) |
| Northwest <sub>0.9x</sub> | 0.77 | X | 0.9  | x | 41.38  | X        | 0.4 | X | 0.8 | =   | 8.26  | (81) |
| Northwest 0.9x            | 0.77 | X | 0.62 | x | 41.38  | x        | 0.4 | X | 0.8 | =   | 5.69  | (81) |
| Northwest <sub>0.9x</sub> | 0.77 | X | 1.99 | x | 67.96  | x        | 0.4 | x | 0.8 | =   | 59.98 | (81) |
| Northwest <sub>0.9x</sub> | 0.77 | X | 0.9  | x | 67.96  | x        | 0.4 | x | 0.8 | =   | 13.56 | (81) |
| Northwest 0.9x            | 0.77 | X | 0.62 | x | 67.96  | x        | 0.4 | x | 0.8 | =   | 9.34  | (81) |
| Northwest <sub>0.9x</sub> | 0.77 | X | 1.99 | x | 91.35  | x        | 0.4 | x | 0.8 | =   | 80.62 | (81) |
| Northwest <sub>0.9x</sub> | 0.77 | X | 0.9  | x | 91.35  | x        | 0.4 | x | 0.8 | =   | 18.23 | (81) |
| Northwest <sub>0.9x</sub> | 0.77 | x | 0.62 | x | 91.35  | x        | 0.4 | x | 0.8 | ] = | 12.56 | (81) |
| Northwest <sub>0.9x</sub> | 0.77 | x | 1.99 | x | 97.38  | x        | 0.4 | x | 0.8 | ] = | 85.95 | (81) |
| Northwest <sub>0.9x</sub> | 0.77 | x | 0.9  | x | 97.38  | x        | 0.4 | x | 0.8 | =   | 19.44 | (81) |
| Northwest <sub>0.9x</sub> | 0.77 | x | 0.62 | x | 97.38  | x        | 0.4 | x | 0.8 | =   | 13.39 | (81) |
| Northwest <sub>0.9x</sub> | 0.77 | x | 1.99 | x | 91.1   | x        | 0.4 | x | 0.8 | ] = | 80.41 | (81) |
| Northwest <sub>0.9x</sub> | 0.77 | x | 0.9  | x | 91.1   | x        | 0.4 | x | 0.8 | =   | 18.18 | (81) |
| _                         |      | - |      | - |        | •        |     | • |     | -   |       | _    |

| Northwest 0.9x                                                                                                    | 0.77                                                                                                    | X                                                                                                    | 0.6                                                                                                    | 52                                                                                                    | x                                                                                                    | 9                                                                                                    | 91.1                                                                                              | x                                                     | 0.4                                                                                                    | X                                                                         | 0.8                                              | =                                              | 12.53 | (81)                                         |
|----------------------------------------------------------------------------------------------------|----------------------------------------------------------------------------------------------------|----------------------------------------------------------------------------------------------------|----------------------------------------------------------------------------------------------------|----------------------------------------------------------------------------------------------------|----------------------------------------------------------------------------------------------------|----------------------------------------------------------------------------------------------------|---------------------------------------------------------------------------------------------------|-------------------------------------------------------|----------------------------------------------------------------------------------------------------|---------------------------------------------------------------------------|--------------------------------------------------|------------------------------------------------|-------|----------------------------------------------|
| Northwest 0.9x                                                                                                    | 0.77                                                                                                    | X                                                                                                    | 1.9                                                                                                    | 99                                                                                                    | x                                                                                                    | 7                                                                                                    | 2.63                                                                                              | x                                                     | 0.4                                                                                                    | X                                                                         | 0.8                                              | =                                              | 64.1  | (81)                                         |
| Northwest 0.9x                                                                                                    | 0.77                                                                                                    | X                                                                                                    | 0.                                                                                                    | 9                                                                                                    | x                                                                                                    | 7                                                                                                    | 2.63                                                                                              | x                                                     | 0.4                                                                                                    | X                                                                         | 0.8                                              | =                                              | 14.5  | (81)                                         |
| Northwest <sub>0.9x</sub>                                                                                                    | 0.77                                                                                                    | X                                                                                                    | 0.6                                                                                                    | 62                                                                                                    | x                                                                                                    | 7                                                                                                    | 2.63                                                                                              | x                                                     | 0.4                                                                                                    | X                                                                         | 0.8                                              | =                                              | 9.99  | (81)                                         |
| Northwest 0.9x                                                                                                    | 0.77                                                                                                    | x                                                                                                    | 1.9                                                                                                    | 99                                                                                                    | x                                                                                                    | 5                                                                                                    | 0.42                                                                                              | x                                                     | 0.4                                                                                                    | x                                                                         | 0.8                                              | =                                              | 44.5  | (81)                                         |
| Northwest 0.9x                                                                                                    | 0.77                                                                                                    | x                                                                                                    | 0.                                                                                                    | 9                                                                                                    | x                                                                                                    | 5                                                                                                    | 0.42                                                                                              | x                                                     | 0.4                                                                                                    | x                                                                         | 0.8                                              |                                                | 10.06 | (81)                                         |
| Northwest 0.9x                                                                                                    | 0.77                                                                                                    | x                                                                                                    | 0.6                                                                                                    | 52                                                                                                    | x                                                                                                    | 5                                                                                                    | 0.42                                                                                              | x                                                     | 0.4                                                                                                    | x                                                                         | 0.8                                              | <u> </u>                                       | 6.93  | (81)                                         |
| Northwest 0.9x                                                                                                    | 0.77                                                                                                    | x                                                                                                    | 1.9                                                                                                    | 99                                                                                                    | x                                                                                                    | 2                                                                                                    | 8.07                                                                                              | x                                                     | 0.4                                                                                                    | x                                                                         | 0.8                                              | _ =                                            | 24.77 | (81)                                         |
| Northwest 0.9x                                                                                                    | 0.77                                                                                                    | x                                                                                                    | 0.                                                                                                    | 9                                                                                                    | x                                                                                                    | 2                                                                                                    | 8.07                                                                                              | x                                                     | 0.4                                                                                                    | x                                                                         | 0.8                                              |                                                | 5.6   | (81)                                         |
| Northwest 0.9x                                                                                                    | 0.77                                                                                                    | X                                                                                                    | 0.6                                                                                                    | 62                                                                                                    | x                                                                                                    | 2                                                                                                    | 8.07                                                                                              | x                                                     | 0.4                                                                                                    | X                                                                         | 0.8                                              | =                                              | 3.86  | (81)                                         |
| Northwest 0.9x                                                                                                    | 0.77                                                                                                    | x                                                                                                    | 1.9                                                                                                    | 99                                                                                                    | x                                                                                                    | 1                                                                                                    | 14.2                                                                                              | x                                                     | 0.4                                                                                                    | x                                                                         | 0.8                                              |                                                | 12.53 | (81)                                         |
| Northwest 0.9x                                                                                                    | 0.77                                                                                                    | x                                                                                                    | 0.                                                                                                    | 9                                                                                                    | x                                                                                                    |                                                                                                    | 14.2                                                                                              | x                                                     | 0.4                                                                                                    | X                                                                         | 0.8                                              | =                                              | 2.83  | (81)                                         |
| Northwest 0.9x                                                                                                    | 0.77                                                                                                    | x                                                                                                    | 0.6                                                                                                    | 62                                                                                                    | x                                                                                                    | 1                                                                                                    | 14.2                                                                                              | x                                                     | 0.4                                                                                                    | x                                                                         | 0.8                                              | =                                              | 1.95  | (81)                                         |
| Northwest 0.9x                                                                                                    | 0.77                                                                                                    | X                                                                                                    | 1.9                                                                                                    | 99                                                                                                    | x                                                                                                    | 9                                                                                                    | 9.21                                                                                              | x                                                     | 0.4                                                                                                    | X                                                                         | 0.8                                              | =                                              | 8.13  | (81)                                         |
| Northwest 0.9x                                                                                                    | 0.77                                                                                                    | X                                                                                                    | 0.                                                                                                    | 9                                                                                                    | x                                                                                                    | 9                                                                                                    | 9.21                                                                                              | x                                                     | 0.4                                                                                                    | X                                                                         | 0.8                                              | =                                              | 1.84  | (81)                                         |
| Northwest 0.9x                                                                                                    | 0.77                                                                                                    | x                                                                                                    | 0.6                                                                                                    | 62                                                                                                    | x                                                                                                    | 9                                                                                                    | 9.21                                                                                              | x                                                     | 0.4                                                                                                    | x                                                                         | 0.8                                              | =                                              | 1.27  | (81)                                         |
|                                                                                                    |                                                                                                    |                                                                                                    |                                                                                                    |                                                                                                    |                                                                                                    |                                                                                                    |                                                                                                   |                                                       |                                                                                                    |                                                                           |                                                  |                                                |       |                                              |
| Solar gains in                                                                                                    | watts, cal                                                                                                    | lculated                                                                                                    | for eac                                                                                                    | h mont                                                                                                    | h                                                                                                    |                                                                                                    |                                                                                                   | (83)m                                                 | n = Sum(74)m                                                                                                    | (82)m                                                                     |                                                  |                                                |       |                                              |
| (83)m= 117.8                                                                                                    | 206.87                                                                                                    | 299.59                                                                                                    | 398.92                                                                                                    | 472.12                                                                                                    | 2 4                                                                                                    | 79.83                                                                                                 | 457.98                                                                                            | 401                                                   | .67 333.72                                                                                                    | 233.1                                                                     | 142.23                                           | 100.08                                         | ]     | (83)                                         |
| Total gains – i                                                                                                    | nternal ar                                                                                                    | nd solar                                                                                                    | (84)m =                                                                                                    | = (73)m                                                                                                    | 1 + (                                                                                                    | 83)m                                                                                                  | , watts                                                                                           | -                                                     |                                                                                                    |                                                                           | •                                                | •                                              | •     |                                              |
| (84)m= 709.66                                                                                                    | 794.62                                                                                                    | 866.74                                                                                                    | 934.06                                                                                                    | 974.45                                                                                                    | 9                                                                                                    | 52.67                                                                                                 | 913.46                                                                                            | 865                                                   | .09 815.46                                                                                                    | 747.0                                                                     | 7 692.09                                         | 677.12                                         | ]     | (84)                                         |
| 7. Mean inter                                                                                                    | nal tampa                                                                                                    | 1 /                                                                                                    | (I                                                                                                    |                                                                                                    |                                                                                                    |                                                                                                    |                                                                                                   |                                                       |                                                                                                    |                                                                           |                                                  |                                                | _     |                                              |
| 1. Mean inter                                                                                                    | nai tembe                                                                                                    | erature (                                                                                                    | heatind                                                                                                    | seaso                                                                                                    | n)                                                                                                    |                                                                                                    |                                                                                                   |                                                       |                                                                                                    |                                                                           |                                                  |                                                |       |                                              |
|                                                                                                    | •                                                                                                    | `                                                                                                    |                                                                                                    |                                                                                                    |                                                                                                    | area f                                                                                                | from Tal                                                                                          | ole 9                                                 | , Th1 (°C)                                                                                                    |                                                                           |                                                  |                                                | 21    | (85)                                         |
| Temperature                                                                                                    | during he                                                                                                    | eating pe                                                                                                    | eriods ir                                                                                                    | n the liv                                                                                                    | /ing                                                                                                    |                                                                                                    |                                                                                                   | ole 9                                                 | , Th1 (°C)                                                                                                    |                                                                           |                                                  |                                                | 21    | (85)                                         |
| Temperature Utilisation fac                                                                                                    | during he                                                                                                    | eating pe                                                                                                    | eriods ir                                                                                                    | n the live<br>ea, h1,r                                                                                                  | /ing<br>m (s                                                                                                    | ee Ta                                                                                                 |                                                                                                   |                                                       |                                                                                                    | Oct                                                                       | Nov                                              | Dec                                            | 21    | (85)                                         |
| Temperature                                                                                                    | during he                                                                                                    | eating pe                                                                                                    | eriods ir                                                                                                    | n the liv                                                                                                    | /ing<br>m (s                                                                                                    |                                                                                                    | ble 9a)                                                                                           |                                                       | ug Sep                                                                                                    | Oct                                                                       | . Nov                                            | Dec<br>0.99                                    | 21    | (85)                                         |
| Temperature Utilisation fac  Jan  (86)m= 0.98                                                                                                    | during he<br>tor for ga<br>Feb                                                                                                    | eating periods ins for li                                                                                                    | eriods ir<br>ving are<br>Apr<br>0.85                                                                                             | n the livea, h1,r<br>May                                                                                                | ving<br>m (s                                                                                                    | ee Ta<br>Jun<br><sup>0.5</sup>                                                                        | ble 9a)<br>Jul<br>0.36                                                                            | A<br>0.                                               | ug Sep<br>4 0.63                                                                                                    |                                                                           | +                                                |                                                | 21    |                                              |
| Temperature Utilisation fac  Jan  (86)m= 0.98  Mean interna                                                                                                    | during he<br>tor for ga<br>Feb<br>0.97                                                                                                    | eating periods for lims for lims for li | eriods ir<br>ving are<br>Apr<br>0.85<br>iving are                                                                                | n the livea, h1,r<br>May<br>0.7                                                                                         | ving<br>m (s                                                                                                    | ee Ta<br>Jun<br><sup>0.5</sup><br>ow ste                                                              | ble 9a)  Jul  0.36  ps 3 to 7                                                                     | A<br>o.                                               | ug Sep<br>4 0.63                                                                                                    | 0.88                                                                      | 0.97                                             | 0.99                                           | 21    | (86)                                         |
| Temperature Utilisation fac  Jan  (86)m= 0.98  Mean interna  (87)m= 20.23                                                                                                    | during heater for gate Feb 0.97 tempera 20.38                                                                                                    | eating periods for line Mar 0.94 atture in line 20.59                                                                                                    | eriods ir<br>ving are<br>Apr<br>0.85<br>iving are                                                                                | n the livea, h1,r May 0.7 ea T1 ( 20.95                                                                                 | ring<br>m (s<br>r                                                                                                    | ee Ta Jun 0.5 ow ste                                                                                  | Jul<br>0.36<br>ps 3 to 7                                                                          | 0.7 in T                                              | ug Sep 4 0.63  Table 9c) 1 20.98                                                                                                    |                                                                           | 0.97                                             |                                                | 21    |                                              |
| Temperature Utilisation factors  Jan (86)m= 0.98  Mean interna (87)m= 20.23  Temperature                                                                                                    | during he tor for ga Feb 0.97 I tempera 20.38 during he                                                                                                    | eating periods for line Mar 0.94 ature in line 20.59 eating periods                                                                                                    | eriods in Apr 0.85 iving are 20.82 eriods in                                                                                     | n the lives a, h1,r May 0.7 ea T1 ( 20.95                                                                               | ring<br>m (s<br>r<br>follo                                                                                                    | ee Ta Jun 0.5 ow ste 20.99 /elling                                                                    | Jul 0.36 ps 3 to 7 21 from Ta                                                                     | A 0.7 in T 2 able 9                                   | ug Sep 4 0.63  Table 9c) 1 20.98 9, Th2 (°C)                                                                                                    | 0.88                                                                      | 0.97                                             | 0.99                                           | 21    | (86)                                         |
| Temperature Utilisation fac  Jan  (86)m= 0.98  Mean interna  (87)m= 20.23                                                                                                    | during heater for gate Feb 0.97 tempera 20.38                                                                                                    | eating periods for line Mar 0.94 atture in line 20.59                                                                                                    | eriods ir<br>ving are<br>Apr<br>0.85<br>iving are                                                                                | n the livea, h1,r May 0.7 ea T1 ( 20.95                                                                                 | ring<br>m (s<br>r<br>follo                                                                                                    | ee Ta Jun 0.5 ow ste                                                                                  | Jul<br>0.36<br>ps 3 to 7                                                                          | 0.7 in T                                              | ug Sep<br>4 0.63<br>Table 9c)<br>1 20.98<br>9, Th2 (°C)                                                                                                    | 0.88                                                                      | 0.97                                             | 0.99                                           | 21    | (86)                                         |
| Temperature  Utilisation factors  Jan  (86)m= 0.98  Mean interna  (87)m= 20.23  Temperature                                                                                                    | during he tor for ga Feb 0.97 I tempera 20.38 during he 20.07                                                                                                    | eating periods for line Mar 0.94 exture in line 20.59 eating periods 20.07                                                                                                    | Apr 0.85 iving are 20.82 eriods ir                                                                                               | n the lives, h1,r May 0.7 ea T1 ( 20.95 n rest o 20.08                                                                  | ring<br>m (s<br>r<br>follo                                                                                                    | ee Ta Jun 0.5 ow ste 20.99 velling 20.1                                                               | Jul<br>0.36<br>ps 3 to 7<br>21<br>from Ta<br>20.1                                                 | A 0.7 in T 2 able 9                                   | ug Sep 4 0.63  Table 9c) 1 20.98 9, Th2 (°C)                                                                                                    | 0.88                                                                      | 0.97                                             | 0.99                                           | 21    | (86)                                         |
| Temperature  Utilisation factors  Jan  (86)m= 0.98  Mean interna  (87)m= 20.23  Temperature  (88)m= 20.06                                                                                                    | during he tor for ga Feb 0.97 I tempera 20.38 during he 20.07                                                                                                    | eating periods for line Mar 0.94 exture in line 20.59 eating periods 20.07                                                                                                    | Apr 0.85 iving are 20.82 eriods ir                                                                                               | n the lives, h1,r May 0.7 ea T1 ( 20.95 n rest o 20.08                                                                  | ving m (s                                                                                                    | ee Ta Jun 0.5 ow ste 20.99 velling 20.1                                                               | Jul<br>0.36<br>ps 3 to 7<br>21<br>from Ta<br>20.1                                                 | A 0.7 in T 2 able 9                                   | ug Sep 4 0.63  Table 9c) 1 20.98  9, Th2 (°C) .1 20.09                                                                                                    | 0.88                                                                      | 2 20.49                                          | 0.99                                           | 21    | (86)                                         |
| Temperature  Utilisation factors  Jan  (86)m= 0.98  Mean interna  (87)m= 20.23  Temperature  (88)m= 20.06  Utilisation factors                                                                                                    | tor for ga Feb 0.97 I tempera 20.38 during he 20.07 ctor for ga 0.96                                                                                                    | eating periods for line for recognitions for recognitions | eriods in ving are 0.85 iving are 20.82 eriods in 20.08 est of di 0.81                                                           | ea, h1,r May 0.7 ea T1 ( 20.95 n rest o 20.08 welling 0.64                                                              | ving m (s                                                                                                    | ee Ta Jun 0.5 ow ste 20.99 velling 20.1 ,m (se 0.44                                                   | Jul 0.36 ps 3 to 7 21 from Ta 20.1 ee Table 0.29                                                  | A 0.7 in T 2 able 9 20 9a) 0.3                        | ug Sep 4 0.63  Table 9c) 1 20.98  9, Th2 (°C) 1 20.09                                                                                                    | 20.82<br>20.08<br>20.08                                                   | 2 20.49                                          | 0.99<br>20.2<br>20.07                          | 21    | (86)<br>(87)<br>(88)                         |
| Temperature  Utilisation factors  Jan  (86)m= 0.98  Mean interna  (87)m= 20.23  Temperature  (88)m= 20.06  Utilisation factors  (89)m= 0.98                                                                                                    | tor for ga Feb 0.97 I tempera 20.38 during he 20.07 ctor for ga 0.96                                                                                                    | eating periods for line for recognitions for recognitions | eriods in ving are 0.85 iving are 20.82 eriods in 20.08 est of di 0.81                                                           | ea, h1,r May 0.7 ea T1 ( 20.95 n rest o 20.08 welling 0.64                                                              | ving m (s / / / / / / / / / / / / / / / / / /                                                                                                    | ee Ta Jun 0.5 ow ste 20.99 velling 20.1 ,m (se 0.44                                                   | Jul 0.36 ps 3 to 7 21 from Ta 20.1 ee Table 0.29                                                  | A 0.7 in T 2 able 9 20 9a) 0.3                        | ug Sep 4 0.63  Table 9c) 1 20.98  9, Th2 (°C) 1 20.09  32 0.55  to 7 in Tab                                                                                                    | 20.82<br>20.08<br>20.08                                                   | 0.97<br>2 20.49<br>3 20.08<br>0.96               | 0.99<br>20.2<br>20.07                          |       | (86)<br>(87)<br>(88)                         |
| Temperature  Utilisation factors  Jan  (86)m= 0.98  Mean internation  (87)m= 20.23  Temperature  (88)m= 20.06  Utilisation factors  (89)m= 0.98  Mean internation                                                                                    | during he tor for ga Feb 0.97 I tempera 20.38 during he 20.07 eter for ga 0.96 I tempera                                                                                                    | eating periods for line for real line for real line for line for real line for real line for real line for real line for line for line for line for line for line for line for line for  | eriods in Apr 0.85 iving are 20.82 eriods in 20.08 est of do 0.81 he rest                                                        | ea, h1,r May 0.7 ea T1 ( 20.95 rest o 20.08 welling 0.64 of dwe                                                         | ving m (s / / / / / / / / / / / / / / / / / /                                                                                                    | ee Ta Jun 0.5  ow ste 20.99  /elling 20.1  ,m (se 0.44                                                | Jul 0.36 ps 3 to 7 21 from Ta 20.1 ee Table 0.29 collow ste                                       | A 0 7 in T 2 20 9a) 0.3                               | ug Sep 4 0.63  Table 9c) 1 20.98 9, Th2 (°C) 1 20.09  32 0.55 1 to 7 in Tab 1 20.08                                                                                                    | 0.88<br>20.82<br>20.08<br>0.84<br>le 9c)                                  | 0.97<br>2 20.49<br>3 20.08<br>0.96               | 0.99<br>20.2<br>20.07<br>0.98                  | 21    | (86)<br>(87)<br>(88)<br>(89)                 |
| Temperature Utilisation factors  Jan (86)m= 0.98  Mean interna (87)m= 20.23  Temperature (88)m= 20.06  Utilisation factors (89)m= 0.98  Mean interna (90)m= 19.06                                                                                    | during heater for garent for garent for gare | eating periods in the form of the following periods of the following periods of the following for resulting periods of the following for resulting periods of the following for resulting periods of the following for resulting for resulting f | eriods in ving are 0.85 iving are 20.82 eriods in 20.08 est of do 0.81 he rest 19.89                                             | n the livea, h1,r May 0.7 ea T1 ( 20.95 n rest of 20.08 welling 0.64 of dwe 20.04                                       | ving m (s                                                                                                    | ee Ta Jun 0.5  ow ste 20.99  velling 20.1  ,m (se 0.44  T2 (fc 20.09                                  | Jul 0.36 ps 3 to 7 21 from Ta 20.1 ee Table 0.29 collow ste                                       | A 0 7 in T 2 able 9 20 9a) 0.3                        | ug Sep 4 0.63  Table 9c) 1 20.98 9, Th2 (°C) .1 20.09  32 0.55 5 to 7 in Tab .1 20.08                                                                                                    | 0.88<br>20.82<br>20.08<br>0.84<br>le 9c)                                  | 0.97<br>2 20.49<br>3 20.08<br>0 0.96             | 0.99<br>20.2<br>20.07<br>0.98                  |       | (86)<br>(87)<br>(88)<br>(89)                 |
| Temperature Utilisation factors  Jan (86)m= 0.98  Mean interna (87)m= 20.23  Temperature (88)m= 20.06  Utilisation factors (89)m= 0.98  Mean interna (90)m= 19.06  Mean interna                                                                      | during he stor for ga Feb 0.97 I tempera 20.38 during he 20.07 stor for ga 0.96 I tempera 19.28 I tempera                                                                                                    | eating periods for line for real line for real line for re | eriods in ving are 0.85 iving are 20.82 eriods in 20.08 est of dro.81 he rest 19.89                                              | the lives, h1,r May 0.7 ea T1 ( 20.95 n rest o 20.08 welling 0.64 of dwe 20.04                                          | ving m (s / / / / / / / / / / / / / / / / / /                                                                                                    | ee Ta  Jun  0.5  ow stel 20.99  velling 20.1  ,m (se 0.44  T2 (fo 20.09  g) = fl                      | Jul 0.36 ps 3 to 7 21 from Ta 20.1 ee Table 0.29 collow ste 20.1  A × T1                          | A 0.7 in T 2 2 able 9 20 9 a) 0.3 20 + (1             | ug Sep 4 0.63  Table 9c) 1 20.98  9, Th2 (°C) 1 20.09  32 0.55  1 to 7 in Tab 1 20.08  - fLA) × T2                                                                                                    | 0.88  20.82  20.08  0.84  le 9c)  19.89  fLA = Lii                        | 0.97 2 20.49 3 20.08 0.96 19.45 ving area ÷ (4   | 0.99<br>20.2<br>20.07<br>0.98<br>19.03<br>4) = |       | (86)<br>(87)<br>(88)<br>(89)<br>(90)<br>(91) |
| Temperature Utilisation factors  Jan (86)m= 0.98  Mean interna (87)m= 20.23  Temperature (88)m= 20.06  Utilisation factors (89)m= 0.98  Mean interna (90)m= 19.06  Mean interna (92)m= 19.48                                                         | during heater for garent for for garent for garent for  | eating periods in the form of the following periods of the following periods of the following form of the following form of the foll | eriods in ving are Apr 0.85 iving are 20.82 eriods in 20.08 est of di 0.81 he rest 19.89 r the wh                                | the livea, h1,r May 0.7 ea T1 ( 20.95 rest of 20.08 welling 0.64 of dwe 20.04                                           | ving m (s ving follows) / m (s ving follows) / m (s | ee Ta  Jun  0.5  ow stee 20.99  velling 20.1  ,m (see 0.44  T2 (fd 20.09)  g) = fl 20.41              | ble 9a)  Jul  0.36  ps 3 to 7  21  from Ta  20.1  ee Table  0.29  collow ste  20.1  A × T1  20.42 | A A 0 7 in T 2 able 9 20 9a) 0.3 eps 3 20 + (1 20.    | ug Sep 4 0.63  Table 9c) 1 20.98 9, Th2 (°C) .1 20.09  32 0.55 3 to 7 in Tab .1 20.08  - fLA) × T2 42 20.4                                                                                                    | 0.88  20.82  20.08  0.84  e 9c)  19.89  fLA = Li                          | 0.97 2 20.49 3 20.08 0.96 0 19.45 ving area ÷ (4 | 0.99<br>20.2<br>20.07<br>0.98                  |       | (86)<br>(87)<br>(88)<br>(89)                 |
| Temperature Utilisation fact  Jan  (86)m= 0.98  Mean interna  (87)m= 20.23  Temperature  (88)m= 20.06  Utilisation fact  (89)m= 0.98  Mean interna  (90)m= 19.06  Mean interna  (92)m= 19.48  Apply adjustr                                          | during he stor for ga Feb 0.97 I tempera 20.38 during he 20.07 stor for ga 0.96 I tempera 19.28 I tempera 19.68 nent to th                                                                                                    | eating periods for line for real line for real line for re | eriods in ving are Apr 0.85 iving are 20.82 eriods in 20.08 est of di 0.81 he rest 19.89 r the wh                                | the lives, h1,r  May  0.7  ea T1 (  20.95  rest of 20.08  welling  0.64  of dwe  20.04  tole dw  20.37  I tempe         | ring m (s                                                                                                    | ee Ta  Jun  0.5  ow stee 20.99  velling 20.1  ,m (see 0.44  T2 (fd 20.09)  g) = fl 20.41              | ble 9a)  Jul  0.36  ps 3 to 7  21  from Ta  20.1  ee Table  0.29  collow ste  20.1  A × T1  20.42 | A A 0.7 in T 2 able 9 20 9a) 0.3 20 + (1 20.4 4e,     | ug Sep 4 0.63  Table 9c) 1 20.98  9, Th2 (°C) 1 20.09  82 0.55  1 to 7 in Tab 1 20.08  - fLA) × T2 42 20.4  where appre                                                                                                    | 0.88  20.82  20.08  0.84  le 9c)  19.89  fLA = Li  20.22  copriate        | 0.97 2 20.49 3 20.08 0.96 19.45 ving area ÷ (4   | 0.99<br>20.2<br>20.07<br>0.98<br>19.03<br>4) = |       | (86)<br>(87)<br>(88)<br>(89)<br>(90)         |
| Temperature Utilisation fact  Jan  (86)m= 0.98  Mean interna  (87)m= 20.23  Temperature  (88)m= 20.06  Utilisation fact  (89)m= 0.98  Mean interna  (90)m= 19.06  Mean interna  (92)m= 19.48  Apply adjustr  (93)m= 19.48                            | during heter for garen for garen for | eating periods in the form of the following periods of the following periods of the following pe | eriods in ving are Apr 0.85 iving are 20.82 eriods in 20.08 est of drong and 0.81 he rest 19.89 r the who 20.22 internal         | the livea, h1,r May 0.7 ea T1 ( 20.95 rest of 20.08 welling 0.64 of dwe 20.04                                           | ring m (s                                                                                                    | ee Ta  Jun  0.5  ow stel 20.99  /elling 20.1  ,m (se 0.44  T2 (fo 20.09  g) = fl 20.41  ure fro       | Jul 0.36 ps 3 to 7 21 from Ta 20.1 ee Table 0.29 collow ste 20.1  A × T1 20.42 m Table            | A A 0 7 in T 2 able 9 20 9a) 0.3 eps 3 20 + (1 20.    | ug Sep 4 0.63  Table 9c) 1 20.98  9, Th2 (°C) 1 20.09  82 0.55  1 to 7 in Tab 1 20.08  - fLA) × T2 42 20.4  where appre                                                                                                    | 0.88  20.82  20.08  0.84  e 9c)  19.89  fLA = Li                          | 0.97 2 20.49 3 20.08 0.96 19.45 ving area ÷ (4   | 0.99  20.2  20.07  0.98  19.03  4) =           |       | (86)<br>(87)<br>(88)<br>(89)<br>(90)<br>(91) |
| Temperature Utilisation fact  Jan  (86)m= 0.98  Mean internation  (87)m= 20.23  Temperature  (88)m= 20.06  Utilisation fact  (89)m= 0.98  Mean internation  (90)m= 19.06  Mean internation  (92)m= 19.48  Apply adjustr  (93)m= 19.48  8. Space hear | during he stor for ga Feb 0.97 I tempera 20.38 during he 20.07 stor for ga 0.96 I tempera 19.28 I tempera 19.68 nent to th 19.68 ting requi                                                                                                    | eating periods for line for real line for real line for re | eriods in ving are Apr 0.85 iving are 20.82 eriods in 20.08 est of di 0.81 he rest 19.89 r the wh 20.22 internal 20.22           | ea, h1,r May 0.7 ea T1 ( 20.95 n rest o 20.08 welling 0.64 of dwe 20.04 lole dw 20.37 l tempe 20.37                     | ving m (s / l / l / l / l / l / l / l / l / l /                                                                                                    | ee Ta  Jun  0.5  ow stel 20.99  velling 20.1  ,m (se 0.44  T2 (fo 20.09  g) = fl 20.41  ure fro 20.41 | Jul 0.36 ps 3 to 7 21 from Ta 20.1 ee Table 0.29 collow ste 20.1  A × T1 20.42 m Table 20.42      | A A 0.7 in T 2 able 9 20 9a) 0.3 20 + (1 20. 44e, 20. | ug Sep 4 0.63  Table 9c) 1 20.98  9, Th2 (°C) 1 20.09  32 0.55  1 to 7 in Tab 1 20.08  - fLA) × T2 42 20.4  where appredate appredate ap | 0.88  20.82  20.08  0.84  le 9c)  19.89  fLA = Lii  20.22  copriate 20.22 | 0.97 2 20.49 3 20.08 0.96 0 19.45 ving area ÷ (4 | 0.99  20.2  20.07  0.98  19.03  4) =  19.45    | 0.36  | (86)<br>(87)<br>(88)<br>(89)<br>(90)<br>(91) |
| Temperature Utilisation fact  Jan  (86)m= 0.98  Mean internation  (87)m= 20.23  Temperature  (88)m= 20.06  Utilisation fact  (89)m= 0.98  Mean internation  (90)m= 19.06  Mean internation  (92)m= 19.48  Apply adjustr  (93)m= 19.48                | during heater for garent for garent for gare | eating periods in section of the section of the sec | eriods in ving are Apr 0.85 iving are 20.82 eriods in 20.08 est of d 0.81 he rest 19.89 r the wh 20.22 internal 20.22 inperature | the lives, h1,r May 0.7  ea T1 ( 20.95  n rest o 20.08  welling 0.64  of dwe 20.04  cole dw 20.37  tempe 20.37  re obta | ving m (s / l / l / l / l / l / l / l / l / l /                                                                                                    | ee Ta  Jun  0.5  ow stel 20.99  velling 20.1  ,m (se 0.44  T2 (fo 20.09  g) = fl 20.41  ure fro 20.41 | Jul 0.36 ps 3 to 7 21 from Ta 20.1 ee Table 0.29 collow ste 20.1  A × T1 20.42 m Table 20.42      | A A 0.7 in T 2 able 9 20 9a) 0.3 20 + (1 20. 44e, 20. | ug Sep 4 0.63  Table 9c) 1 20.98  9, Th2 (°C) 1 20.09  32 0.55  1 to 7 in Tab 1 20.08  - fLA) × T2 42 20.4  where appredate appredate ap | 0.88  20.82  20.08  0.84  le 9c)  19.89  fLA = Lii  20.22  copriate 20.22 | 0.97 2 20.49 3 20.08 0.96 0 19.45 ving area ÷ (4 | 0.99  20.2  20.07  0.98  19.03  4) =  19.45    | 0.36  | (86)<br>(87)<br>(88)<br>(89)<br>(90)<br>(91) |

Mar

Apr

May

Jun

Jul

Aug

Sep

Oct

Nov

Dec

Jan

Feb

| Utilisation factor for gains, hm:                                                                                                    | 0.05                   | 0.50                                                                   | 0.05                                                             | 0.05                                   | 0.00                   |                                                                    | (94)                                                                         |
|----------------------------------------------------------------------------------------------------|------------------------|------------------------------------------------------------------------|------------------------------------------------------------------|----------------------------------------|------------------------|--------------------------------------------------------------------|------------------------------------------------------------------------------|
| (94)m= 0.98 0.96 0.92 0.82 0.66 0.46 0.32 Useful gains, hmGm , W = (94)m x (84)m                                                                                                    | 0.35                   | 0.58                                                                   | 0.85                                                             | 0.95                                   | 0.98                   |                                                                    | (94)                                                                         |
|                                                                                                    | 303.63                 | 470.77                                                                 | 632.01                                                           | 660.69                                 | 664.18                 |                                                                    | (95)                                                                         |
| Monthly average external temperature from Table 8                                                                                                    | <u>l</u>               |                                                                        |                                                                  |                                        | <u> </u>               |                                                                    |                                                                              |
| (96)m= 4.3 4.9 6.5 8.9 11.7 14.6 16.6                                                                                                    | 16.4                   | 14.1                                                                   | 10.6                                                             | 7.1                                    | 4.2                    |                                                                    | (96)                                                                         |
| Heat loss rate for mean internal temperature, Lm , W =[(39)m x [                                                                                                    | [(93)m-                | - (96)m                                                                | ]                                                                |                                        |                        |                                                                    |                                                                              |
|                                                                                                    | 304.13                 | 480.92                                                                 | 741.34                                                           | 985.82                                 | 1188.4                 |                                                                    | (97)                                                                         |
| Space heating requirement for each month, kWh/month = 0.024                                                                                                    |                        |                                                                        |                                                                  |                                        | 000.00                 |                                                                    |                                                                              |
| (98)m= 375   269.24   192.81   78.55   20.21   0   0                                                                                                    | 0                      | 0                                                                      | 81.34                                                            | 234.1                                  | 390.02                 | 1011.07                                                            | (08)                                                                         |
|                                                                                                    | lotal                  | per year                                                               | (kwh/year                                                        | ) = Sum(9                              | 8) <sub>15,912</sub> = | 1641.27                                                            | (98)                                                                         |
| Space heating requirement in kWh/m²/year                                                                                                    |                        |                                                                        |                                                                  |                                        |                        | 21.28                                                              | (99)                                                                         |
| 9b. Energy requirements – Community heating scheme                                                                                                    |                        |                                                                        |                                                                  |                                        |                        |                                                                    |                                                                              |
| This part is used for space heating, space cooling or water heating Fraction of space heat from secondary/supplementary heating (Ta                                                                                                    |                        |                                                                        |                                                                  | unity sch                              | neme.<br>[             | 0                                                                  | (301)                                                                        |
| Fraction of space heat from community system 1 – (301) =                                                                                                    | abio i i               | , •                                                                    | 5110                                                             |                                        | [<br>[                 |                                                                    | (302)                                                                        |
|                                                                                                    |                        | DUD1                                                                   | ( (                                                              | - (b b (                               |                        | 1                                                                  | (302)                                                                        |
| The community scheme may obtain heat from several sources. The procedure allowing includes boilers, heat pumps, geothermal and waste heat from power stations. Se                                                                                                    |                        |                                                                        | ıp to tour (                                                     | otner neat                             | sources; tr            | ne latter                                                          |                                                                              |
| Fraction of heat from Community heat pump                                                                                                    |                        |                                                                        |                                                                  |                                        |                        | 1                                                                  | (303a)                                                                       |
| Fraction of total space heat from Community heat pump                                                                                                    |                        |                                                                        | (3                                                               | 02) x (303                             | a) =                   | 1                                                                  | (304a)                                                                       |
| Factor for control and charging method (Table 4c(3)) for communi                                                                                                    |                        |                                                                        |                                                                  |                                        |                        |                                                                    |                                                                              |
| Table 101 control and charging method (Table 40(0)) for continuing                                                                                                    | nity heat              | ting syst                                                              | tem                                                              |                                        |                        | 1                                                                  | (305)                                                                        |
| Distribution loss factor (Table 12c) for community heating system                                                                                                    | •                      | ting syst                                                              | tem                                                              |                                        | [<br>[                 | 1.05                                                               | (305)                                                                        |
|                                                                                                    | •                      | ting syst                                                              | tem                                                              |                                        | [                      |                                                                    | (306)                                                                        |
| Distribution loss factor (Table 12c) for community heating system                                                                                                    | •                      | ting syst                                                              | tem                                                              |                                        | ]<br>]<br>]            | 1.05                                                               | (306)                                                                        |
| Distribution loss factor (Table 12c) for community heating system  Space heating                                                                                                    | 1                      |                                                                        |                                                                  | 5) x (306) :                           | <br> <br> -            | 1.05<br><b>kWh/ye</b>                                              | (306)                                                                        |
| Distribution loss factor (Table 12c) for community heating system  Space heating  Annual space heating requirement                                                                                                    |                        | (98) x (30                                                             | )4a) x (305                                                      | , , ,                                  | [<br>=<br>[            | 1.05<br><b>kWh/ye</b><br>1641.27                                   | (306)                                                                        |
| Distribution loss factor (Table 12c) for community heating system  Space heating  Annual space heating requirement  Space heat from Community heat pump                                                                                                    | n Table                | (98) x (30<br>4a or A                                                  | )4a) x (305                                                      | E)                                     | [<br>=<br>[<br>[       | 1.05<br><b>kWh/ye</b><br>1641.27<br>1723.34                        | (306)                                                                        |
| Distribution loss factor (Table 12c) for community heating system  Space heating  Annual space heating requirement  Space heat from Community heat pump  Efficiency of secondary/supplementary heating system in % (from Space heating requirement from secondary/supplementary system)                                                                                                    | n Table                | (98) x (30<br>4a or A                                                  | 04a) x (309<br>ppendix                                           | E)                                     | [<br>=<br>[            | 1.05<br><b>kWh/ye</b><br>1641.27<br>1723.34<br>0                   | (306)  ear  (307a)  (308                                                     |
| Distribution loss factor (Table 12c) for community heating system  Space heating  Annual space heating requirement  Space heat from Community heat pump  Efficiency of secondary/supplementary heating system in % (from                                                                                                    | n Table                | (98) x (30<br>4a or A                                                  | 04a) x (309<br>ppendix                                           | E)                                     | [<br>=<br>[<br>[       | 1.05<br><b>kWh/ye</b><br>1641.27<br>1723.34<br>0                   | (306)  ear  (307a)  (308                                                     |
| Distribution loss factor (Table 12c) for community heating system  Space heating  Annual space heating requirement  Space heat from Community heat pump  Efficiency of secondary/supplementary heating system in % (from Space heating requirement from secondary/supplementary system)  Water heating                                                                                                    | n Table<br>m           | (98) x (30<br>4a or A<br>(98) x (30                                    | 04a) x (308<br>ppendix<br>01) x 100 -                            | E)                                     | [<br>]<br>]            | 1.05  kWh/ye 1641.27 1723.34  0 0                                  | (306)  ear  (307a)  (308                                                     |
| Distribution loss factor (Table 12c) for community heating system  Space heating  Annual space heating requirement  Space heat from Community heat pump  Efficiency of secondary/supplementary heating system in % (from Space heating requirement from secondary/supplementary system  Water heating  Annual water heating requirement  If DHW from community scheme:                                                                                                    | n Table<br>m           | (98) x (30<br>4a or A<br>(98) x (30<br>(64) x (30                      | 04a) x (309<br>ppendix<br>01) x 100 -                            | E)<br>- (308) =                        | [<br>[<br>[            | 1.05  kWh/ye 1641.27 1723.34  0 0 2087.92                          | (306) ear (307a) (308 (309)                                                  |
| Distribution loss factor (Table 12c) for community heating system  Space heating  Annual space heating requirement  Space heat from Community heat pump  Efficiency of secondary/supplementary heating system in % (from Space heating requirement from secondary/supplementary system  Water heating  Annual water heating requirement  If DHW from community scheme:  Water heat from Community heat pump  Electricity used for heat distribution                                                                                                    | n Table<br>m           | (98) x (30<br>4a or A<br>(98) x (30<br>(64) x (30                      | 04a) x (309<br>ppendix<br>01) x 100 -                            | E) = (308) = (5) x (306) =             | [<br>[<br>[            | 1.05  kWh/ye 1641.27 1723.34  0 0 2087.92 2192.31                  | (306) ear (307a) (308 (309)                                                  |
| Distribution loss factor (Table 12c) for community heating system  Space heating  Annual space heating requirement  Space heat from Community heat pump  Efficiency of secondary/supplementary heating system in % (from Space heating requirement from secondary/supplementary system  Water heating  Annual water heating requirement  If DHW from community scheme:  Water heat from Community heat pump                                                                                                    | n Table<br>m           | (98) x (30<br>4a or A<br>(98) x (30<br>(64) x (30                      | 04a) x (305<br>ppendix<br>01) x 100 ±<br>03a) x (305<br>(307e) + | E) = (308) = (5) x (306) =             | [<br>[<br>[            | 1.05  kWh/ye 1641.27 1723.34  0 0 2087.92 2192.31 39.16            | (306) (307a) (308 (309) (310a) (313)                                         |
| Distribution loss factor (Table 12c) for community heating system  Space heating  Annual space heating requirement  Space heat from Community heat pump  Efficiency of secondary/supplementary heating system in % (from Space heating requirement from secondary/supplementary system  Water heating  Annual water heating requirement  If DHW from community scheme:  Water heat from Community heat pump  Electricity used for heat distribution  Cooling System Energy Efficiency Ratio  Space cooling (if there is a fixed cooling system, if not enter 0)                                                                                 | n Table<br>m           | (98) x (30<br><b>4a or A</b><br>(98) x (30<br>(64) x (30<br>× [(307a). | 04a) x (305<br>ppendix<br>01) x 100 ±<br>03a) x (305<br>(307e) + | E) = (308) = (5) x (306) =             | [<br>[<br>[            | 1.05  kWh/ye 1641.27 1723.34  0 0 2087.92 2192.31 39.16 0          | (306)  (307a) (308 (309) (310a) (313) (314)                                  |
| Distribution loss factor (Table 12c) for community heating system  Space heating  Annual space heating requirement  Space heat from Community heat pump  Efficiency of secondary/supplementary heating system in % (from Space heating requirement from secondary/supplementary system  Water heating  Annual water heating requirement  If DHW from community scheme:  Water heat from Community heat pump  Electricity used for heat distribution  Cooling System Energy Efficiency Ratio                                                                                                    | n Table<br>m           | (98) x (30<br><b>4a or A</b><br>(98) x (30<br>(64) x (30<br>× [(307a). | 04a) x (305<br>ppendix<br>01) x 100 ±<br>03a) x (305<br>(307e) + | E) = (308) = (5) x (306) =             | [<br>[<br>[            | 1.05  kWh/ye 1641.27 1723.34  0 0 2087.92 2192.31 39.16 0          | (306)  (307a) (308 (309) (310a) (313) (314)                                  |
| Space heating Annual space heating requirement Space heat from Community heat pump Efficiency of secondary/supplementary heating system in % (from Space heating requirement from secondary/supplementary system Water heating Annual water heating requirement If DHW from community scheme: Water heat from Community heat pump Electricity used for heat distribution Cooling System Energy Efficiency Ratio Space cooling (if there is a fixed cooling system, if not enter 0) Electricity for pumps and fans within dwelling (Table 4f):                                                                                                   | n Table<br>m           | (98) x (30<br><b>4a or A</b><br>(98) x (30<br>(64) x (30<br>× [(307a). | 04a) x (305<br>ppendix<br>01) x 100 ±<br>03a) x (305<br>(307e) + | E) = (308) = (5) x (306) =             | [<br>[<br>[            | 1.05  kWh/ye 1641.27 1723.34  0 0 2087.92 2192.31 39.16 0 0        | (306)  (307a) (308 (309) (310a) (313) (314) (315)                            |
| Space heating Annual space heating requirement Space heat from Community heat pump Efficiency of secondary/supplementary heating system in % (from Space heating requirement from secondary/supplementary system Water heating Annual water heating requirement If DHW from community scheme: Water heat from Community heat pump Electricity used for heat distribution Cooling System Energy Efficiency Ratio Space cooling (if there is a fixed cooling system, if not enter 0) Electricity for pumps and fans within dwelling (Table 4f): mechanical ventilation - balanced, extract or positive input from or                              | n Table<br>m           | (98) x (30<br><b>4a or A</b><br>(98) x (30<br>(64) x (30<br>× [(307a). | 04a) x (305<br>ppendix<br>01) x 100 ±<br>03a) x (305<br>(307e) + | E) = (308) = (5) x (306) =             | [<br>[<br>[            | 1.05  kWh/ye 1641.27 1723.34  0 0 2087.92 2192.31 39.16 0 0 202.28 | (306)  ear  (307a)  (308  (309)  (310a)  (313)  (314)  (315)  (330a)         |
| Space heating Annual space heating requirement Space heat from Community heat pump Efficiency of secondary/supplementary heating system in % (from Space heating requirement from secondary/supplementary system Water heating Annual water heating requirement If DHW from community scheme: Water heat from Community heat pump Electricity used for heat distribution Cooling System Energy Efficiency Ratio Space cooling (if there is a fixed cooling system, if not enter 0) Electricity for pumps and fans within dwelling (Table 4f): mechanical ventilation - balanced, extract or positive input from or warm air heating system fans | n Table<br>m<br>0.01 : | (98) x (30) 4a or A (98) x (30) (64) x (30) x [(307a).                 | 04a) x (305<br>ppendix<br>01) x 100 ±<br>03a) x (305<br>(307e) + | E) - (308) = - (5) x (306) = - (310a)( | [<br>[<br>[            | 1.05  kWh/ye 1641.27 1723.34  0 0 2087.92 2192.31 39.16 0 0 202.28 | (306)  ear  (307a)  (308  (309)  (310a)  (313)  (314)  (315)  (330a)  (330b) |

| Energy for lighting (calculated in Appe                                                                                                    | enuix L)                                                      |                                                         |                                         | 335.82                                          | (332)                                     |
|----------------------------------------------------------------------------------------------------|---------------------------------------------------------------|---------------------------------------------------------|-----------------------------------------|-------------------------------------------------|-------------------------------------------|
| Total delivered energy for all uses (30                                                                                                    | 07) + (309) + (310) + (                                       | (312) + (315) + (331)                                   | + (332)(237b) =                         | 4453.75                                         | (338)                                     |
| 10b. Fuel costs – Community heating                                                                                                    | g scheme                                                      |                                                         |                                         |                                                 |                                           |
|                                                                                                    | <b>Fuel</b><br>kWh/y                                          | vear                                                    | Fuel Price<br>(Table 12)                | Fuel Cost<br>£/year                             |                                           |
| Space heating from CHP                                                                                                    | (307a)                                                        | x                                                       | 4.24 × 0.01                             | 73.07                                           | (340a)                                    |
| Water heating from CHP                                                                                                    | (310a)                                                        | x                                                       | 4.24 x 0.01                             | 92.95                                           | (342a)                                    |
| Pumps and fans                                                                                                    | (331)                                                         |                                                         | Fuel Price                              | =                                               | 7(240)                                    |
| ·                                                                                                    | (332)                                                         |                                                         | 10.10                                   | 20.00                                           | (349)                                     |
| Energy for lighting  Additional standing charges (Table 12)                                                                                                    |                                                               |                                                         | 13.19 X 0.01                            | 77.23                                           | ](350)                                    |
|                                                                                                    | •                                                             |                                                         |                                         | 120                                             | <u>(351)</u>                              |
| Total energy cost                                                                                                    | = (340a)(342e) + (34                                          | 45)(354) =                                              |                                         | 357                                             | (355)                                     |
| 11b. SAP rating - Community heating                                                                                                    | g scheme                                                      |                                                         |                                         |                                                 |                                           |
| Energy cost deflator (Table 12)                                                                                                    |                                                               |                                                         |                                         | 0.42                                            | (356)                                     |
| Energy cost factor (ECF)                                                                                                    | [(355) x (356)] ÷ [(4) +                                      | 45.0] =                                                 |                                         | 1.23                                            | (357)                                     |
| SAP rating (section12)                                                                                                    |                                                               |                                                         |                                         | 82.87                                           | (358)                                     |
| 12b. CO2 Emissions – Community he                                                                                                    | eating scheme                                                 | Energy                                                  | Emission factor                         | r Emissions                                     |                                           |
|                                                                                                    |                                                               | kWh/year                                                | kg CO2/kWh                              | kg CO2/year                                     |                                           |
| CO2 from other sources of space and Efficiency of heat source 1 (%)                                                                                                |                                                               |                                                         | 63) to (366) for the second             | iuel 383                                        | (367a                                     |
| CO2 associated with heat source 1                                                                                                    | [(3                                                           | 07b)+(310b)] x 100 ÷ (367                               | (b) x 0.52                              | = 530.61                                        | (367)                                     |
| Electrical energy for heat distribution                                                                                                    |                                                               | [(313) x                                                | 0.52                                    | = 20.32                                         | (372)                                     |
| Total CO2 associated with community                                                                                                    | y systems                                                     | (363)(366) + (368                                       | )(372)                                  | = 550.93                                        | (373)                                     |
| CO2 associated with space heating (s                                                                                                    | secondary)                                                    | (309) x                                                 | 0                                       | = 0                                             | (374)                                     |
| CO2 associated with water from imme                                                                                                    | ersion heater or instar                                       | ntaneous heater (31                                     | 2) x 0.22                               | = 0                                             | (375)                                     |
|                                                                                                    |                                                               | (0.                                                     | -/ ·· U.ZZ                              |                                                 | ┙` ′                                      |
| Total CO2 associated with space and                                                                                                    | water heating                                                 | (373) + (374) + (375                                    | , , , , , , , , , , , , , , , , , , , , | 550.93                                          | (376)                                     |
| Total CO2 associated with space and CO2 associated with electricity for pur                                                                                        | · ·                                                           | (373) + (374) + (375                                    | , , , , , , , , , , , , , , , , , , , , | 550.93<br>= 104.98                              |                                           |
| ·                                                                                                    | mps and fans within c                                         | (373) + (374) + (375                                    | )) =                                    |                                                 | (376)                                     |
| CO2 associated with electricity for pur                                                                                                    | mps and fans within c                                         | (373) + (374) + (375)<br>dwelling (331)) x<br>(332))) x | 0.52                                    | = 104.98                                        | (376)<br>(378)                            |
| CO2 associated with electricity for pur<br>CO2 associated with electricity for light                                                                               | mps and fans within c                                         | (373) + (374) + (375)<br>dwelling (331)) x<br>(332))) x | 0.52                                    | = 104.98<br>= 174.29                            | (376)<br>(378)<br>(379)                   |
| CO2 associated with electricity for pur<br>CO2 associated with electricity for light<br>Total CO2, kg/year                                                         | mps and fans within ching sum of (376)(382) =                 | (373) + (374) + (375)<br>dwelling (331)) x<br>(332))) x | 0.52                                    | = 104.98<br>= 174.29<br>830.2                   | (376)<br>(378)<br>(379)<br>(383)          |
| CO2 associated with electricity for pur<br>CO2 associated with electricity for light<br>Total CO2, kg/year<br>Dwelling CO2 Emission Rate                           | mps and fans within ching  sum of (376)(382) =  (383) ÷ (4) = | (373) + (374) + (375)<br>dwelling (331)) x<br>(332))) x | 0.52                                    | = 104.98<br>= 174.29<br>830.2<br>10.77<br>90.89 | (376)<br>(378)<br>(379)<br>(383)<br>(384) |
| CO2 associated with electricity for pur<br>CO2 associated with electricity for light<br>Total CO2, kg/year<br>Dwelling CO2 Emission Rate<br>El rating (section 14) | mps and fans within ching  sum of (376)(382) =  (383) ÷ (4) = | (373) + (374) + (375)<br>dwelling (331)) x<br>(332))) x | 0.52                                    | = 104.98<br>= 174.29<br>830.2<br>10.77          | (376)<br>(378)<br>(379)<br>(383)<br>(384) |

| Energy associated with heat source 1                      | [(307b)+(310b)] x 100 ÷ (367b) x | 3.07 | = | 3138.65 | (367) |
|-----------------------------------------------------------|----------------------------------|------|---|---------|-------|
| Electrical energy for heat distribution                   | [(313) x                         |      | = | 120.21  | (372) |
| Total Energy associated with community systems            | (363)(366) + (368)(372)          | )    | = | 3258.86 | (373) |
| if it is negative set (373) to zero (unless specified oth | erwise, see C7 in Appendix C)    | 1    |   | 3258.86 | (373) |
| Energy associated with space heating (secondary)          | (309) x                          | 0    | = | 0       | (374) |
| Energy associated with water from immersion heater or     | r instantaneous heater(312) x    | 1.22 | = | 0       | (375) |
| Total Energy associated with space and water heating      | (373) + (374) + (375) =          |      |   | 3258.86 | (376) |
| Energy associated with space cooling                      | (315) x                          | 3.07 | = | 0       | (377) |
| Energy associated with electricity for pumps and fans v   | vithin dwelling (331)) x         | 3.07 | = | 621.01  | (378) |
| Energy associated with electricity for lighting           | (332))) x                        | 3.07 | = | 1030.96 | (379) |
| Total Primary Energy, kWh/year sun                        | n of (376)(382) =                |      |   | 4910.83 | (383) |

|                               |                                                                            | Hear F      | Details:        |             |             |          |           |                        |                  |
|-------------------------------|----------------------------------------------------------------------------|-------------|-----------------|-------------|-------------|----------|-----------|------------------------|------------------|
| A Nome -                      | Dan Tallautt                                                               | USELL       |                 | - M         |             |          | CTDO      | 000000                 |                  |
| Assessor Name: Software Name: | Ben Talbutt<br>Stroma FSAP 2012                                            |             | Strom<br>Softwa |             |             |          |           | 036639<br>on: 1.0.5.17 |                  |
| Cortward Hamo.                |                                                                            | Property    | Address         |             | roioii.     |          | 7 01010   |                        |                  |
| Address :                     |                                                                            |             |                 |             |             |          |           |                        |                  |
| 1. Overall dwelling dime      | ensions:                                                                   |             |                 |             |             |          |           |                        |                  |
| Ground floor                  |                                                                            |             | a(m²)           | (1a) x      |             | ight(m)  | (2a) =    | Volume(m³              | <b>)</b><br>(3a) |
|                               | a) . (1b) . (1a) . (1d) . (1a) (1                                          |             |                 | ]<br>•      |             | 2.82     | (2a) =    | 217.45                 | (3a)             |
|                               | a)+(1b)+(1c)+(1d)+(1e)+(1                                                  | n)          | 77.11           | (4)         | \           | I) (O )  | (0.)      |                        | _                |
| Dwelling volume               |                                                                            |             |                 | (3a)+(3b    | 0)+(3C)+(3C | d)+(3e)+ | (3n) =    | 217.45                 | (5)              |
| 2. Ventilation rate:          | main seconda                                                               | rv          | other           |             | total       |          |           | m³ per hou             | r                |
| Number of chimneys            | heating heating                                                            | .,<br>□ + □ |                 | 7 = [       |             |          | 40 =      |                        | _                |
| Number of chimneys            |                                                                            | ╛╘          | 0               | ╛╘          | 0           |          |           | 0                      | (6a)             |
| Number of open flues          | 0 + 0                                                                      | +           | 0               | ] = [       | 0           |          | 20 =      | 0                      | (6b)             |
| Number of intermittent fa     |                                                                            |             |                 | Ĺ           | 0           |          | 10 =      | 0                      | (7a)             |
| Number of passive vents       |                                                                            |             |                 | <u>_</u>    | 0           |          | 10 =      | 0                      | (7b)             |
| Number of flueless gas f      | ires                                                                       |             |                 |             | 0           | X        | 40 =      | 0                      | (7c)             |
|                               |                                                                            |             |                 |             |             |          | Air ch    | anges per ho           | ur               |
| Infiltration due to chimne    | ys, flues and fans = (6a)+(6b)+                                            | 7a)+(7b)+(  | (7c) =          | Г           | 0           |          | ÷ (5) =   | 0                      | (8)              |
|                               | peen carried out or is intended, proce                                     |             |                 | continue fi |             |          | . (0) –   | 0                      |                  |
| Number of storeys in t        | he dwelling (ns)                                                           |             |                 |             |             |          |           | 0                      | (9)              |
| Additional infiltration       |                                                                            |             |                 |             |             | [(9)     | -1]x0.1 = | 0                      | (10)             |
|                               | .25 for steel or timber frame or resent, use the value corresponding       |             |                 | •           | ruction     |          |           | 0                      | (11)             |
| deducting areas of openi      | _                                                                          | o inc grea  | ici wan arc     | a (anoi     |             |          |           |                        |                  |
| •                             | floor, enter 0.2 (unsealed) or (                                           | ).1 (seale  | ed), else       | enter 0     |             |          |           | 0                      | (12)             |
| If no draught lobby, en       |                                                                            |             |                 |             |             |          |           | 0                      | (13)             |
| · ·                           | s and doors draught stripped                                               |             | 0.05 [0.0       | ) (4.4)     | 1001        |          |           | 0                      | (14)             |
| Window infiltration           |                                                                            |             | 0.25 - [0.2     |             | _           | . (15) - |           | 0                      | (15)             |
| Infiltration rate             | aEO overseed in subject mate                                               | 00 nor h    |                 |             | 12) + (13)  |          | oroo      | 0                      | (16)             |
| •                             | q50, expressed in cubic metr<br>lity value, then $(18) = [(17) \div 20] +$ | -           | •               | •           | ietre or e  | rivelope | area      | 3                      | (17)             |
| ·                             | es if a pressurisation test has been do                                    |             |                 |             | is being u  | sed      |           | 0.15                   | (18)             |
| Number of sides sheltere      |                                                                            | ·           | ,               | ,           | J           |          |           | 2                      | (19)             |
| Shelter factor                |                                                                            |             | (20) = 1 -      | [0.075 x (  | 19)] =      |          |           | 0.85                   | (20)             |
| Infiltration rate incorpora   | ting shelter factor                                                        |             | (21) = (18      | ) x (20) =  |             |          |           | 0.13                   | (21)             |
| Infiltration rate modified f  | or monthly wind speed                                                      |             |                 |             |             |          |           |                        |                  |
| Jan Feb                       | Mar Apr May Jun                                                            | Jul         | Aug             | Sep         | Oct         | Nov      | Dec       |                        |                  |
| Monthly average wind sp       | peed from Table 7                                                          |             |                 |             |             |          |           |                        |                  |
| (22)m= 5.1 5                  | 4.9 4.4 4.3 3.8                                                            | 3.8         | 3.7             | 4           | 4.3         | 4.5      | 4.7       |                        |                  |
| Wind Factor (22a)m = (2       | 2)m ∸ 4                                                                    |             |                 |             |             |          |           |                        |                  |
| (22a)m = 1.27 	 1.25          | 1.23 1.1 1.08 0.95                                                         | 0.95        | 0.92            | 1           | 1.08        | 1.12     | 1.18      |                        |                  |
|                               |                                                                            |             | 1               |             |             |          |           | I                      |                  |

| -ujusteu iriiliti                                                                                                    | ation rate (allov                                                                                     | ving for sh     | nelter an  | nd wind s                                                                    | peed) =                                  | (21a) x                                                                                                    | (22a)m                                                                                                    |                                                              |                  |               | _           |                                                                          |
|----------------------------------------------------------------------------------------------------|----------------------------------------------------------------------------------------------------|-----------------|------------|------------------------------------------------------------------------------|------------------------------------------|----------------------------------------------------------------------------------------------------|----------------------------------------------------------------------------------------------------|--------------------------------------------------------------|------------------|---------------|-------------|--------------------------------------------------------------------------|
| 0.16                                                                                                    | 0.16 0.16                                                                                             | 0.14            | 0.14       | 0.12                                                                         | 0.12                                     | 0.12                                                                                                    | 0.13                                                                                                    | 0.14                                                         | 0.14             | 0.15          |             |                                                                          |
|                                                                                                    | _                                                                                                    | rate for t      | he appli   | cable ca                                                                     | se                                       |                                                                                                    | -                                                                                                    | -                                                            | -                | -             |             | 1/20                                                                     |
|                                                                                                    |                                                                                                    | pendix N. (2    | 3b) = (23a | a) × Fmv (e                                                                  | equation (I                              | N5)) . othe                                                                                                    | rwise (23b                                                                                                    | ) = (23a)                                                    |                  |               |             | (23                                                                      |
|                                                                                                    |                                                                                                    |                 | , ,        | ,                                                                            | . `                                      | ,, .                                                                                                    | `                                                                                                    | , (===,                                                      |                  |               |             | ===                                                                      |
|                                                                                                    | •                                                                                                    | •               | ŭ          |                                                                              | `                                        |                                                                                                    | ,                                                                                                    | 2h\m + (                                                     | 23h) <b>√</b> [′ | 1 _ (23c)     |             | (20                                                                      |
| · ·                                                                                                    |                                                                                                    | 1 1             |            | 0.25                                                                         | • `                                      | <del>- ^ `</del>                                                                                                    | <del>``</del>                                                                                                    | <del>– `</del>                                               | 0.27             | <del>``</del> | ]           | (24                                                                      |
|                                                                                                    | d mechanical v                                                                                        | <br>/entilation | without    | heat rec                                                                     | overv (N                                 | I<br>MV) (24h                                                                                                    | )m = (22                                                                                                    | 2b)m + (:                                                    | L<br>23h)        | <u> </u>      | J           |                                                                          |
| 24b)m= 0                                                                                                    | 0 0                                                                                                   | 0               | 0          | 0                                                                            | 0                                        | 0                                                                                                    | 0                                                                                                    | 0                                                            | 0                | 0             | 1           | (24                                                                      |
| c) If whole h                                                                                                    |                                                                                                    |                 | •          | •                                                                            |                                          |                                                                                                    |                                                                                                    | ļ                                                            | ļ                | ļ             | ı           |                                                                          |
| <u> </u>                                                                                                    | <del> </del>                                                                                          | then (24d       | c) = (23b) | <del>i ı</del>                                                               | vise (24                                 | c) = (22b)                                                                                                    | o) m + 0.                                                                                                    | 5 × (23b                                                     | <del></del>      |               | 1           |                                                                          |
| 24c)m= 0                                                                                                    | 0 0                                                                                                   | 0               | 0          | 0                                                                            | 0                                        | 0                                                                                                    | 0                                                                                                    | 0                                                            | 0                | 0             |             | (24                                                                      |
| ,                                                                                                    |                                                                                                    |                 |            | •                                                                            |                                          |                                                                                                    |                                                                                                    | 0.5]                                                         |                  |               |             |                                                                          |
| 24d)m= 0                                                                                                    | 0 0                                                                                                   | 0               | 0          | 0                                                                            | 0                                        | 0                                                                                                    | 0                                                                                                    | 0                                                            | 0                | 0             |             | (24                                                                      |
| Effective air                                                                                                    | change rate - 6                                                                                       | enter (24a      | ) or (24k  | o) or (24d                                                                   | c) or (24                                | d) in box                                                                                                    | (25)                                                                                                    |                                                              |                  |               | _           |                                                                          |
| 25)m= 0.29                                                                                                    | 0.29 0.28                                                                                             | 0.27            | 0.26       | 0.25                                                                         | 0.25                                     | 0.24                                                                                                    | 0.25                                                                                                    | 0.26                                                         | 0.27             | 0.28          |             | (2                                                                       |
| 3 Heat losses                                                                                                    | s and heat loss                                                                                       | paramete        | ir.        |                                                                              |                                          |                                                                                                    |                                                                                                    |                                                              |                  |               |             |                                                                          |
| If mechanical ventilation:                                                                                                    |                                                                                                    | A X k           |            |                                                                              |                                          |                                                                                                    |                                                                                                    |                                                              |                  |               |             |                                                                          |
| loore                                                                                                    | area (m²)                                                                                             | 111             | <b>-</b>   |                                                                              | _                                        |                                                                                                    |                                                                                                    | ,                                                            | <u> </u>         | KJ/IIII       | ^           | KJ/K (2                                                                  |
|                                                                                                    | <u>.</u> 1                                                                                            |                 |            |                                                                              | _                                        |                                                                                                    | !                                                                                                    |                                                              | 닄                |               |             | (2                                                                       |
|                                                                                                    |                                                                                                    |                 |            | 2.9                                                                          | ^'                                       | /[   /       -   /                                                                                                  |                                                                                                    | .3 04                                                        |                  |               |             |                                                                          |
|                                                                                                    |                                                                                                    |                 |            | 5.45                                                                         | = ,,                                     | /[1// 1 / 1 / 1                                                                                                    | l l                                                                                                    |                                                              |                  |               |             | •                                                                        |
| Nindowo Tyno                                                                                                    |                                                                                                    |                 |            |                                                                              | =                                        |                                                                                                    | 0.04] =                                                                                                    | 7.23                                                         |                  |               |             | (2                                                                       |
|                                                                                                    | 3                                                                                                    |                 |            | 1.99                                                                         | x1                                       | /[1/( 1.4 )+                                                                                                    | 0.04] = [<br>0.04] = [                                                                                                    | 7.23<br>2.64                                                 |                  |               |             | (2                                                                       |
| Vindows Type                                                                                                    | e 3<br>e 4                                                                                            |                 |            | 1.99                                                                         | x1<br>x1                                 | /[1/( 1.4 )+<br>/[1/( 1.4 )+                                                                                        | $0.04$ ] = $\begin{bmatrix} 0.04 \end{bmatrix}$ = $\begin{bmatrix} 0.04 \end{bmatrix}$ = $\begin{bmatrix} 0.04 \end{bmatrix}$                                                                                                    | 7.23<br>2.64<br>1.19                                         |                  |               |             | (2                                                                       |
| Vindows Type<br>Vindows Type                                                                                                    | e 3<br>e 4<br>e 5                                                                                     |                 |            | 1.99<br>0.9<br>0.62                                                          | x1<br>x1<br>x1                           | /[1/( 1.4 )+<br>/[1/( 1.4 )+<br>/[1/( 1.4 )+                                                                        | 0.04] = [ $0.04$ ] = [ $0.04$ ] = [ $0.04$ ] = [                                                                                                    | 7.23<br>2.64<br>1.19<br>0.82                                 |                  |               |             | (2 (2 (2                                                                 |
| Vindows Type<br>Vindows Type<br>Vindows Type                                                                                                    | e 3<br>e 4<br>e 5<br>e 6                                                                              |                 |            | 1.99<br>0.9<br>0.62                                                          | x1 x1 x1 x1 x1 x1                        | /[1/( 1.4 )+<br>/[1/( 1.4 )+<br>/[1/( 1.4 )+<br>/[1/( 1.4 )+                                                        | 0.04] = [ $0.04$ ] = [ $0.04$ ] = [ $0.04$ ] = [ $0.04$ ] = [ $0.04$ ] = [                                                                                                    | 7.23<br>2.64<br>1.19<br>0.82<br>2.64                         |                  |               |             | (2 (2 (2 (2 (2 (2 (2 (2 (2 (2 (2 (2 (2 (                                 |
| Vindows Type<br>Vindows Type<br>Vindows Type<br>Vindows Type                                                                                                    | e 3<br>e 4<br>e 5<br>e 6<br>e 7                                                                       |                 |            | 1.99<br>0.9<br>0.62<br>1.99                                                  | x1<br>x1<br>x1<br>x1<br>x1<br>x1         | /[1/( 1.4 )+<br>/[1/( 1.4 )+<br>/[1/( 1.4 )+<br>/[1/( 1.4 )+<br>/[1/( 1.4 )+                                        | 0.04] = [ $0.04$ ] = [ $0.04$ ] = [ $0.04$ ] = [ $0.04$ ] = [ $0.04$ ] = [ $0.04$ ] = [                                                                                                    | 7.23<br>2.64<br>1.19<br>0.82<br>2.64                         |                  |               |             | (2 (2 (2 (2 (2 (2 (2 (2 (2 (2 (2 (2 (2 (                                 |
| Vindows Type Vindows Type Vindows Type Vindows Type Vindows Type                                                                                                    | e 3<br>e 4<br>e 5<br>e 6<br>e 7                                                                       |                 |            | 1.99<br>0.9<br>0.62<br>1.99                                                  | x1<br>x1<br>x1<br>x1<br>x1<br>x1         | /[1/( 1.4 )+<br>/[1/( 1.4 )+<br>/[1/( 1.4 )+<br>/[1/( 1.4 )+<br>/[1/( 1.4 )+                                        | 0.04] = [ $0.04$ ] = [ $0.04$ ] = [ $0.04$ ] = [ $0.04$ ] = [ $0.04$ ] = [ $0.04$ ] = [                                                                                                    | 7.23<br>2.64<br>1.19<br>0.82<br>2.64<br>1.19                 |                  |               |             | (2<br>(2<br>(2<br>(2<br>(2<br>(2                                         |
| Vindows Type Vindows Type Vindows Type Vindows Type Vindows Type                                                                                                    | e 3<br>e 4<br>e 5<br>e 6<br>e 7<br>e 8                                                                | 22.15           | 5          | 1.99<br>0.9<br>0.62<br>1.99<br>0.9                                           | x1 x1 x1 x1 x1 x1 x1                     | /[1/( 1.4 )+<br>/[1/( 1.4 )+<br>/[1/( 1.4 )+<br>/[1/( 1.4 )+<br>/[1/( 1.4 )+<br>/[1/( 1.4 )+                        | $0.04$ ] = $\begin{bmatrix} 0.04 \end{bmatrix}$ = $\begin{bmatrix} 0.04 \end{bmatrix}$                      | 7.23<br>2.64<br>1.19<br>0.82<br>2.64<br>1.19                 |                  |               |             | (2<br>(2<br>(2<br>(2<br>(2<br>(2                                         |
| Vindows Type Vindows Type Vindows Type Vindows Type Vindows Type Valls Type1                                                                                                    | 9 3<br>9 4<br>9 5<br>9 6<br>9 7<br>9 8                                                                |                 | 5          | 1.99<br>0.9<br>0.62<br>1.99<br>0.9<br>1.99                                   | x1 x1 x1 x1 x1 x1 x1 x1 x1               | /[1/( 1.4 )+<br>/[1/( 1.4 )+<br>/[1/( 1.4 )+<br>/[1/( 1.4 )+<br>/[1/( 1.4 )+<br>/[1/( 1.4 )+                        | 0.04] = [ 0.04] = [ 0.04] = [ 0.04] = [ 0.04] = [ 0.04] = [ 0.04] = [ 0.04] = [                                                                                                    | 7.23<br>2.64<br>1.19<br>0.82<br>2.64<br>1.19<br>2.64<br>4.67 |                  |               |             | (2 (2 (2 (2 (2 (2 (2 (2 (2 (2 (2 (2 (2 (                                 |
| Vindows Type Vindows Type Vindows Type Vindows Type Vindows Type Valls Type1 Valls Type2                                                                                                    | 9 3<br>9 4<br>9 5<br>9 6<br>9 7<br>9 8<br>55.53<br>21.38                                              | 0               | 5          | 1.99<br>0.9<br>0.62<br>1.99<br>0.9<br>1.99<br>33.38<br>21.38                 | x1 x1 x1 x1 x1 x1 x1 x1 x1 x1 x1         | /[1/( 1.4 )+<br>/[1/( 1.4 )+<br>/[1/( 1.4 )+<br>/[1/( 1.4 )+<br>/[1/( 1.4 )+<br>/[1/( 1.4 )+<br>0.14                | 0.04] = [ 0.04] = [ 0.04]                                                                                                    | 7.23 2.64 1.19 0.82 2.64 1.19 2.64 4.67 3.62                 |                  |               |             | (2<br>(2<br>(2<br>(2<br>(2<br>(2<br>(2)                                  |
| Vindows Type<br>Vindows Type<br>Vindows Type<br>Vindows Type<br>Vindows Type<br>Valls Type1<br>Valls Type2<br>Valls Type3                                                                    | 9 3<br>9 4<br>9 5<br>9 6<br>9 7<br>9 8<br>55.53<br>21.38                                              | 0               | 5          | 1.99 0.9 0.62 1.99 0.9 1.99 33.38 21.38                                      | x1 x1 x1 x1 x1 x1 x1 x1 x1 x1 x1 x1 x1 x | /[1/( 1.4 )+<br>/[1/( 1.4 )+<br>/[1/( 1.4 )+<br>/[1/( 1.4 )+<br>/[1/( 1.4 )+<br>/[1/( 1.4 )+<br>                    | 0.04] = [ 0.04] = [ 0.04]                                                                                                    | 7.23 2.64 1.19 0.82 2.64 1.19 2.64 4.67 3.62 0.56            |                  |               |             | (2<br>(2<br>(2<br>(2<br>(2<br>(2<br>(2<br>(2<br>(2                       |
| Vindows Type Vindows Type Vindows Type Vindows Type Vindows Type Valls Type1 Valls Type2 Valls Type3 Roof                                                                                    | 9 3<br>9 4<br>9 5<br>9 6<br>9 7<br>9 8<br>55.53<br>21.38<br>2.82<br>77.11                             | 0               | 5          | 1.99 0.9 0.62 1.99 0.9 1.99 33.38 21.38 2.82 77.11                           | x1 x1 x1 x1 x1 x1 x1 x1 x1 x1 x1 x1 x1 x | /[1/( 1.4 )+<br>/[1/( 1.4 )+<br>/[1/( 1.4 )+<br>/[1/( 1.4 )+<br>/[1/( 1.4 )+<br>/[1/( 1.4 )+<br>                    | 0.04] = [ 0.04] = [ 0.04]                                                                                                    | 7.23 2.64 1.19 0.82 2.64 1.19 2.64 4.67 3.62 0.56            |                  |               |             | (2<br>(2<br>(2<br>(2<br>(2<br>(2<br>(2<br>(2<br>(2<br>(2<br>(2<br>(3     |
| Vindows Type Vindows Type Vindows Type Vindows Type Vindows Type Valls Type1 Valls Type2 Valls Type3 Roof Total area of e                                                                    | 9 3<br>9 4<br>9 5<br>9 6<br>9 7<br>9 8<br>55.53<br>21.38<br>2.82<br>77.11                             | 0               | 5          | 1.99 0.9 0.62 1.99 0.9 1.99 33.38 21.38 2.82 77.11                           | x1 x1 x1 x1 x1 x1 x1 x1 x1 x1 x1 x1 x1 x | /[1/( 1.4 )+<br>/[1/( 1.4 )+<br>/[1/( 1.4 )+<br>/[1/( 1.4 )+<br>/[1/( 1.4 )+<br>/[1/( 1.4 )+<br>                    | 0.04] = [ 0.04] = [ 0.04] = [ 0.04] = [ 0.04] = [ 0.04] = [ 0.04] = [ 0.04] = [ = [ = [ = [ = [ = [ = [ = [ = [ = [                                                                                                    | 7.23 2.64 1.19 0.82 2.64 1.19 2.64 4.67 3.62 0.56            |                  |               |             | (2<br>(2<br>(2<br>(2<br>(2<br>(2<br>(2<br>(2<br>(2<br>(3<br>(3<br>(3     |
| Vindows Type Vindows Type Vindows Type Vindows Type Vindows Type Valls Type1 Valls Type2 Valls Type3 Roof Total area of e Party wall for windows and                                         | 9 3<br>9 4<br>9 5<br>9 6<br>9 7<br>9 8<br>55.53<br>21.38<br>2.82<br>77.11                             | 0 0 0           | ndow U-va  | 1.99 0.9 0.62 1.99 0.9 1.99 33.38 21.38 2.82 77.11 156.84 25.17 alue calcula | x1 x1 x1 x1 x1 x1 x x1 x x x x x x x x   | /[1/( 1.4 )+<br>/[1/( 1.4 )+<br>/[1/( 1.4 )+<br>/[1/( 1.4 )+<br>/[1/( 1.4 )+<br>/[1/( 1.4 )+<br>0.14<br>0.17<br>0.2 | 0.04] = [ 0.04] = [ 0.04] = [ 0.04] = [ 0.04] = [ 0.04] = [ 0.04] = [ = [ = [ = [ = [ = [ = [ = [ = [ = [                                                                                                    | 7.23 2.64 1.19 0.82 2.64 1.19 2.64 4.67 3.62 0.56 7.71       | as given in      | paragraph     |             | (2<br>(2<br>(2<br>(2<br>(2<br>(2<br>(2<br>(2<br>(2<br>(3<br>(3<br>(3     |
| Vindows Type Vindows Type Vindows Type Vindows Type Vindows Type Valls Type1 Valls Type2 Valls Type3 Roof Total area of e Party wall for windows and * include the area                      | 9 3<br>9 4<br>9 5<br>9 6<br>9 7<br>9 8<br>55.53<br>21.38<br>2.82<br>77.11<br>elements, m <sup>2</sup> | 0 0 0           | ndow U-va  | 1.99 0.9 0.62 1.99 0.9 1.99 33.38 21.38 2.82 77.11 156.84 25.17 alue calcula | x1 x1 x1 x1 x1 x1 x x x x x x x x x x x  | /[1/( 1.4 )+<br>/[1/( 1.4 )+<br>/[1/( 1.4 )+<br>/[1/( 1.4 )+<br>/[1/( 1.4 )+<br>/[1/( 1.4 )+<br>0.14<br>0.17<br>0.2 | 0.04] = [ 0.04] = [ 0.04] = [ 0.04] = [ 0.04] = [ 0.04] = [ 0.04] = [ = [ = [ = [ = [ = [ = [ = [ = [ = [                                                                                                    | 7.23 2.64 1.19 0.82 2.64 1.19 2.64 4.67 3.62 0.56 7.71       | as given in      | paragraph     | 1 3.2 44.89 | (2<br>(2<br>(2<br>(2<br>(2<br>(2<br>(2)<br>(2)<br>(3)<br>(3)<br>(3)      |
| Windows Type Windows Type Windows Type Windows Type Windows Type Walls Type1 Walls Type2 Walls Type3 Roof Fotal area of e Party wall  If for windows and It include the area Fabric heat los | 2 3 4 4 5 5 6 6 7 7 8 8 55.53 21.38 2.82 77.11 elements, m²                                           | 0 0 0           | ndow U-va  | 1.99 0.9 0.62 1.99 0.9 1.99 33.38 21.38 2.82 77.11 156.84 25.17 alue calcula | x1 x1 x1 x1 x1 x1 x x x x x x x x x x x  | /[1/( 1.4 )+ /[1/( 1.4 )+ /[1/( 1.4 )+ /[1/( 1.4 )+ /[1/( 1.4 )+ /[1/( 1.4 )+ 0.14 0.17 0.2 0.1                     | 0.04] = [ $0.04$ ] = [ $0.04$ | 7.23 2.64 1.19 0.82 2.64 1.19 2.64 4.67 3.62 0.56 7.71       |                  |               |             | (27<br>(27<br>(27<br>(27<br>(27)<br>(29)<br>(29)<br>(30)<br>(31)<br>(32) |

| can he i        | ised instea                      | ad of a de             | tailed calc          | ulation          |                  |                  |            |                        |                       |                        |                            |         |         |      |
|-----------------|----------------------------------|------------------------|----------------------|------------------|------------------|------------------|------------|------------------------|-----------------------|------------------------|----------------------------|---------|---------|------|
|                 |                                  |                        | x Y) cal             |                  | usina Ap         | pendix I         | <          |                        |                       |                        |                            |         | 13.26   | (36) |
|                 | J                                | ,                      | are not kn           |                  | Ο.               | •                |            |                        |                       |                        |                            |         | 10.20   | (00) |
| Total fa        | abric hea                        | at loss                |                      | , ,              | •                | ,                |            |                        | (33) +                | (36) =                 |                            |         | 58.15   | (37) |
| Ventila         | ation hea                        | t loss ca              | alculated            | monthl           | y                |                  |            |                        | (38)m                 | = 0.33 × (             | (25)m x (5)                |         |         |      |
|                 | Jan                              | Feb                    | Mar                  | Apr              | May              | Jun              | Jul        | Aug                    | Sep                   | Oct                    | Nov                        | Dec     |         |      |
| (38)m=          | 20.71                            | 20.48                  | 20.25                | 19.11            | 18.88            | 17.73            | 17.73      | 17.5                   | 18.19                 | 18.88                  | 19.33                      | 19.79   |         | (38) |
| Heat tr         | ansfer c                         | oefficier              | nt, W/K              |                  |                  |                  |            |                        | (39)m                 | = (37) + (             | 38)m                       |         | _       |      |
| (39)m=          | 78.86                            | 78.63                  | 78.4                 | 77.26            | 77.03            | 75.88            | 75.88      | 75.65                  | 76.34                 | 77.03                  | 77.48                      | 77.94   |         |      |
| Heat lo         | oss para                         | meter (H               | HLP), W/             | /m²K             |                  |                  |            |                        |                       | Average =<br>= (39)m ÷ | Sum(39) <sub>1</sub> · (4) | 12 /12= | 77.2    | (39) |
| (40)m=          | 1.02                             | 1.02                   | 1.02                 | 1                | 1                | 0.98             | 0.98       | 0.98                   | 0.99                  | 1                      | 1                          | 1.01    |         |      |
| Numbe           | er of day                        | rs in mor              | nth (Tab             | le 1a)           |                  |                  |            |                        | ,                     | Average =              | Sum(40) <sub>1</sub>       | 12 /12= | 1       | (40) |
|                 | Jan                              | Feb                    | Mar                  | Apr              | May              | Jun              | Jul        | Aug                    | Sep                   | Oct                    | Nov                        | Dec     | ]       |      |
| (41)m=          | 31                               | 28                     | 31                   | 30               | 31               | 30               | 31         | 31                     | 30                    | 31                     | 30                         | 31      |         | (41) |
|                 |                                  |                        |                      |                  |                  |                  |            |                        |                       |                        |                            |         |         |      |
| 4. Wa           | ater heat                        | ing ener               | rgy requi            | irement:         |                  |                  |            |                        |                       |                        |                            | kWh/y   | ear:    |      |
| if TF           | ned occu<br>A > 13.9<br>A £ 13.9 | 9, N = 1               |                      | [1 - exp         | (-0.0003         | 349 x (TF        | FA -13.9   | )2)] + 0.0             | 0013 x ( <sup>-</sup> | TFA -13                |                            | 41      | ]       | (42) |
| Annua<br>Reduce | l averag<br>the annua            | e hot wa<br>al average |                      | usage by         | 5% if the $a$    | lwelling is      | designed   | (25 x N)<br>to achieve |                       | se target o            |                            | .34     | ]       | (43) |
|                 | <del> 1</del>                    | Feb                    | Mar                  | <u> </u>         | <u> </u>         |                  | Jul        | L                      | Con                   | Oct                    | Nov                        | Dec     | 1       |      |
| Hot wate        | Jan<br>er usage ir               |                        | day for ea           | Apr<br>ach month | May<br>Vd,m = fa | Jun<br>ctor from |            | Aug<br>(43)            | Sep                   | Oct                    | INOV                       | Dec     |         |      |
| (44)m=          | 100.47                           | 96.82                  | 93.16                | 89.51            | 85.86            | 82.2             | 82.2       | 85.86                  | 89.51                 | 93.16                  | 96.82                      | 100.47  | 1       |      |
| ( ,             |                                  |                        |                      |                  |                  |                  |            |                        |                       |                        | m(44) <sub>112</sub> =     |         | 1096.04 | (44) |
| Energy          | content of                       | hot water              | used - cal           | culated m        | onthly $= 4$ .   | 190 x Vd,r       | m x nm x E | OTm / 3600             |                       |                        |                            |         |         |      |
| (45)m=          | 148.99                           | 130.31                 | 134.47               | 117.23           | 112.49           | 97.07            | 89.95      | 103.22                 | 104.45                | 121.73                 | 132.87                     | 144.29  | ]       |      |
|                 |                                  |                        |                      |                  |                  |                  |            |                        |                       | Total = Su             | m(45) <sub>112</sub> =     | -       | 1437.08 | (45) |
|                 |                                  |                        |                      | · ·              |                  |                  |            | boxes (46              | , ,                   |                        |                            |         | 1       |      |
| (46)m=<br>Water | 22.35<br>storage                 | 19.55                  | 20.17                | 17.59            | 16.87            | 14.56            | 13.49      | 15.48                  | 15.67                 | 18.26                  | 19.93                      | 21.64   |         | (46) |
|                 | _                                |                        | includin             | ng any so        | olar or W        | /WHRS            | storage    | within sa              | ame ves               | sel                    |                            | 0       | 1       | (47) |
| •               |                                  | ` ,                    | ind no ta            | •                |                  |                  | _          |                        |                       |                        |                            |         | ı       | ( )  |
|                 | •                                | _                      |                      |                  | _                |                  |            | mbi boil               | ers) ente             | er '0' in (            | 47)                        |         |         |      |
|                 | storage                          |                        |                      |                  |                  |                  |            |                        |                       |                        |                            |         | •       |      |
| ,               |                                  |                        | eclared I            |                  | or is kno        | wn (kWł          | n/day):    |                        |                       |                        |                            | 0       | ]       | (48) |
| •               |                                  |                        | m Table              |                  |                  |                  |            |                        |                       |                        |                            | 0       |         | (49) |
| •               |                                  |                        | storage<br>eclared o | -                |                  | or is not        | known:     | (48) x (49)            | ) =                   |                        | 1                          | 10      |         | (50) |
| Hot wa          | ater stora                       | age loss               | factor free sections | om Tabl          |                  |                  |            |                        |                       |                        | 0.                         | 02      | ]       | (51) |
|                 | e factor                         | _                      |                      | UII 7.U          |                  |                  |            |                        |                       |                        | 1                          | .03     | 1       | (52) |
|                 |                                  |                        | m Table              | 2b               |                  |                  |            |                        |                       |                        | -                          | .6      | 1       | (53) |
|                 |                                  |                        |                      |                  |                  |                  |            |                        |                       |                        | -                          |         | •       |      |

| Entor (EO) or (EA) :- (E                                                                                                    | r storage,                                                                                                    | kWh/ye                                                                             | ear                                                                             |                                                                                                    |                                                                               | (47) x (51)                                                                    | ) x (52) x (                                                                  | 53) =                                                   | 1.                                       | .03                             |               | (54)                                         |
|----------------------------------------------------------------------------------------------------|----------------------------------------------------------------------------------------------------|------------------------------------------------------------------------------------|---------------------------------------------------------------------------------|----------------------------------------------------------------------------------------------------|-------------------------------------------------------------------------------|--------------------------------------------------------------------------------|-------------------------------------------------------------------------------|---------------------------------------------------------|------------------------------------------|---------------------------------|---------------|----------------------------------------------|
| Enter (50) or (54) in (5                                                                                                    | 55)                                                                                                    |                                                                                    |                                                                                 |                                                                                                    |                                                                               |                                                                                |                                                                               |                                                         | 1.                                       | .03                             |               | (55)                                         |
| Water storage loss cal                                                                                                    | culated fo                                                                                                    | or each                                                                            | month                                                                           |                                                                                                    |                                                                               | ((56)m = (                                                                     | 55) × (41)r                                                                   | m                                                       |                                          |                                 |               |                                              |
| (56)m= 32.01 28.92                                                                                                    | 32.01                                                                                                    | 30.98                                                                              | 32.01                                                                           | 30.98                                                                                               | 32.01                                                                         | 32.01                                                                          | 30.98                                                                         | 32.01                                                   | 30.98                                    | 32.01                           |               | (56)                                         |
| If cylinder contains dedicate                                                                                                    | d solar stora                                                                                                    | age, (57)n                                                                         | n = (56)m                                                                       | x [(50) – (                                                                                         | H11)] ÷ (5                                                                    | 0), else (5                                                                    | 7)m = (56)                                                                    | m where (                                               | H11) is fro                              | m Append                        | ix H          |                                              |
| (57)m= 32.01 28.92                                                                                                    | 32.01                                                                                                    | 30.98                                                                              | 32.01                                                                           | 30.98                                                                                               | 32.01                                                                         | 32.01                                                                          | 30.98                                                                         | 32.01                                                   | 30.98                                    | 32.01                           |               | (57)                                         |
| Primary circuit loss (ar                                                                                                    | nual) fror                                                                                                    | n Table                                                                            | 3                                                                               |                                                                                                    |                                                                               |                                                                                |                                                                               |                                                         |                                          | 0                               |               | (58)                                         |
| Primary circuit loss cal                                                                                                    | culated fo                                                                                                    | or each                                                                            | month (                                                                         | 59)m = (                                                                                            | (58) ÷ 36                                                                     | 65 × (41)                                                                      | m                                                                             |                                                         |                                          |                                 | •             |                                              |
| (modified by factor fi                                                                                                    | rom Table                                                                                                    | H5 if th                                                                           | here is s                                                                       | olar wat                                                                                            | ter heatii                                                                    | ng and a                                                                       | cylinde                                                                       | r thermo                                                | stat)                                    |                                 |               |                                              |
| (59)m= 23.26 21.01                                                                                                    | 23.26                                                                                                    | 22.51                                                                              | 23.26                                                                           | 22.51                                                                                               | 23.26                                                                         | 23.26                                                                          | 22.51                                                                         | 23.26                                                   | 22.51                                    | 23.26                           |               | (59)                                         |
| Combi loss calculated                                                                                                    | for each r                                                                                                    | month (                                                                            | 61)m = (                                                                        | (60) ÷ 36                                                                                           | 65 × (41)                                                                     | )m                                                                             |                                                                               |                                                         |                                          |                                 |               |                                              |
| (61)m= 0 0                                                                                                    | 0                                                                                                    | 0                                                                                  | 0                                                                               | 0                                                                                                   | 0                                                                             | 0                                                                              | 0                                                                             | 0                                                       | 0                                        | 0                               |               | (61)                                         |
| Total heat required for                                                                                                    | water hea                                                                                                    | ating ca                                                                           | lculated                                                                        | for eac                                                                                             | h month                                                                       | (62)m =                                                                        | 0.85 × (                                                                      | 45)m +                                                  | (46)m +                                  | (57)m +                         | (59)m + (61)m |                                              |
| (62)m= 204.27 180.24                                                                                                    | 189.75                                                                                                    | 170.73                                                                             | 167.77                                                                          | 150.56                                                                                              | 145.23                                                                        | 158.49                                                                         | 157.94                                                                        | 177                                                     | 186.37                                   | 199.57                          |               | (62)                                         |
| Solar DHW input calculated                                                                                                    | using Appe                                                                                                    | ndix G or                                                                          | Appendix                                                                        | H (negati                                                                                           | ve quantity                                                                   | /) (enter '0                                                                   | if no sola                                                                    | r contribut                                             | ion to wate                              | er heating)                     | ı             |                                              |
| (add additional lines if                                                                                                    | FGHRS a                                                                                                    | and/or V                                                                           | VWHRS                                                                           | applies                                                                                             | , see Ap                                                                      | pendix (                                                                       | <b>3</b> )                                                                    |                                                         |                                          |                                 |               |                                              |
| (63)m= 0 0                                                                                                    | 0                                                                                                    | 0                                                                                  | 0                                                                               | 0                                                                                                   | 0                                                                             | 0                                                                              | 0                                                                             | 0                                                       | 0                                        | 0                               |               | (63)                                         |
| Output from water hea                                                                                                    | ter                                                                                                    | •                                                                                  |                                                                                 |                                                                                                    |                                                                               | •                                                                              |                                                                               |                                                         | •                                        |                                 | •             |                                              |
| (64)m= 204.27 180.24                                                                                                    | 189.75                                                                                                    | 170.73                                                                             | 167.77                                                                          | 150.56                                                                                              | 145.23                                                                        | 158.49                                                                         | 157.94                                                                        | 177                                                     | 186.37                                   | 199.57                          |               |                                              |
| <u> </u>                                                                                                    |                                                                                                    |                                                                                    |                                                                                 |                                                                                                    |                                                                               | Outp                                                                           | out from wa                                                                   | ater heate                                              | r (annual)₁                              | 12                              | 2087.92       | (64)                                         |
| Heat gains from water                                                                                                    | heating, I                                                                                                    | kWh/mc                                                                             | onth 0.25                                                                       | 5 ′ [0.85                                                                                           | × (45)m                                                                       | + (61)m                                                                        | n] + 0.8 x                                                                    | (46)m                                                   | + (57)m                                  | + (59)m                         | 1             |                                              |
| (65)m= 93.76 83.27                                                                                                    | 88.93                                                                                                    | 81.78                                                                              | 81.62                                                                           | 75.07                                                                                               | 74.13                                                                         | 78.54                                                                          | 77.52                                                                         | 84.7                                                    | 86.98                                    | 92.2                            | _             | (65)                                         |
| include (57)m in cald                                                                                                    |                                                                                                    |                                                                                    |                                                                                 |                                                                                                    |                                                                               |                                                                                |                                                                               |                                                         |                                          | -                               |               | (00)                                         |
| molude (37)III III Calc                                                                                                    | culation of                                                                                                    | f (65)m                                                                            | only if c                                                                       | ylinder i                                                                                           | s in the o                                                                    | dwelling                                                                       | or hot w                                                                      | ater is fr                                              | <u> </u>                                 |                                 | l<br>eating   | (55)                                         |
| ` '                                                                                                    |                                                                                                    |                                                                                    |                                                                                 | ylinder i                                                                                           | s in the o                                                                    | dwelling                                                                       | or hot w                                                                      | ater is fr                                              | <u> </u>                                 |                                 | eating        | (66)                                         |
| 5. Internal gains (see                                                                                                    | e Table 5                                                                                                    | and 5a)                                                                            |                                                                                 | ylinder i                                                                                           | s in the o                                                                    | dwelling                                                                       | or hot w                                                                      | ater is fr                                              | <u> </u>                                 |                                 | eating        | (66)                                         |
| 5. Internal gains (see<br>Metabolic gains (Table                                                                                                    | e Table 5 a                                                                                                    | and 5a)                                                                            | :                                                                               |                                                                                                    |                                                                               |                                                                                |                                                                               |                                                         | om com                                   | munity h                        | eating        |                                              |
| 5. Internal gains (see<br>Metabolic gains (Table<br>Jan Feb                                                                                                    | E Table 5 and 5 (2) Table 5 (2) Watts                                                                                                    | and 5a)<br>s<br>Apr                                                                | :<br>May                                                                        | Jun                                                                                                 | Jul                                                                           | Aug                                                                            | Sep                                                                           | Oct                                                     | om com                                   | munity h                        | eating        | (66)                                         |
| 5. Internal gains (see  Metabolic gains (Table  Jan Feb  (66)m= 120.29 120.29                                                                                                    | 2 5), Watts<br>Mar<br>120.29                                                                                                    | and 5a)<br>s<br>Apr<br>120.29                                                      | May 120.29                                                                      | Jun<br>120.29                                                                                       | Jul<br>120.29                                                                 | Aug<br>120.29                                                                  | Sep<br>120.29                                                                 | Oct                                                     | om com                                   | munity h                        | eating        |                                              |
| 5. Internal gains (see  Metabolic gains (Table  Jan Feb  (66)m= 120.29 120.29  Lighting gains (calcula                                                                                                    | Mar 120.29 ted in App                                                                                                    | and 5a) s Apr 120.29 pendix L                                                      | May<br>120.29<br>_, equati                                                      | Jun<br>120.29<br>on L9 o                                                                            | Jul<br>120.29<br>r L9a), a                                                    | Aug<br>120.29                                                                  | Sep<br>120.29<br>Table 5                                                      | Oct<br>120.29                                           | Nov                                      | Dec                             | eating        | (66)                                         |
| 5. Internal gains (see  Metabolic gains (Table  Jan Feb  (66)m= 120.29 120.29  Lighting gains (calcula (67)m= 19.02 16.89                                                                                                    | Mar 120.29 ted in App                                                                                                    | and 5a) s Apr 120.29 pendix L                                                      | May<br>120.29<br>, equati<br>7.77                                               | Jun<br>120.29<br>on L9 o<br>6.56                                                                    | Jul<br>120.29<br>r L9a), a<br>7.09                                            | Aug<br>120.29<br>Iso see                                                       | Sep<br>120.29<br>Table 5<br>12.37                                             | Oct<br>120.29                                           | om com                                   | munity h                        | eating        |                                              |
| 5. Internal gains (see  Metabolic gains (Table  Jan Feb  (66)m= 120.29 120.29  Lighting gains (calcula (67)m= 19.02 16.89  Appliances gains (calcula                                                                                                    | Mar 120.29 ted in App 13.74                                                                                                    | Apr<br>120.29<br>pendix L<br>10.4                                                  | May<br>120.29<br>_, equati<br>7.77                                              | Jun<br>120.29<br>on L9 o<br>6.56<br>uation L                                                        | Jul<br>120.29<br>r L9a), a<br>7.09<br>13 or L1                                | Aug<br>120.29<br>Iso see<br>9.22<br>3a), also                                  | Sep<br>120.29<br>Table 5<br>12.37                                             | Oct<br>120.29<br>15.71<br>ole 5                         | Nov<br>120.29                            | Dec 120.29                      | eating        | (66)<br>(67)                                 |
| 5. Internal gains (see  Metabolic gains (Table  Jan Feb  (66)m= 120.29 120.29  Lighting gains (calculation (67)m= 19.02 16.89  Appliances gains (calculation (68)m= 213.29 215.51                                                                                                    | Mar 120.29 ted in App 13.74 culated in 209.93                                                                                                    | and 5a) s Apr 120.29 pendix L 10.4 Append 198.06                                   | May<br>120.29<br>-, equati<br>7.77<br>lix L, equ                                | Jun<br>120.29<br>on L9 o<br>6.56<br>uation L<br>168.98                                              | Jul<br>120.29<br>r L9a), a<br>7.09<br>13 or L1                                | Aug<br>120.29<br>Iso see 9.22<br>3a), also                                     | Sep<br>120.29<br>Table 5<br>12.37<br>see Tal<br>162.93                        | Oct<br>120.29<br>15.71<br>ole 5                         | Nov                                      | Dec                             | eating        | (66)                                         |
| 5. Internal gains (see  Metabolic gains (Table  Jan Feb  (66)m= 120.29 120.29  Lighting gains (calcula (67)m= 19.02 16.89  Appliances gains (calcula (68)m= 213.29 215.51  Cooking gains (calcula                                                                                                    | Mar 120.29 ted in App 13.74 culated in App 209.93 ated in App                                                                                                    | Apr<br>120.29<br>pendix L<br>10.4<br>Append<br>198.06<br>pendix                    | May 120.29  _, equati 7.77 lix L, equ 183.07  L, equat                          | Jun<br>120.29<br>on L9 of<br>6.56<br>uation L<br>168.98<br>ion L15                                  | Jul<br>120.29<br>r L9a), a<br>7.09<br>13 or L1<br>159.57<br>or L15a)          | Aug<br>120.29<br>Iso see 9.22<br>3a), also<br>157.36                           | Sep<br>120.29<br>Table 5<br>12.37<br>See Tal<br>162.93                        | Oct<br>120.29<br>15.71<br>ole 5<br>174.81<br>5          | Nov<br>120.29<br>18.33                   | Dec 120.29 19.54 203.88         | eating        | (66)<br>(67)<br>(68)                         |
| 5. Internal gains (see  Metabolic gains (Table  Jan Feb  (66)m= 120.29 120.29  Lighting gains (calcula (67)m= 19.02 16.89  Appliances gains (calcula (68)m= 213.29 215.51  Cooking gains (calcula (69)m= 35.03 35.03                                                                                                    | Mar 120.29 ted in App 13.74 culated in App 209.93 ated in App 35.03                                                                                                    | Apr 120.29 pendix L Append 198.06 pendix 35.03                                     | May<br>120.29<br>-, equati<br>7.77<br>lix L, equ                                | Jun<br>120.29<br>on L9 o<br>6.56<br>uation L<br>168.98                                              | Jul<br>120.29<br>r L9a), a<br>7.09<br>13 or L1                                | Aug<br>120.29<br>Iso see 9.22<br>3a), also                                     | Sep<br>120.29<br>Table 5<br>12.37<br>see Tal<br>162.93                        | Oct<br>120.29<br>15.71<br>ole 5                         | Nov<br>120.29                            | Dec 120.29                      | eating        | (66)<br>(67)                                 |
| Metabolic gains (Table  Jan Feb  (66)m= 120.29 120.29  Lighting gains (calcula (67)m= 19.02 16.89  Appliances gains (calcula (68)m= 213.29 215.51  Cooking gains (calcula (69)m= 35.03 35.03  Pumps and fans gains                                                                                                    | Mar 120.29 ted in App 13.74 culated in App 209.93 ated in App 35.03 (Table 5a                                                                                                    | and 5a) s Apr 120.29 pendix L 10.4 Append 198.06 pendix I 35.03 a)                 | May<br>120.29<br>-, equati<br>7.77<br>lix L, equ<br>183.07<br>L, equat<br>35.03 | Jun<br>120.29<br>on L9 o<br>6.56<br>uation L<br>168.98<br>ion L15<br>35.03                          | Jul<br>120.29<br>r L9a), a<br>7.09<br>13 or L1<br>159.57<br>or L15a)<br>35.03 | Aug<br>120.29<br>Iso see 9.22<br>3a), also<br>157.36<br>), also se<br>35.03    | Sep<br>120.29<br>Table 5<br>12.37<br>o see Tal<br>162.93<br>ee Table<br>35.03 | Oct<br>120.29<br>15.71<br>ole 5<br>174.81<br>5<br>35.03 | Nov<br>120.29<br>18.33<br>189.8          | Dec 120.29 19.54 203.88         | eating        | (66)<br>(67)<br>(68)<br>(69)                 |
| Metabolic gains (Table  Jan Feb  (66)m= 120.29 120.29  Lighting gains (calcular (67)m= 19.02 16.89  Appliances gains (calcular (68)m= 213.29 215.51  Cooking gains (calcular (69)m= 35.03 35.03  Pumps and fans gains (70)m= 0 0                                                                                                    | Mar 120.29 ted in App 13.74 culated in App 35.03 ted in App 35.03 ted in A | and 5a) s Apr 120.29 pendix L 10.4 Appendix 198.06 pendix 35.03 a) 0               | May<br>120.29<br>-, equati<br>7.77<br>lix L, equ<br>183.07<br>L, equat<br>35.03 | Jun<br>120.29<br>on L9 of<br>6.56<br>uation L<br>168.98<br>ion L15<br>35.03                         | Jul<br>120.29<br>r L9a), a<br>7.09<br>13 or L1<br>159.57<br>or L15a)          | Aug<br>120.29<br>Iso see 9.22<br>3a), also<br>157.36                           | Sep<br>120.29<br>Table 5<br>12.37<br>See Tal<br>162.93                        | Oct<br>120.29<br>15.71<br>ole 5<br>174.81<br>5          | Nov<br>120.29<br>18.33                   | Dec 120.29 19.54 203.88         | eating        | (66)<br>(67)<br>(68)                         |
| Metabolic gains (Table  Jan Feb  (66)m= 120.29 120.29  Lighting gains (calcula (67)m= 19.02 16.89  Appliances gains (calcula (68)m= 213.29 215.51  Cooking gains (calcula (69)m= 35.03 35.03  Pumps and fans gains (70)m= 0 0  Losses e.g. evaporation                                                                                              | Mar 120.29 ted in App 13.74 culated in App 209.93 ated in App 35.03 c (Table 5a                                                                                                    | Appendix L 198.06 pendix I 35.03 a) ve value                                       | May 120.29  _, equati 7.77 lix L, equ 183.07  L, equat 35.03  0 es) (Tab        | Jun<br>120.29<br>on L9 of<br>6.56<br>uation L<br>168.98<br>ion L15<br>35.03                         | Jul<br>120.29<br>r L9a), a<br>7.09<br>13 or L1<br>159.57<br>or L15a)<br>35.03 | Aug<br>120.29<br>Iso see<br>9.22<br>3a), also<br>157.36<br>), also se<br>35.03 | Sep<br>120.29<br>Table 5<br>12.37<br>See Tal<br>162.93<br>ee Table<br>35.03   | Oct 120.29 15.71 cole 5 174.81 5 35.03                  | Nov<br>120.29<br>18.33<br>189.8          | Dec 120.29 19.54 203.88 35.03   | eating        | (66)<br>(67)<br>(68)<br>(69)<br>(70)         |
| Metabolic gains (Table  Jan Feb  (66)m= 120.29 120.29  Lighting gains (calcula (67)m= 19.02 16.89  Appliances gains (calcula (68)m= 213.29 215.51  Cooking gains (calcula (69)m= 35.03 35.03  Pumps and fans gains (70)m= 0 0                                                                                                    | Mar 120.29 ted in App 13.74 culated in App 35.03 ted in App 35.03 ted in A | and 5a) s Apr 120.29 pendix L 10.4 Appendix 198.06 pendix 35.03 a) 0               | May<br>120.29<br>-, equati<br>7.77<br>lix L, equ<br>183.07<br>L, equat<br>35.03 | Jun<br>120.29<br>on L9 of<br>6.56<br>uation L<br>168.98<br>ion L15<br>35.03                         | Jul<br>120.29<br>r L9a), a<br>7.09<br>13 or L1<br>159.57<br>or L15a)<br>35.03 | Aug<br>120.29<br>Iso see 9.22<br>3a), also<br>157.36<br>), also se<br>35.03    | Sep<br>120.29<br>Table 5<br>12.37<br>o see Tal<br>162.93<br>ee Table<br>35.03 | Oct<br>120.29<br>15.71<br>ole 5<br>174.81<br>5<br>35.03 | Nov<br>120.29<br>18.33<br>189.8          | Dec 120.29 19.54 203.88         | eating        | (66)<br>(67)<br>(68)<br>(69)                 |
| Metabolic gains (Table  Jan Feb  (66)m= 120.29 120.29  Lighting gains (calcula (67)m= 19.02 16.89  Appliances gains (calcula (68)m= 213.29 215.51  Cooking gains (calcula (69)m= 35.03 35.03  Pumps and fans gains (70)m= 0 0  Losses e.g. evaporation                                                                                              | Mar 120.29 ted in App 13.74 culated in App 35.03 (Table 5a 0 on (negative -96.23)                                                                                                    | Appendix L 198.06 pendix I 35.03 a) ve value                                       | May 120.29  _, equati 7.77 lix L, equ 183.07  L, equat 35.03  0 es) (Tab        | Jun<br>120.29<br>on L9 of<br>6.56<br>uation L<br>168.98<br>ion L15<br>35.03                         | Jul<br>120.29<br>r L9a), a<br>7.09<br>13 or L1<br>159.57<br>or L15a)<br>35.03 | Aug<br>120.29<br>Iso see<br>9.22<br>3a), also<br>157.36<br>), also se<br>35.03 | Sep<br>120.29<br>Table 5<br>12.37<br>See Tal<br>162.93<br>ee Table<br>35.03   | Oct 120.29 15.71 cole 5 174.81 5 35.03                  | Nov<br>120.29<br>18.33<br>189.8          | Dec 120.29 19.54 203.88 35.03   | eating        | (66)<br>(67)<br>(68)<br>(69)<br>(70)<br>(71) |
| 5. Internal gains (see  Metabolic gains (Table  Jan Feb  (66)m= 120.29 120.29  Lighting gains (calcular (67)m= 19.02 16.89  Appliances gains (calcular (68)m= 213.29 215.51  Cooking gains (calcular (69)m= 35.03 35.03  Pumps and fans gains (70)m= 0 0  Losses e.g. evaporation (71)m= -96.23 -96.23                                              | Mar 120.29 ted in App 13.74 culated in App 35.03 ted in App 35.03 ted in App 36.03 frable 5a on (negative-96.23 frable 5)                                                                                                    | Appendix L 198.06 pendix I 35.03 a) ve value                                       | May 120.29  _, equati 7.77 lix L, equ 183.07  L, equat 35.03  0 es) (Tab        | Jun<br>120.29<br>on L9 of<br>6.56<br>uation L<br>168.98<br>ion L15<br>35.03                         | Jul<br>120.29<br>r L9a), a<br>7.09<br>13 or L1<br>159.57<br>or L15a)<br>35.03 | Aug<br>120.29<br>Iso see<br>9.22<br>3a), also<br>157.36<br>), also se<br>35.03 | Sep<br>120.29<br>Table 5<br>12.37<br>See Tal<br>162.93<br>ee Table<br>35.03   | Oct 120.29 15.71 cole 5 174.81 5 35.03                  | Nov<br>120.29<br>18.33<br>189.8          | Dec 120.29 19.54 203.88 35.03   | eating        | (66)<br>(67)<br>(68)<br>(69)<br>(70)         |
| Metabolic gains (Table  Jan Feb  (66)m= 120.29 120.29  Lighting gains (calcula (67)m= 19.02 16.89  Appliances gains (calcula (68)m= 213.29 215.51  Cooking gains (calcula (69)m= 35.03 35.03  Pumps and fans gains (70)m= 0 0  Losses e.g. evaporatio (71)m= -96.23 -96.23  Water heating gains (T                                                  | Mar 120.29 ted in App 13.74 culated in App 35.03 c (Table 5a 0 on (negative -96.23 cable 5) 119.53                                                                                                    | Appendix 198.06 pendix 35.03 a) 0 ve value -96.23                                  | May 120.29  ., equati 7.77 lix L, equ 183.07  L, equat 35.03  0 es) (Tab -96.23 | Jun<br>120.29<br>on L9 of<br>6.56<br>uation L<br>168.98<br>ion L15<br>35.03<br>0<br>le 5)<br>-96.23 | Jul<br>120.29<br>r L9a), a<br>7.09<br>13 or L1<br>159.57<br>or L15a)<br>35.03 | Aug<br>120.29<br>Iso see 9.22<br>3a), also<br>157.36<br>, also se<br>35.03     | Sep<br>120.29<br>Table 5<br>12.37<br>See Tal<br>162.93<br>ee Table<br>35.03   | Oct 120.29 15.71 cole 5 174.81 5 35.03 0 -96.23         | Nov<br>120.29<br>18.33<br>189.8<br>35.03 | Dec 120.29 19.54 203.88 35.03 0 | eating        | (66)<br>(67)<br>(68)<br>(69)<br>(70)<br>(71) |
| 5. Internal gains (see  Metabolic gains (Table  Jan Feb  (66)m= 120.29 120.29  Lighting gains (calcular (67)m= 19.02 16.89  Appliances gains (calcular (68)m= 213.29 215.51  Cooking gains (calcular (69)m= 35.03 35.03  Pumps and fans gains (70)m= 0 0  Losses e.g. evaporation (71)m= -96.23 -96.23  Water heating gains (T (72)m= 126.02 123.91 | Mar 120.29 ted in App 13.74 culated in App 35.03 (Table 5a 0 on (negative -96.23) Table 5) 119.53                                                                                                    | and 5a) s Apr 120.29 pendix L 10.4 Append 198.06 pendix 35.03 a) 0 ve value -96.23 | May 120.29  ., equati 7.77 lix L, equ 183.07  L, equat 35.03  0 es) (Tab -96.23 | Jun<br>120.29<br>on L9 of<br>6.56<br>uation L<br>168.98<br>ion L15<br>35.03<br>0<br>le 5)<br>-96.23 | Jul<br>120.29<br>r L9a), a<br>7.09<br>13 or L1<br>159.57<br>or L15a)<br>35.03 | Aug<br>120.29<br>Iso see 9.22<br>3a), also<br>157.36<br>, also se<br>35.03     | Sep<br>120.29<br>Table 5<br>12.37<br>See Tal<br>162.93<br>See Table<br>35.03  | Oct 120.29 15.71 cole 5 174.81 5 35.03 0 -96.23         | Nov<br>120.29<br>18.33<br>189.8<br>35.03 | Dec 120.29 19.54 203.88 35.03 0 | eating        | (66)<br>(67)<br>(68)<br>(69)<br>(70)<br>(71) |

Stroma FSAP 2012 Version: 1.0.5.17 (SAP 9.92) - http://www.stroma.com

Solar gains are calculated using solar flux from Table 6a and associated equations to convert to the applicable orientation.

| Orientation: Access Factor<br>Table 6d | r | Area<br>m² |   | Flux<br>Table 6a |   | g_<br>Table 6b |   | FF<br>Table 6c |     | Gains<br>(W) |      |
|----------------------------------------|---|------------|---|------------------|---|----------------|---|----------------|-----|--------------|------|
| Northeast <sub>0.9x</sub> 0.77         | x | 1.99       | x | 11.28            | x | 0.4            | x | 0.8            | ] = | 4.98         | (75) |
| Northeast <sub>0.9x</sub> 0.77         | x | 1.99       | x | 22.97            | x | 0.4            | X | 0.8            | =   | 10.14        | (75) |
| Northeast 0.9x 0.77                    | x | 1.99       | x | 41.38            | x | 0.4            | x | 0.8            | =   | 18.26        | (75) |
| Northeast <sub>0.9x</sub> 0.77         | x | 1.99       | x | 67.96            | x | 0.4            | x | 0.8            | =   | 29.99        | (75) |
| Northeast <sub>0.9x</sub> 0.77         | x | 1.99       | x | 91.35            | x | 0.4            | X | 0.8            | =   | 40.31        | (75) |
| Northeast 0.9x 0.77                    | x | 1.99       | x | 97.38            | x | 0.4            | x | 0.8            | =   | 42.98        | (75) |
| Northeast <sub>0.9x</sub> 0.77         | x | 1.99       | x | 91.1             | x | 0.4            | x | 0.8            | =   | 40.2         | (75) |
| Northeast <sub>0.9x</sub> 0.77         | x | 1.99       | x | 72.63            | x | 0.4            | x | 0.8            | =   | 32.05        | (75) |
| Northeast <sub>0.9x</sub> 0.77         | x | 1.99       | x | 50.42            | x | 0.4            | x | 0.8            | =   | 22.25        | (75) |
| Northeast <sub>0.9x</sub> 0.77         | x | 1.99       | x | 28.07            | x | 0.4            | x | 0.8            | =   | 12.39        | (75) |
| Northeast <sub>0.9x</sub> 0.77         | x | 1.99       | x | 14.2             | x | 0.4            | x | 0.8            | =   | 6.27         | (75) |
| Northeast <sub>0.9x</sub> 0.77         | x | 1.99       | x | 9.21             | x | 0.4            | x | 0.8            | =   | 4.07         | (75) |
| Southeast 0.9x 0.77                    | x | 2.9        | x | 36.79            | x | 0.4            | x | 0.8            | =   | 23.66        | (77) |
| Southeast 0.9x 0.77                    | x | 5.45       | x | 36.79            | x | 0.4            | x | 0.8            | =   | 44.47        | (77) |
| Southeast 0.9x 0.77                    | x | 2.9        | x | 62.67            | x | 0.4            | x | 0.8            | =   | 40.31        | (77) |
| Southeast 0.9x 0.77                    | x | 5.45       | x | 62.67            | x | 0.4            | X | 0.8            | =   | 75.75        | (77) |
| Southeast 0.9x 0.77                    | x | 2.9        | x | 85.75            | x | 0.4            | x | 0.8            | =   | 55.15        | (77) |
| Southeast 0.9x 0.77                    | x | 5.45       | x | 85.75            | x | 0.4            | x | 0.8            | =   | 103.64       | (77) |
| Southeast 0.9x 0.77                    | x | 2.9        | x | 106.25           | x | 0.4            | X | 0.8            | =   | 68.33        | (77) |
| Southeast 0.9x 0.77                    | x | 5.45       | x | 106.25           | x | 0.4            | x | 0.8            | =   | 128.41       | (77) |
| Southeast 0.9x 0.77                    | x | 2.9        | x | 119.01           | x | 0.4            | x | 0.8            | =   | 76.54        | (77) |
| Southeast 0.9x 0.77                    | x | 5.45       | x | 119.01           | x | 0.4            | X | 0.8            | =   | 143.84       | (77) |
| Southeast 0.9x 0.77                    | x | 2.9        | x | 118.15           | x | 0.4            | X | 0.8            | =   | 75.98        | (77) |
| Southeast 0.9x 0.77                    | x | 5.45       | x | 118.15           | x | 0.4            | x | 0.8            | =   | 142.8        | (77) |
| Southeast 0.9x 0.77                    | x | 2.9        | x | 113.91           | x | 0.4            | x | 0.8            | =   | 73.26        | (77) |
| Southeast 0.9x 0.77                    | x | 5.45       | x | 113.91           | x | 0.4            | x | 0.8            | =   | 137.67       | (77) |
| Southeast 0.9x 0.77                    | x | 2.9        | x | 104.39           | x | 0.4            | x | 0.8            | =   | 67.13        | (77) |
| Southeast 0.9x 0.77                    | X | 5.45       | x | 104.39           | x | 0.4            | x | 0.8            | =   | 126.17       | (77) |
| Southeast 0.9x 0.77                    | X | 2.9        | x | 92.85            | x | 0.4            | x | 0.8            | =   | 59.71        | (77) |
| Southeast 0.9x 0.77                    | x | 5.45       | x | 92.85            | x | 0.4            | x | 0.8            | =   | 112.22       | (77) |
| Southeast 0.9x 0.77                    | x | 2.9        | x | 69.27            | x | 0.4            | x | 0.8            | =   | 44.55        | (77) |
| Southeast 0.9x 0.77                    | x | 5.45       | x | 69.27            | x | 0.4            | x | 0.8            | =   | 83.72        | (77) |
| Southeast 0.9x 0.77                    | x | 2.9        | x | 44.07            | x | 0.4            | x | 0.8            | =   | 28.34        | (77) |
| Southeast 0.9x 0.77                    | x | 5.45       | x | 44.07            | x | 0.4            | x | 0.8            | =   | 53.26        | (77) |
| Southeast 0.9x 0.77                    | x | 2.9        | x | 31.49            | x | 0.4            | x | 0.8            | =   | 20.25        | (77) |
| Southeast 0.9x 0.77                    | X | 5.45       | x | 31.49            | x | 0.4            | x | 0.8            | =   | 38.06        | (77) |
| Southwest <sub>0.9x</sub> 0.77         | X | 1.99       | x | 36.79            | ] | 0.4            | x | 0.8            | ] = | 16.24        | (79) |
| Southwest <sub>0.9x</sub> 0.77         | X | 0.9        | x | 36.79            | ] | 0.4            | x | 0.8            | =   | 14.69        | (79) |
| Southwest <sub>0.9x</sub> 0.77         | X | 1.99       | x | 62.67            | ] | 0.4            | X | 0.8            | =   | 27.66        | (79) |

| o                         |      | , |      | , |        | 1        |     | ı |     | 1   |       | _    |
|---------------------------|------|---|------|---|--------|----------|-----|---|-----|-----|-------|------|
| Southwest <sub>0.9x</sub> | 0.77 | X | 0.9  | X | 62.67  | <u> </u> | 0.4 | X | 0.8 | ] = | 25.02 | (79) |
| Southwest <sub>0.9x</sub> | 0.77 | X | 1.99 | X | 85.75  | ļ        | 0.4 | X | 0.8 | =   | 37.84 | (79) |
| Southwest <sub>0.9x</sub> | 0.77 | X | 0.9  | X | 85.75  | _        | 0.4 | X | 0.8 | =   | 34.23 | (79) |
| Southwest <sub>0.9x</sub> | 0.77 | X | 1.99 | X | 106.25 | ļ        | 0.4 | X | 0.8 | =   | 46.89 | (79) |
| Southwest <sub>0.9x</sub> | 0.77 | X | 0.9  | X | 106.25 | [        | 0.4 | X | 0.8 | =   | 42.41 | (79) |
| Southwest <sub>0.9x</sub> | 0.77 | X | 1.99 | X | 119.01 | <u> </u> | 0.4 | X | 0.8 | =   | 52.52 | (79) |
| Southwest <sub>0.9x</sub> | 0.77 | X | 0.9  | X | 119.01 | <u> </u> | 0.4 | X | 0.8 | =   | 47.51 | (79) |
| Southwest <sub>0.9x</sub> | 0.77 | X | 1.99 | X | 118.15 | ]        | 0.4 | X | 0.8 | =   | 52.14 | (79) |
| Southwest <sub>0.9x</sub> | 0.77 | X | 0.9  | X | 118.15 |          | 0.4 | X | 0.8 | =   | 47.16 | (79) |
| Southwest <sub>0.9x</sub> | 0.77 | X | 1.99 | X | 113.91 | ]        | 0.4 | X | 0.8 | =   | 50.27 | (79) |
| Southwest <sub>0.9x</sub> | 0.77 | X | 0.9  | X | 113.91 |          | 0.4 | X | 0.8 | =   | 45.47 | (79) |
| Southwest <sub>0.9x</sub> | 0.77 | X | 1.99 | X | 104.39 | ]        | 0.4 | x | 0.8 | =   | 46.07 | (79) |
| Southwest <sub>0.9x</sub> | 0.77 | X | 0.9  | X | 104.39 |          | 0.4 | X | 0.8 | =   | 41.67 | (79) |
| Southwest <sub>0.9x</sub> | 0.77 | X | 1.99 | X | 92.85  | ]        | 0.4 | X | 0.8 | =   | 40.98 | (79) |
| Southwest <sub>0.9x</sub> | 0.77 | X | 0.9  | X | 92.85  | ]        | 0.4 | X | 0.8 | =   | 37.06 | (79) |
| Southwest <sub>0.9x</sub> | 0.77 | X | 1.99 | x | 69.27  | ]        | 0.4 | X | 0.8 | =   | 30.57 | (79) |
| Southwest <sub>0.9x</sub> | 0.77 | X | 0.9  | X | 69.27  | ]        | 0.4 | x | 0.8 | =   | 27.65 | (79) |
| Southwest <sub>0.9x</sub> | 0.77 | X | 1.99 | X | 44.07  | ]        | 0.4 | x | 0.8 | =   | 19.45 | (79) |
| Southwest <sub>0.9x</sub> | 0.77 | X | 0.9  | x | 44.07  | ]        | 0.4 | x | 0.8 | =   | 17.59 | (79) |
| Southwest <sub>0.9x</sub> | 0.77 | X | 1.99 | x | 31.49  | ]        | 0.4 | X | 0.8 | =   | 13.9  | (79) |
| Southwest <sub>0.9x</sub> | 0.77 | X | 0.9  | X | 31.49  | ]        | 0.4 | x | 0.8 | =   | 12.57 | (79) |
| Northwest <sub>0.9x</sub> | 0.77 | X | 1.99 | x | 11.28  | x        | 0.4 | X | 0.8 | =   | 9.96  | (81) |
| Northwest <sub>0.9x</sub> | 0.77 | X | 0.9  | X | 11.28  | X        | 0.4 | X | 0.8 | ] = | 2.25  | (81) |
| Northwest <sub>0.9x</sub> | 0.77 | X | 0.62 | x | 11.28  | x        | 0.4 | x | 0.8 | =   | 1.55  | (81) |
| Northwest <sub>0.9x</sub> | 0.77 | X | 1.99 | x | 22.97  | x        | 0.4 | x | 0.8 | =   | 20.27 | (81) |
| Northwest <sub>0.9x</sub> | 0.77 | X | 0.9  | X | 22.97  | X        | 0.4 | X | 0.8 | =   | 4.58  | (81) |
| Northwest <sub>0.9x</sub> | 0.77 | X | 0.62 | x | 22.97  | x        | 0.4 | x | 0.8 | =   | 3.16  | (81) |
| Northwest <sub>0.9x</sub> | 0.77 | X | 1.99 | x | 41.38  | x        | 0.4 | X | 0.8 | =   | 36.52 | (81) |
| Northwest <sub>0.9x</sub> | 0.77 | X | 0.9  | x | 41.38  | X        | 0.4 | X | 0.8 | =   | 8.26  | (81) |
| Northwest 0.9x            | 0.77 | X | 0.62 | x | 41.38  | x        | 0.4 | X | 0.8 | =   | 5.69  | (81) |
| Northwest <sub>0.9x</sub> | 0.77 | X | 1.99 | x | 67.96  | x        | 0.4 | x | 0.8 | =   | 59.98 | (81) |
| Northwest <sub>0.9x</sub> | 0.77 | X | 0.9  | x | 67.96  | x        | 0.4 | x | 0.8 | =   | 13.56 | (81) |
| Northwest 0.9x            | 0.77 | X | 0.62 | x | 67.96  | x        | 0.4 | x | 0.8 | =   | 9.34  | (81) |
| Northwest <sub>0.9x</sub> | 0.77 | X | 1.99 | x | 91.35  | x        | 0.4 | x | 0.8 | =   | 80.62 | (81) |
| Northwest <sub>0.9x</sub> | 0.77 | X | 0.9  | x | 91.35  | x        | 0.4 | x | 0.8 | =   | 18.23 | (81) |
| Northwest <sub>0.9x</sub> | 0.77 | x | 0.62 | x | 91.35  | x        | 0.4 | x | 0.8 | ] = | 12.56 | (81) |
| Northwest <sub>0.9x</sub> | 0.77 | x | 1.99 | x | 97.38  | x        | 0.4 | x | 0.8 | ] = | 85.95 | (81) |
| Northwest <sub>0.9x</sub> | 0.77 | x | 0.9  | x | 97.38  | x        | 0.4 | x | 0.8 | =   | 19.44 | (81) |
| Northwest <sub>0.9x</sub> | 0.77 | x | 0.62 | x | 97.38  | x        | 0.4 | x | 0.8 | =   | 13.39 | (81) |
| Northwest <sub>0.9x</sub> | 0.77 | x | 1.99 | x | 91.1   | x        | 0.4 | x | 0.8 | ] = | 80.41 | (81) |
| Northwest <sub>0.9x</sub> | 0.77 | x | 0.9  | x | 91.1   | x        | 0.4 | x | 0.8 | =   | 18.18 | (81) |
| _                         |      | - |      | - |        | •        |     | • |     | -   |       | _    |

| Northwe                                                                                                    | est <sub>0.9x</sub>                                                                                                    | 0.77                                                                                                    | x                                                                                                    | 0.                                                                                                    | 62                                                                                                    | x                     | 9                                                                                                   | 91.1                                                                                                    | x                                             | 0.4                                                                                                    | x                                                                           | 0.8                                                | =                                         | 12.53 | (81)                                         |
|----------------------------------------------------------------------------------------------------|----------------------------------------------------------------------------------------------------|----------------------------------------------------------------------------------------------------|----------------------------------------------------------------------------------------------------|----------------------------------------------------------------------------------------------------|----------------------------------------------------------------------------------------------------|-----------------------|----------------------------------------------------------------------------------------------------|----------------------------------------------------------------------------------------------------|-----------------------------------------------|----------------------------------------------------------------------------------------------------|-----------------------------------------------------------------------------|----------------------------------------------------|-------------------------------------------|-------|----------------------------------------------|
| Northwe                                                                                                    | est <sub>0.9x</sub>                                                                                                    | 0.77                                                                                                    | x                                                                                                    | 1.                                                                                                    | 99                                                                                                    | x                     | 7                                                                                                   | 2.63                                                                                                    | x                                             | 0.4                                                                                                    | x                                                                           | 0.8                                                |                                           | 64.1  | (81)                                         |
| Northwe                                                                                                    | est <sub>0.9x</sub>                                                                                                    | 0.77                                                                                                    | x                                                                                                    | 0                                                                                                    | .9                                                                                                    | x                     | 7                                                                                                   | 2.63                                                                                                    | x                                             | 0.4                                                                                                    | x                                                                           | 0.8                                                | _ =                                       | 14.5  | (81)                                         |
| Northwe                                                                                                    | est <sub>0.9x</sub>                                                                                                    | 0.77                                                                                                    | x                                                                                                    | 0.                                                                                                    | 62                                                                                                    | x                     | 7                                                                                                   | 2.63                                                                                                    | x                                             | 0.4                                                                                                    | x                                                                           | 0.8                                                | _ =                                       | 9.99  | (81)                                         |
| Northwe                                                                                                    | est <sub>0.9x</sub>                                                                                                    | 0.77                                                                                                    | x                                                                                                    | 1.                                                                                                    | 99                                                                                                    | x                     | 5                                                                                                   | 0.42                                                                                                    | x                                             | 0.4                                                                                                    | ×                                                                           | 0.8                                                | _ =                                       | 44.5  | (81)                                         |
| Northwe                                                                                                    | est <sub>0.9x</sub>                                                                                                    | 0.77                                                                                                    | х                                                                                                    | 0                                                                                                    | .9                                                                                                    | X                     | 5                                                                                                   | 0.42                                                                                                    | x                                             | 0.4                                                                                                    | x                                                                           | 0.8                                                |                                           | 10.06 | (81)                                         |
| Northwe                                                                                                    | est <sub>0.9x</sub>                                                                                                    | 0.77                                                                                                    | х                                                                                                    | 0.                                                                                                    | 62                                                                                                    | x                     | 5                                                                                                   | 0.42                                                                                                    | x                                             | 0.4                                                                                                    | x                                                                           | 0.8                                                | <u> </u>                                  | 6.93  | (81)                                         |
| Northwe                                                                                                    | est <sub>0.9x</sub>                                                                                                    | 0.77                                                                                                    | x                                                                                                    | 1.                                                                                                    | 99                                                                                                    | x                     | 2                                                                                                   | 8.07                                                                                                    | x                                             | 0.4                                                                                                    | x                                                                           | 0.8                                                | =                                         | 24.77 | (81)                                         |
| Northwe                                                                                                    | est <sub>0.9x</sub>                                                                                                    | 0.77                                                                                                    | х                                                                                                    | 0                                                                                                    | .9                                                                                                    | X                     | 2                                                                                                   | 8.07                                                                                                    | x                                             | 0.4                                                                                                    | X                                                                           | 0.8                                                |                                           | 5.6   | (81)                                         |
| Northwe                                                                                                    | est <sub>0.9x</sub>                                                                                                    | 0.77                                                                                                    | x                                                                                                    | 0.                                                                                                    | 62                                                                                                    | X                     | 2                                                                                                   | 8.07                                                                                                    | X                                             | 0.4                                                                                                    | X                                                                           | 0.8                                                | =                                         | 3.86  | (81)                                         |
| Northwe                                                                                                    | est <sub>0.9x</sub>                                                                                                    | 0.77                                                                                                    | х                                                                                                    | 1.                                                                                                    | 99                                                                                                    | X                     |                                                                                                    | 14.2                                                                                                    | x                                             | 0.4                                                                                                    | X                                                                           | 0.8                                                | =                                         | 12.53 | (81)                                         |
| Northwe                                                                                                    | est <sub>0.9x</sub>                                                                                                    | 0.77                                                                                                    | х                                                                                                    | 0                                                                                                    | .9                                                                                                    | X                     | ,                                                                                                   | 14.2                                                                                                    | X                                             | 0.4                                                                                                    | X                                                                           | 0.8                                                | =                                         | 2.83  | (81)                                         |
| Northwe                                                                                                    | est <sub>0.9x</sub>                                                                                                    | 0.77                                                                                                    | х                                                                                                    | 0.                                                                                                    | 62                                                                                                    | X                     |                                                                                                    | 14.2                                                                                                    | x                                             | 0.4                                                                                                    | X                                                                           | 0.8                                                | =                                         | 1.95  | (81)                                         |
| Northwe                                                                                                    | est <sub>0.9x</sub>                                                                                                    | 0.77                                                                                                    | х                                                                                                    | 1.                                                                                                    | 99                                                                                                    | X                     | (                                                                                                   | 9.21                                                                                                    | x                                             | 0.4                                                                                                    | X                                                                           | 0.8                                                | =                                         | 8.13  | (81)                                         |
| Northwe                                                                                                    | est <sub>0.9x</sub>                                                                                                    | 0.77                                                                                                    | X                                                                                                    | 0                                                                                                    | .9                                                                                                    | X                     | 9                                                                                                   | 9.21                                                                                                    | X                                             | 0.4                                                                                                    | X                                                                           | 0.8                                                | =                                         | 1.84  | (81)                                         |
| Northwe                                                                                                    | est <sub>0.9x</sub>                                                                                                    | 0.77                                                                                                    | х                                                                                                    | 0.                                                                                                    | 62                                                                                                    | X                     | (                                                                                                   | 9.21                                                                                                    | x                                             | 0.4                                                                                                    | X                                                                           | 0.8                                                | =                                         | 1.27  | (81)                                         |
|                                                                                                    |                                                                                                    |                                                                                                    |                                                                                                    |                                                                                                    |                                                                                                    |                       |                                                                                                    |                                                                                                    |                                               |                                                                                                    |                                                                             |                                                    |                                           |       |                                              |
| Solar g                                                                                                    | ains in                                                                                                    | watts, ca                                                                                                    | alculated                                                                                                    | d for eac                                                                                                    | h mont                                                                                                    | h                     |                                                                                                    |                                                                                                    | (83)m                                         | n = Sum(74)m                                                                                                    | (82)m                                                                       | l                                                  |                                           |       |                                              |
| (83)m=                                                                                                    | 117.8                                                                                                    | 206.87                                                                                                    | 299.59                                                                                                    | 398.92                                                                                                    | 472.12                                                                                                    | 4                     | 79.83                                                                                               | 457.98                                                                                                    | 401                                           | .67 333.72                                                                                                    | 233.                                                                        | 1 142.23                                           | 100.08                                    |       | (83)                                         |
| Total g                                                                                                    | ains – ir                                                                                                    | nternal a                                                                                                    | nd sola                                                                                                    | r (84)m                                                                                                    | = (73)m                                                                                                    | + (                   | 83)m                                                                                                | , watts                                                                                                    |                                               |                                                                                                    |                                                                             |                                                    |                                           | _     |                                              |
| (84)m=                                                                                                    | 535.22                                                                                                    | 622.27                                                                                                    | 701.87                                                                                                    | 780.04                                                                                                    | 831.76                                                                                                    | 8                     | 18.73                                                                                               | 783.36                                                                                                    | 732                                           | .89 675.78                                                                                                    | 596.5                                                                       | 4 530.24                                           | 506.51                                    | 7     | (84)                                         |
|                                                                                                    |                                                                                                    |                                                                                                    |                                                                                                    |                                                                                                    |                                                                                                    |                       |                                                                                                    |                                                                                                    |                                               | I                                                                                                    |                                                                             |                                                    |                                           |       |                                              |
| 7. Me                                                                                                    | an inter                                                                                                    | nal temp                                                                                                    | erature                                                                                                    | (heating                                                                                                    | n seaso                                                                                                    | n)                    |                                                                                                    |                                                                                                    | 1                                             |                                                                                                    |                                                                             |                                                    |                                           |       |                                              |
|                                                                                                    |                                                                                                    | nal temp                                                                                                    |                                                                                                    |                                                                                                    | _                                                                                                    |                       | area f                                                                                              | from Tal                                                                                                    | ole 9                                         | Th1 (°C)                                                                                                    |                                                                             |                                                    |                                           | 21    | (85)                                         |
| Temp                                                                                                    | erature                                                                                                    | during h                                                                                                    | eating p                                                                                                    | eriods i                                                                                                    | n the liv                                                                                                    | ing                   |                                                                                                    |                                                                                                    | ole 9                                         | , Th1 (°C)                                                                                                    |                                                                             |                                                    |                                           | 21    | (85)                                         |
| Temp                                                                                                    | erature<br>ition fac                                                                                                    | during h                                                                                                    | neating pains for                                                                                                    | eriods i                                                                                                    | n the liv                                                                                                    | ring<br>m (s          | ee Ta                                                                                               | ble 9a)                                                                                                    |                                               |                                                                                                    | Oc                                                                          | t Nov                                              | Dec                                       |       | (85)                                         |
| Temp                                                                                                    | erature                                                                                                    | during h                                                                                                    | eating p                                                                                                    | eriods i                                                                                                    | n the liv                                                                                                    | ring<br>m (s          |                                                                                                    |                                                                                                    |                                               | ug Sep                                                                                                    | Oc 0.94                                                                     |                                                    | Dec<br>1                                  |       | (85)                                         |
| Temp<br>Utilisa<br>(86)m=                                                                                      | erature<br>ation fac<br>Jan<br>1                                                                                                 | during h<br>tor for g<br>Feb<br>0.99                                                                                                    | neating pains for Mar                                                                                                    | eriods i<br>living ar<br>Apr<br>0.91                                                                                                    | n the livea, h1,r May                                                                                                    | ring<br>m (s          | ee Ta<br>Jun<br><sup>0.58</sup>                                                                     | ble 9a) Jul 0.42                                                                                                 | A 0.4                                         | ug Sep<br>17 0.73                                                                                                    | +                                                                           | +                                                  |                                           |       |                                              |
| Temp<br>Utilisa<br>(86)m=                                                                                      | erature<br>ation fac<br>Jan<br>1<br>interna                                                                                      | during h<br>tor for ga<br>Feb<br>0.99                                                                                                    | neating pains for Mar 0.97                                                                                                    | periods i<br>living ar<br>Apr<br>0.91<br>living a                                                                                                    | n the lives a, h1,r May 0.78                                                                                                    | ring<br>m (s          | ee Ta<br>Jun<br><sup>0.58</sup><br>w ste                                                            | ble 9a)  Jul  0.42  ps 3 to 7                                                                                    | A<br>0.4<br>7 in T                            | ug Sep<br>17 0.73<br>Table 9c)                                                                                                    | 0.94                                                                        | 0.99                                               | 1                                         |       | (86)                                         |
| Temp<br>Utilisa<br>(86)m=                                                                                      | erature<br>ation fac<br>Jan<br>1                                                                                                 | during h<br>tor for g<br>Feb<br>0.99                                                                                                    | neating pains for Mar                                                                                                    | eriods i<br>living ar<br>Apr<br>0.91                                                                                                    | n the livea, h1,r May                                                                                                    | ring<br>m (s          | ee Ta<br>Jun<br><sup>0.58</sup>                                                                     | ble 9a) Jul 0.42                                                                                                 | A 0.4                                         | ug Sep<br>17 0.73<br>Table 9c)                                                                                                    | +                                                                           | 0.99                                               |                                           |       |                                              |
| Temp<br>Utilisa<br>(86)m=<br>Mean<br>(87)m=                                                                    | erature<br>ation fac<br>Jan<br>1<br>internal<br>20.02                                                                            | during h<br>tor for gar<br>Feb<br>0.99<br>I temper<br>20.19                                                                                                    | eating pains for Mar 0.97 ature in 20.43                                                                                         | living ar O.91 living ar O.91 living ar 20.72                                                                                                    | n the lives n the lives n the  | ring<br>m (s<br>follo | ee Ta<br>Jun<br>0.58<br>w ste                                                                       | ble 9a)  Jul  0.42  ps 3 to 7                                                                                    | 7 in T                                        | ug Sep<br>17 0.73<br>Table 9c)                                                                                                    | 0.94                                                                        | 0.99                                               | 1                                         |       | (86)                                         |
| Temp<br>Utilisa<br>(86)m=<br>Mean<br>(87)m=                                                                    | erature<br>ation fac<br>Jan<br>1<br>internal<br>20.02                                                                            | during h<br>tor for gar<br>Feb<br>0.99<br>I temper<br>20.19                                                                                                    | eating pains for Mar 0.97 ature in 20.43                                                                                         | living ar O.91 living ar O.91 living ar 20.72                                                                                                    | n the lives n the lives n the  | ring<br>m (s<br>follo | ee Ta<br>Jun<br>0.58<br>w ste                                                                       | ble 9a)  Jul  0.42  ps 3 to 7                                                                                    | 7 in T                                        | ug Sep<br>17 0.73<br>Table 9c)<br>1 20.96<br>9, Th2 (°C)                                                                           | 0.94                                                                        | 0.99                                               | 1                                         |       | (86)                                         |
| Temp Utilisa (86)m=  Mean (87)m=  Temp (88)m=                                                                  | erature ation fac Jan 1 internal 20.02 erature 20.06                                                                             | during h<br>tor for ga<br>Feb<br>0.99<br>I temper<br>20.19<br>during h                                                                                                    | meating pains for Mar 0.97 ature in 20.43 meating part 20.07                                                                     | living ar 0.91 living ar 20.72 periods i                                                                                                    | n the lives n the lives n the  | ring m (s             | ee Ta Jun 0.58 w ste 0.99 relling 20.1                                                              | ble 9a)  Jul  0.42  ps 3 to 7  21  from Ta  20.1                                                                 | A 0.47 in T 2 able 9                          | ug Sep<br>17 0.73<br>Table 9c)<br>1 20.96<br>9, Th2 (°C)                                                                           | 0.94                                                                        | 0.99                                               | 19.99                                     |       | (86)                                         |
| Temp Utilisa (86)m=  Mean (87)m=  Temp (88)m=                                                                  | erature ation fac Jan 1 internal 20.02 erature 20.06                                                                             | during h<br>tor for gar<br>Feb<br>0.99<br>I temper<br>20.19<br>during h                                                                                                    | meating pains for Mar 0.97 ature in 20.43 meating part 20.07                                                                     | living ar 0.91 living ar 20.72 periods i                                                                                                    | n the lives n the lives n the  | ring m (s             | ee Ta Jun 0.58 w ste 0.99 relling 20.1                                                              | ble 9a)  Jul  0.42  ps 3 to 7  21  from Ta  20.1                                                                 | A 0.47 in T 2 able 9                          | ug Sep<br>17 0.73<br>Table 9c)<br>1 20.96<br>9, Th2 (°C)<br>1 20.09                                                                | 0.94                                                                        | 0.99<br>20.31<br>3 20.08                           | 19.99                                     |       | (86)                                         |
| Temp Utilisa (86)m=  Mean (87)m=  Temp (88)m=  Utilisa (89)m=                                                  | erature ation fac Jan 1 internal 20.02 erature 20.06 ation fac 0.99                                                              | during heter for games for for games for games for games for gam | meating pains for Mar 0.97 ature in 20.43 neating part 20.07 ains for 0.96                                                       | living ar O.91 living ar 20.72 periods i 20.08 rest of c 0.89                                                                                                    | n the lives a, h1,r May 0.78 rea T1 ( 20.91 n rest o 20.08 dwelling 0.73                                                                                                    | ring m (s             | un 0.58  w ste 20.99  velling 20.1  m (se 0.5                                                       | Jul 0.42 ps 3 to 7 21 from Ta 20.1 ee Table 0.34                                                                 | A 0.4 7 in T 2 able 9 9a) 0.3                 | ug Sep<br>17 0.73<br>Table 9c)<br>1 20.96<br>2, Th2 (°C)<br>1 20.09                                                                | 20.77                                                                       | 0.99<br>20.31<br>3 20.08                           | 19.99                                     |       | (86)<br>(87)<br>(88)                         |
| Temp Utilisa (86)m=  Mean (87)m=  Temp (88)m=  Utilisa (89)m=                                                  | erature ation fac Jan 1 internal 20.02 erature 20.06 ation fac 0.99                                                              | during heter for games for for games for games for games for gam | meating pains for Mar 0.97 ature in 20.43 neating part 20.07 ains for 0.96                                                       | living ar O.91 living ar 20.72 periods i 20.08 rest of c 0.89                                                                                                    | n the lives a, h1,r May 0.78 rea T1 ( 20.91 n rest o 20.08 dwelling 0.73                                                                                                    | ring m (s             | un 0.58  w ste 20.99  velling 20.1  m (se 0.5                                                       | Jul 0.42 ps 3 to 7 21 from Ta 20.1 ee Table 0.34                                                                 | A 0.4 7 in T 2 able 9 9a) 0.3                 | ug Sep<br>17 0.73<br>Table 9c)<br>1 20.96<br>1 20.09<br>1 20.09<br>1 20.09<br>1 20.09                                              | 20.77                                                                       | 0.99<br>20.31<br>3 20.08<br>0.99                   | 19.99                                     |       | (86)<br>(87)<br>(88)                         |
| Temp Utilisa  (86)m=  Mean (87)m=  Temp (88)m=  Utilisa (89)m=  Mean                                           | erature ation fac Jan 1 internal 20.02 erature 20.06 ation fac 0.99 internal                                                     | tor for growth for for growth for for growth for growth for growth for growth for growth for for growth for for growth for for growth for for growth for for growth for for growth for for growth for for growth for for growth for for growth for growth for | meating pains for Mar 0.97 ature in 20.43 meating pains for 0.96 ature in                                                        | living ar  Output  Output  Out | n the live ea, h1,r  May  0.78  rea T1 (  20.91  n rest o  20.08  dwelling  0.73                                                                                                    | ring m (s             | ee Ta Jun 0.58 w ste 20.99 velling 20.1 m (se 0.5                                                   | ble 9a)  Jul  0.42  ps 3 to 7  21  from Ta  20.1  ee Table  0.34  ollow ste                                      | A 0.27 in T 2 able 9 20 9a) 0.3               | ug Sep<br>17 0.73<br>Table 9c)<br>1 20.96<br>2, Th2 (°C)<br>1 20.09<br>1 20.09<br>1 20.09                                          | 0.94  20.7  20.00  0.92  0.92  19.79                                        | 0.99<br>20.31<br>3 20.08<br>0.99                   | 1<br>19.99<br>20.07                       |       | (86)<br>(87)<br>(88)<br>(89)                 |
| Temp Utilisa (86)m=  Mean (87)m=  Temp (88)m=  Utilisa (89)m=  Mean (90)m=                                     | erature ation fac Jan 1 internal 20.02 erature 20.06 ation fac 0.99 internal 18.77                                               | during heter for grand from the form of the form of th | meating pains for  Mar  0.97  ature in  20.43  meating pains for  0.96  ature in  19.36                                          | living ar O.91 living ar 20.72 periods i 20.08 rest of c 0.89 the rest                                                                                                    | n the live ea, h1,r May 0.78  rea T1 ( 20.91 n rest o 20.08 dwelling 0.73 ref dwelling 20.01                                                                                                    | ring (s follo         | ee Ta<br>Jun<br>0.58<br>w ste<br>20.99<br>velling<br>20.1<br>,m (se<br>0.5<br>T2 (fo                | ps 3 to 7 21 from Ta 20.1 ee Table 0.34 collow ste 20.1                                                          | A 0.4 7 in T 2 able 9 9a) 0.3 eps 3           | ug Sep 17 0.73  Table 9c) 1 20.96  9, Th2 (°C) 1 20.09  88 0.65  to 7 in Tab 1 20.06                                               | 0.94  20.7  20.06  0.92  0.92  19.75  fLA = Li                              | 0.99<br>20.31<br>3 20.08<br>0.99                   | 1<br>19.99<br>20.07                       |       | (86)<br>(87)<br>(88)<br>(89)                 |
| Temp Utilisa  (86)m=  Mean (87)m=  Temp (88)m=  Utilisa (89)m=  Mean (90)m=  Mean                              | erature ation fac Jan 1 internal 20.02 erature 20.06 ation fac 0.99 internal 18.77                                               | during heter for grand from 19.01  during heter 20.19  during heter 20.07  tor for grand 19.01                                                                                                    | neating pains for  Mar  0.97  ature in  20.43  neating pains for  0.96  ature in  19.36                                          | living ar  Apr  0.91  living ar  20.72  periods if 20.08  rest of company of the rest 19.77  or the will are the company of the will are the company of the company of the  | n the live ea, h1,r  May  0.78  rea T1 (  20.91  n rest o  20.08  dwelling  0.73  of dwel  20.01                                                                                                    | ring m (s follo       | ee Ta  Jun  0.58  w ste 20.99  velling 20.1  m (se 0.5  T2 (fo 20.09                                | ble 9a)  Jul  0.42  ps 3 to 7  21  from Ta  20.1  ee Table  0.34  collow ste  20.1  A × T1                       | 9a) 0.3 20 + (1                               | ug Sep 17 0.73  Table 9c) 1 20.96  9, Th2 (°C) 1 20.09  18 0.65  10 7 in Tab 1 20.06  - fLA) × T2                                  | 0.94  20.77  20.06  0.92  0.92  0.92  19.73  fLA = Li                       | 0.99  20.31  3 20.08  0.99  5 19.2  ving area ÷ (- | 1<br>19.99<br>20.07<br>1<br>18.73<br>4) = |       | (86)<br>(87)<br>(88)<br>(89)<br>(90)<br>(91) |
| Temp Utilisa  (86)m=  Mean (87)m=  Temp (88)m=  Utilisa (89)m=  Mean (90)m=  Mean (92)m=                       | erature ation fac Jan 1 internal 20.02 erature 20.06 ation fac 0.99 internal 18.77 internal                                      | during heter for gradual from for gradual from for gradua | meating pains for Mar 0.97 ature in 20.43 ains for 0.96 ature in 19.36 ature (for 19.74                                          | living ar  Apr  0.91  living ar  20.72  periods i  20.08  rest of c  0.89  the rest  19.77  or the will  20.11                                                                                                    | n the live ea, h1,r May 0.78  rea T1 ( 20.91 n rest o 20.08 dwelling 0.73 ref dwelling 20.01                                                                                                    | ring m (s             | ee Ta  Jun  0.58  w ste  20.99  velling  20.1  m (se  20.09  g) = fl                                | ble 9a)  Jul  0.42  ps 3 to 7  21  from Ta  20.1  ee Table  0.34  collow ste  20.1  A × T1  20.42                | A A 0.4 7 in T 2 20 9a) 0.3 eps 3 20 + (1 20. | ug Sep 17 0.73  Table 9c) 1 20.96  9, Th2 (°C) 1 20.09  88 0.65  to 7 in Tab 1 20.06  - fLA) × T2 42 20.38                         | 0.94  20.7  20.06  0.92  0.92  19.75  fLA = Li                              | 0.99  20.31  3 20.08  0.99  19.2  ving area ÷ (    | 1<br>19.99<br>20.07                       |       | (86)<br>(87)<br>(88)<br>(89)                 |
| Temp Utilisa  (86)m=  Mean (87)m=  Temp (88)m=  Utilisa (89)m=  Mean (90)m=  Mean (92)m=  Apply                | erature ation fac Jan  1 internal 20.02 erature 20.06 ation fac 0.99 internal 18.77 internal 19.22 adjustn                       | during heter for grand from tor for grand from grand from grand fr | meating pains for Mar 0.97 ature in 20.43 meating pains for 0.96 ature in 19.36 ature (for 19.74 the mean                        | living ar  Apr  0.91  living ar  20.72  periods if 20.08  rest of company of the rest 19.77  or the will 20.11  n internal                                                                                                    | n the live ea, h1,r  May  0.78  rea T1 (  20.91  n rest o  20.08  dwelling  0.73  of dwel  20.01  nole dwel  20.33  al tempe                                                                                                    | ring m (s follo       | ee Ta  Jun  0.58  w ste 20.99  velling 20.1  m (se 0.5  T2 (fo 20.09)  g) = fl 20.41  ure fro       | ble 9a)  Jul  0.42  ps 3 to 7  21  from Ta  20.1  ee Table  0.34  collow ste  20.1  A × T1  20.42  m Table       | 9a) 0.3 eps 3 20 + (1 20. e) 4e,              | ug Sep 17 0.73  Table 9c) 1 20.96  9, Th2 (°C) 1 20.09  88 0.65  to 7 in Tab 1 20.06  - fLA) × T2 42 20.38  where appress          | 0.94  20.7  20.00  0.92  0.92  0.92  19.75  fLA = Li  20.00  copriate       | 0.99  20.31  3 20.08  0.99  5 19.2  ving area ÷ (  | 1<br>19.99<br>20.07<br>1<br>18.73<br>4) = |       | (86)<br>(87)<br>(88)<br>(89)<br>(90)<br>(91) |
| Temp Utilisa  (86)m=  Mean (87)m=  Temp (88)m=  Utilisa (89)m=  Mean (90)m=  Mean (92)m=  Apply (93)m=         | erature ation fac Jan 1 internal 20.02 erature 20.06 ation fac 0.99 internal 18.77 internal 19.22 adjustn 19.22                  | during heter for gradual from for gradual from for gradua | neating pains for  Mar  0.97  ature in 20.43  neating pains for 0.96  ature in 19.36  ature (for 19.74  he mean 19.74            | living ar  Apr  0.91  living ar  20.72  periods i  20.08  rest of c  0.89  the rest  19.77  or the will  20.11  in internal                                                                                                    | n the live ea, h1,r May 0.78  rea T1 ( 20.91 n rest o 20.08 dwelling 0.73 ref dwelling 20.01                                                                                                    | ring m (s follo       | ee Ta  Jun  0.58  w ste  20.99  velling  20.1  m (se  20.09  g) = fl                                | ble 9a)  Jul  0.42  ps 3 to 7  21  from Ta  20.1  ee Table  0.34  collow ste  20.1  A × T1  20.42                | A A 0.4 7 in T 2 20 9a) 0.3 eps 3 20 + (1 20. | ug Sep 17 0.73  Table 9c) 1 20.96  9, Th2 (°C) 1 20.09  88 0.65  to 7 in Tab 1 20.06  - fLA) × T2 42 20.38  where appress          | 0.94  20.7  20.06  0.92  0.92  19.75  fLA = Li                              | 0.99  20.31  3 20.08  0.99  5 19.2  ving area ÷ (  | 1<br>19.99<br>20.07<br>1<br>18.73<br>4) = |       | (86)<br>(87)<br>(88)<br>(89)<br>(90)<br>(91) |
| Temp Utilisa  (86)m=  Mean (87)m=  Temp (88)m=  Utilisa (89)m=  Mean (90)m=  Mean (92)m=  Apply (93)m=  8. Spa | erature ation fac  Jan  1 internal 20.02 erature 20.06 ation fac 0.99 internal 18.77 internal 19.22 adjustn 19.22 ace hear       | during heter for grant for for grant for grant for grant for grant for grant for for grant for for grant for for grant for for grant for for grant for for grant for for grant for for grant for grant for gra | meating pains for Mar 0.97 ature in 20.43 meating pains for 0.96 ature in 19.36 ature (for 19.74 the mean 19.74 uirement         | living ar  Apr  0.91  living ar  20.72  periods if 20.08  rest of company of the rest 19.77  or the wing 20.11  in internal 20.11                                                                                                    | n the lives a, h1,r May 0.78 rea T1 (constraint of the lives of the lives of the li | ring m (s follo       | ee Ta  Jun  0.58  w ste 20.99  velling 20.1  m (se 0.5  T2 (fo 20.09)  g) = fl 20.41  ure fro 20.41 | ble 9a)  Jul  0.42  ps 3 to 7  21  from Ta  20.1  ee Table  0.34  ollow ste  20.1  A × T1  20.42  m Table  20.42 | 9a) 0.3 20 + (1 20. 20. 20.                   | ug Sep 17 0.73  Table 9c) 1 20.96  9, Th2 (°C) 1 20.09  18 0.65  10 7 in Tab 1 20.06  - fLA) × T2 42 20.38  where appress 42 20.38 | 0.94  20.7  20.00  0.92  0.92  0.92  19.75  fLA = Li  20.00  copriate 20.00 | 0.99  20.31  3 20.08  0.99  5 19.2  ving area ÷ (  | 19.99<br>20.07<br>1<br>18.73<br>4) =      | 0.36  | (86)<br>(87)<br>(88)<br>(89)<br>(90)<br>(91) |
| Temp Utilisa  (86)m=  Mean (87)m=  Temp (88)m=  Utilisa (89)m=  Mean (90)m=  Mean (92)m=  Apply (93)m=  8. Spa | erature ation fac Jan 1 internal 20.02 erature 20.06 ation fac 0.99 internal 18.77 internal 19.22 adjustn 19.22 ace hea to the r | during heter for grant for for grant for grant for grant for grant for grant for for grant for for grant for for grant for for grant for for grant for for grant for for grant for for grant for grant for gra | neating pains for Mar 0.97 ature in 20.43 neating pains for 0.96 ature in 19.36 ature (for 19.74 the mean 19.74 uirementernal te | living ar Apr 0.91 living ar 20.72 periods i 20.08 rest of c 0.89 the rest 19.77 or the will 20.11 n internal 20.11                                                                                                    | n the live ea, h1,r May 0.78 rea T1 ( 20.91 n rest o 20.08 dwelling 0.73 rof dwelling 20.01 nole dwelling 20.33 al tempe 20.33                                                                                                    | ring m (s follo       | ee Ta  Jun  0.58  w ste 20.99  velling 20.1  m (se 0.5  T2 (fo 20.09)  g) = fl 20.41  ure fro 20.41 | ble 9a)  Jul  0.42  ps 3 to 7  21  from Ta  20.1  ee Table  0.34  ollow ste  20.1  A × T1  20.42  m Table  20.42 | 9a) 0.3 20 + (1 20. 20. 20.                   | ug Sep 17 0.73  Table 9c) 1 20.96  9, Th2 (°C) 1 20.09  88 0.65  to 7 in Tab 1 20.06  - fLA) × T2 42 20.38  where appress          | 0.94  20.7  20.00  0.92  0.92  0.92  19.75  fLA = Li  20.00  copriate 20.00 | 0.99  20.31  3 20.08  0.99  5 19.2  ving area ÷ (  | 19.99<br>20.07<br>1<br>18.73<br>4) =      | 0.36  | (86)<br>(87)<br>(88)<br>(89)<br>(90)<br>(91) |

Mar

Apr

May

Jun

Jul

Aug

Sep

Oct

Nov

Dec

Jan

Feb

| Litilization factor for gains, hm:                                                                                                    |                                     |                                                       |                                                                           |                                                                                                    |                           |                                                                    |                                                                                            |
|----------------------------------------------------------------------------------------------------|-------------------------------------|-------------------------------------------------------|---------------------------------------------------------------------------|----------------------------------------------------------------------------------------------------|---------------------------|--------------------------------------------------------------------|--------------------------------------------------------------------------------------------|
| Utilisation factor for gains, hm:  (94)m=                                                                                                    | 0.41                                | 0.68                                                  | 0.92                                                                      | 0.98                                                                                                    | 0.99                      |                                                                    | (94)                                                                                       |
| Useful gains, hmGm , W = (94)m x (84)m                                                                                                    | V                                   | 0.00                                                  | 0.02                                                                      | 0.00                                                                                                    | 0.00                      |                                                                    | (- /                                                                                       |
| (95)m= 531.44 612.31 673.88 693.91 616 434.79 289.11                                                                                                    | 302.88 4                            | 457.34                                                | 549.41                                                                    | 521.88                                                                                                    | 503.79                    |                                                                    | (95)                                                                                       |
| Monthly average external temperature from Table 8                                                                                                    | <u> </u>                            |                                                       |                                                                           |                                                                                                    |                           |                                                                    |                                                                                            |
| (96)m= 4.3 4.9 6.5 8.9 11.7 14.6 16.6                                                                                                    | 16.4                                | 14.1                                                  | 10.6                                                                      | 7.1                                                                                                    | 4.2                       |                                                                    | (96)                                                                                       |
| Heat loss rate for mean internal temperature, Lm , W =[(39)m :                                                                                                    | x [(93)m- (                         | (96)m]                                                |                                                                           |                                                                                                    |                           |                                                                    |                                                                                            |
| (97)m= 1176.16 1142.56 1038.33 866 664.79 440.84 289.74                                                                                                    |                                     | 479.41                                                | 731.07                                                                    | 968.03                                                                                                    | 1167.86                   |                                                                    | (97)                                                                                       |
| Space heating requirement for each month, kWh/month = 0.02<br>(98)m=   479.67   356.33   271.15   123.91   36.3   0   0                                                                                                    |                                     |                                                       |                                                                           |                                                                                                    | 104.07                    |                                                                    |                                                                                            |
| (98)m= 479.67 356.33 271.15 123.91 36.3 0 0                                                                                                    | 0 Total p                           | 0                                                     | 135.15                                                                    | 321.23<br>) = Sum(9                                                                                                    | 494.07                    | 2217.81                                                            | (98)                                                                                       |
| 0 1 1 1 1 1 1 1 1 1 1 1 1 1 1 1 1 1 1 1                                                                                                    | rotal pi                            | bei yeai (i                                           | Kvvii/yeai                                                                | ) = Sum(9                                                                                                    | O)15,912 =                |                                                                    | <b>=</b>                                                                                   |
| Space heating requirement in kWh/m²/year                                                                                                    |                                     |                                                       |                                                                           |                                                                                                    |                           | 28.76                                                              | (99)                                                                                       |
| 9b. Energy requirements – Community heating scheme                                                                                                    |                                     |                                                       |                                                                           |                                                                                                    |                           |                                                                    |                                                                                            |
| This part is used for space heating, space cooling or water heat Fraction of space heat from secondary/supplementary heating (                                                                                                    | <b>.</b>                            | •                                                     |                                                                           | unity sch                                                                                                    | neme.<br>[                | 0                                                                  | (301)                                                                                      |
|                                                                                                    | Table 11)                           | 0 11 110                                              | ,,,,,                                                                     |                                                                                                    | ]                         |                                                                    | ===                                                                                        |
| Fraction of space heat from community system 1 – (301) =                                                                                                    |                                     |                                                       |                                                                           |                                                                                                    |                           | 1                                                                  | (302)                                                                                      |
| The community scheme may obtain heat from several sources. The procedure includes boilers, heat pumps, geothermal and waste heat from power stations.                                                                                                    |                                     |                                                       | p to four (                                                               | other heat                                                                                                    | sources; th               | ne latter                                                          |                                                                                            |
| Fraction of heat from Community heat pump                                                                                                    |                                     |                                                       |                                                                           |                                                                                                    |                           | 1                                                                  | (303a)                                                                                     |
| Fraction of total space heat from Community heat pump                                                                                                    |                                     |                                                       | (3                                                                        | 02) x (303                                                                                                    | a) =                      | 1                                                                  | (304a)                                                                                     |
| Factor for control and charging method (Table 4c(3)) for commu                                                                                                    | unitv heatir                        | na svste                                              | em                                                                        |                                                                                                    | [                         | 1                                                                  | (305)                                                                                      |
|                                                                                                    |                                     |                                                       |                                                                           |                                                                                                    |                           |                                                                    |                                                                                            |
| Distribution loss factor (Table 12c) for community heating system                                                                                                    |                                     |                                                       |                                                                           |                                                                                                    | l<br>[                    | 1.05                                                               | (306)                                                                                      |
|                                                                                                    |                                     |                                                       |                                                                           |                                                                                                    | [                         |                                                                    |                                                                                            |
| Distribution loss factor (Table 12c) for community heating system                                                                                                    |                                     |                                                       |                                                                           |                                                                                                    | !<br>[<br>]               | 1.05                                                               |                                                                                            |
| Distribution loss factor (Table 12c) for community heating system  Space heating                                                                                                    | m                                   |                                                       |                                                                           | 5) x (306) :                                                                                                    | <br> <br> -               | 1.05<br><b>kWh/ye</b>                                              |                                                                                            |
| Distribution loss factor (Table 12c) for community heating system  Space heating  Annual space heating requirement                                                                                                    | m (S                                | 98) x (30                                             | 4a) x (305                                                                |                                                                                                    | <br> <br> -<br>           | 1.05<br><b>kWh/ye</b><br>2217.81                                   | ar                                                                                         |
| Distribution loss factor (Table 12c) for community heating system  Space heating  Annual space heating requirement  Space heat from Community heat pump                                                                                                    | m<br>(9<br>om Table 4               | 98) x (30                                             | 4a) x (309<br>opendix                                                     | E)                                                                                                    | <br> <br> -<br> <br>      | 1.05<br><b>kWh/ye</b><br>2217.81<br>2328.7                         | (307a)                                                                                     |
| Distribution loss factor (Table 12c) for community heating system  Space heating  Annual space heating requirement  Space heat from Community heat pump  Efficiency of secondary/supplementary heating system in % (from Space heating requirement from secondary/supplementary system)                                                                                                    | m<br>(9<br>om Table 4               | 98) x (30-<br>1a or Ap                                | 4a) x (309<br>opendix                                                     | E)                                                                                                    | <br> -<br> <br> -<br>     | 1.05 <b>kWh/ye</b> 2217.81  2328.7                                 | (307a)<br>(308                                                                             |
| Distribution loss factor (Table 12c) for community heating system  Space heating  Annual space heating requirement  Space heat from Community heat pump  Efficiency of secondary/supplementary heating system in % (from                                                                                                    | m<br>(9<br>om Table 4               | 98) x (30-<br>1a or Ap                                | 4a) x (309<br>opendix                                                     | E)                                                                                                    | <br> -<br> <br> <br> <br> | 1.05 <b>kWh/ye</b> 2217.81  2328.7                                 | (307a)<br>(308                                                                             |
| Distribution loss factor (Table 12c) for community heating system  Space heating  Annual space heating requirement  Space heat from Community heat pump  Efficiency of secondary/supplementary heating system in % (from Space heating requirement from secondary/supplementary system)  Water heating  Annual water heating requirement  If DHW from community scheme:                                                                                                    | m<br>(9<br>om Table 4<br>dem (9     | 98) x (304<br>1a or Ap<br>98) x (304                  | 4a) x (305<br>opendix<br>1) x 100 -                                       | E)<br>- (308) =                                                                                                    | [                         | 1.05  kWh/ye 2217.81 2328.7 0 0 2087.92                            | (307a)<br>(308<br>(309)                                                                    |
| Distribution loss factor (Table 12c) for community heating system  Space heating  Annual space heating requirement  Space heat from Community heat pump  Efficiency of secondary/supplementary heating system in % (from Space heating requirement from secondary/supplementary system)  Water heating  Annual water heating requirement  If DHW from community scheme:  Water heat from Community heat pump                                                                                                    | m (9) om Table 4 tem (9)            | 98) x (304)<br>1a or Ap<br>98) x (304)<br>64) x (304) | 4a) x (305<br>opendix<br>1) x 100 -<br>3a) x (305                         | E) :- (308) = :- (306) :- (306) :- (306 | <br> <br> -<br> -         | 1.05  kWh/ye 2217.81 2328.7 0 0 2087.92 2192.31                    | (307a)<br>(308<br>(309)<br>(310a)                                                          |
| Distribution loss factor (Table 12c) for community heating system  Space heating  Annual space heating requirement  Space heat from Community heat pump  Efficiency of secondary/supplementary heating system in % (from Space heating requirement from secondary/supplementary system  Water heating  Annual water heating requirement  If DHW from community scheme:  Water heat from Community heat pump  Electricity used for heat distribution                                                                                                    | m (9) om Table 4 tem (9)            | 98) x (304)<br>1a or Ap<br>98) x (304)<br>64) x (304) | 4a) x (305<br>opendix<br>1) x 100 -<br>3a) x (305                         | E)<br>- (308) =                                                                                                    | <br> <br> -<br> -         | 1.05  kWh/ye 2217.81 2328.7 0 0 2087.92                            | (307a)<br>(308<br>(309)<br>(310a)<br>(313)                                                 |
| Distribution loss factor (Table 12c) for community heating system  Space heating  Annual space heating requirement  Space heat from Community heat pump  Efficiency of secondary/supplementary heating system in % (from Space heating requirement from secondary/supplementary system)  Water heating  Annual water heating requirement  If DHW from community scheme:  Water heat from Community heat pump                                                                                                    | m (9) om Table 4 tem (9)            | 98) x (304)<br>1a or Ap<br>98) x (304)<br>64) x (304) | 4a) x (305<br>opendix<br>1) x 100 -<br>3a) x (305                         | E) :- (308) = :- (306) :- (306) :- (306 | <br> <br> -<br> -         | 1.05  kWh/ye 2217.81 2328.7 0 0 2087.92 2192.31                    | (307a)<br>(308<br>(309)<br>(310a)                                                          |
| Distribution loss factor (Table 12c) for community heating system  Space heating  Annual space heating requirement  Space heat from Community heat pump  Efficiency of secondary/supplementary heating system in % (from Space heating requirement from secondary/supplementary system  Water heating  Annual water heating requirement  If DHW from community scheme:  Water heat from Community heat pump  Electricity used for heat distribution                                                                                                    | m (9) om Table 4 dem (9) (6) 0.01 × | 98) x (304)<br>1a or Ap<br>98) x (304)<br>64) x (304) | 4a) x (305<br>opendix<br>1) x 100 -<br>3a) x (305<br>.(307e) +            | E) :- (308) = :- (306) :- (306) :- (306 | <br> <br> -<br> -         | 1.05  kWh/ye 2217.81 2328.7 0 0 2087.92 2192.31 45.21              | (307a)<br>(308<br>(309)<br>(310a)<br>(313)                                                 |
| Distribution loss factor (Table 12c) for community heating system  Space heating  Annual space heating requirement  Space heat from Community heat pump  Efficiency of secondary/supplementary heating system in % (from Space heating requirement from secondary/supplementary system  Water heating  Annual water heating requirement  If DHW from community scheme:  Water heat from Community heat pump  Electricity used for heat distribution  Cooling System Energy Efficiency Ratio                                                                                                    | m (9) m Table 4 dem (9) (6) 0.01 ×  | 98) x (304) 4a or Ap 98) x (304) 64) x (304)          | 4a) x (305<br>opendix<br>1) x 100 -<br>3a) x (305<br>.(307e) +            | E) :- (308) = :- (306) :- (306) :- (306 | <br> <br> -<br> -         | 1.05  kWh/ye 2217.81 2328.7 0 0 2087.92 2192.31 45.21 0            | (307a)<br>(308<br>(308<br>(309)<br>(310a)<br>(313)<br>(314)                                |
| Distribution loss factor (Table 12c) for community heating system  Space heating  Annual space heating requirement  Space heat from Community heat pump  Efficiency of secondary/supplementary heating system in % (from  Space heating requirement from secondary/supplementary system  Water heating  Annual water heating requirement  If DHW from community scheme:  Water heat from Community heat pump  Electricity used for heat distribution  Cooling System Energy Efficiency Ratio  Space cooling (if there is a fixed cooling system, if not enter 0)  Electricity for pumps and fans within dwelling (Table 4f):                                                                                                    | m (9) m Table 4 dem (9) (6) 0.01 ×  | 98) x (304) 4a or Ap 98) x (304) 64) x (304)          | 4a) x (305<br>opendix<br>1) x 100 -<br>3a) x (305<br>.(307e) +            | E) :- (308) = :- (306) :- (306) :- (306 | <br> <br> -<br> -         | 1.05  kWh/ye 2217.81 2328.7 0 0 2087.92 2192.31 45.21 0 0          | (307a)<br>(307a)<br>(308<br>(309)<br>(310a)<br>(313)<br>(314)<br>(315)                     |
| Distribution loss factor (Table 12c) for community heating system  Space heating  Annual space heating requirement  Space heat from Community heat pump  Efficiency of secondary/supplementary heating system in % (from Space heating requirement from secondary/supplementary system  Water heating  Annual water heating requirement  If DHW from community scheme:  Water heat from Community heat pump  Electricity used for heat distribution  Cooling System Energy Efficiency Ratio  Space cooling (if there is a fixed cooling system, if not enter 0)  Electricity for pumps and fans within dwelling (Table 4f):  mechanical ventilation - balanced, extract or positive input from                                                                                                    | m (9) m Table 4 dem (9) (6) 0.01 ×  | 98) x (304) 4a or Ap 98) x (304) 64) x (304)          | 4a) x (305<br>opendix<br>1) x 100 -<br>3a) x (305<br>.(307e) +            | E) :- (308) = :- (306) :- (306) :- (306 | <br> <br> -<br> -         | 1.05  kWh/ye 2217.81 2328.7 0 0 2087.92 2192.31 45.21 0 0 202.28   | (307a)<br>(307a)<br>(308<br>(309)<br>(310a)<br>(313)<br>(314)<br>(315)<br>(330a)           |
| Space heating Annual space heating requirement Space heat from Community heat pump Efficiency of secondary/supplementary heating system in % (from Space heating requirement from secondary/supplementary system in % (from Space heating requirement from secondary/supplementary system in % (from Space heating requirement from secondary/supplementary system in the string system in the secondary/supplementary system in the string system in the secondary/supplementary system in the secondary/supplementary system in the secondary system in the secondary system in the secondary system in the secondary sy | om Table 4 tem (9 0.01 x            | 98) x (304) 4a or Ap 98) x (304) 64) x (304)          | 4a) x (308<br>opendix<br>1) x 100 ÷<br>3a) x (308<br>.(307e) +<br>(314) = | E) ÷ (308) =  5) x (306) =  (310a)(                                                                                                    | <br> <br> -<br> -         | 1.05  kWh/ye 2217.81 2328.7 0 0 2087.92 2192.31 45.21 0 0 202.28 0 | (307a)<br>(307a)<br>(308<br>(309)<br>(310a)<br>(313)<br>(314)<br>(315)<br>(330a)<br>(330b) |

(332)Energy for lighting (calculated in Appendix L) 335.82 Total delivered energy for all uses (307) + (309) + (310) + (312) + (315) + (331) + (332)...(237b) =5059.12 (338)12b. CO2 Emissions – Community heating scheme **Emission factor Emissions** Energy kWh/year kg CO2/kWh kg CO2/year CO2 from other sources of space and water heating (not CHP) If there is CHP using two fuels repeat (363) to (366) for the second fuel Efficiency of heat source 1 (%) (367a) 383 CO2 associated with heat source 1  $[(307b)+(310b)] \times 100 \div (367b) \times$ (367)612.64 0.52 Electrical energy for heat distribution [(313) x (372)0.52 23.46 Total CO2 associated with community systems (363)...(366) + (368)...(372)(373)636.1 CO2 associated with space heating (secondary) (309) x (374)0 0 CO2 associated with water from immersion heater or instantaneous heater (312) x 0.22 (375)0 Total CO2 associated with space and water heating (373) + (374) + (375) =(376)636.1 CO2 associated with electricity for pumps and fans within dwelling (331)) x (378)0.52 104.98 CO2 associated with electricity for lighting (332))) x 0.52 174.29 (379)sum of (376)...(382) =Total CO2, kg/year (383)915.38 **Dwelling CO2 Emission Rate**  $(383) \div (4) =$ (384)11.87

El rating (section 14)

(385)

89.95

|                                                       |                                                                                      | l Iser F             | Details:              |              |            |                 |           |                              |                    |
|-------------------------------------------------------|--------------------------------------------------------------------------------------|----------------------|-----------------------|--------------|------------|-----------------|-----------|------------------------------|--------------------|
| Assessor Name: Software Name:                         | Ben Talbutt<br>Stroma FSAP 2012                                                      | <del>- 036</del> 1 L | Strom<br>Softwa       |              |            |                 |           | 0036639<br>on: 1.0.5.17      |                    |
|                                                       |                                                                                      | Property             | Address               |              | 0.0111     |                 |           |                              |                    |
| Address :                                             |                                                                                      |                      |                       |              |            |                 |           |                              |                    |
| 1. Overall dwelling dime                              | ensions:                                                                             | _                    |                       |              |            |                 |           |                              |                    |
| Ground floor                                          |                                                                                      |                      | <b>a(m²)</b><br>77.11 | (1a) x       |            | ight(m)<br>:.82 | (2a) =    | <b>Volume(m</b> <sup>2</sup> | 3 <b>)</b><br>(3a) |
|                                                       | a) . (1b) . (1a) . (1d) . (1a) (1                                                    |                      |                       | ]<br>•       |            | 02              | (2a) –    | 217.45                       | (Ja)               |
|                                                       | a)+(1b)+(1c)+(1d)+(1e)+(1                                                            | n) <u>7</u>          | 77.11                 | (4)          | \          | I) (O )         | (0.)      |                              | _                  |
| Dwelling volume                                       |                                                                                      |                      |                       | (3a)+(3b     | )+(3c)+(3c | d)+(3e)+        | .(3n) =   | 217.45                       | (5)                |
| 2. Ventilation rate:                                  | main seconda                                                                         | r\/                  | other                 |              | total      |                 |           | m³ per hou                   | ır                 |
|                                                       | heating heating                                                                      | ·<br>                | Other                 | - F          | totai      |                 | 40        | m per noc                    | _                  |
| Number of chimneys                                    | 0 + 0                                                                                | _  + <u> </u>        | 0                     | _ = [        | 0          |                 | 40 =      | 0                            | (6a)               |
| Number of open flues                                  | 0 + 0                                                                                | +                    | 0                     | _ = [        | 0          | x 2             | 20 =      | 0                            | (6b)               |
| Number of intermittent fa                             | ns                                                                                   |                      |                       |              | 3          | x ′             | 10 =      | 30                           | (7a)               |
| Number of passive vents                               |                                                                                      |                      |                       |              | 0          | x ′             | 10 =      | 0                            | (7b)               |
| Number of flueless gas fi                             | ires                                                                                 |                      |                       | Ī            | 0          | x 4             | 40 =      | 0                            | (7c)               |
|                                                       |                                                                                      |                      |                       | _            |            |                 |           |                              |                    |
|                                                       |                                                                                      |                      |                       | _            |            |                 | Air ch    | nanges per ho                | our<br>—           |
| '                                                     | ys, flues and fans = (6a)+(6b)+(                                                     |                      |                       | aantinua fi  | 30         |                 | ÷ (5) =   | 0.14                         | (8)                |
| Number of storeys in the                              | een carried out or is intended, procee<br>he dwelling (ns)                           | ea 10 (17),          | otrierwise            | conunue ii   | om (9) to  | (10)            |           | 0                            | (9)                |
| Additional infiltration                               | g (,                                                                                 |                      |                       |              |            | [(9)-           | -1]x0.1 = | 0                            | (10)               |
| Structural infiltration: 0                            | .25 for steel or timber frame o                                                      | r 0.35 fo            | r masoni              | ry consti    | ruction    |                 |           | 0                            | (11)               |
| if both types of wall are padeducting areas of openia | resent, use the value corresponding t                                                | o the grea           | ter wall are          | a (after     |            |                 |           |                              |                    |
| ,                                                     | floor, enter 0.2 (unsealed) or 0                                                     | ).1 (seale           | ed), else             | enter 0      |            |                 |           | 0                            | (12)               |
| If no draught lobby, en                               | ,                                                                                    | `                    | ,,                    |              |            |                 |           | 0                            | (13)               |
| Percentage of windows                                 | s and doors draught stripped                                                         |                      |                       |              |            |                 |           | 0                            | (14)               |
| Window infiltration                                   |                                                                                      |                      | 0.25 - [0.2           | 2 x (14) ÷ 1 | 100] =     |                 |           | 0                            | (15)               |
| Infiltration rate                                     |                                                                                      |                      | (8) + (10)            |              |            |                 |           | 0                            | (16)               |
| •                                                     | q50, expressed in cubic metro                                                        | •                    |                       | •            | etre of e  | envelope        | area      | 5                            | (17)               |
| •                                                     | lity value, then $(18) = [(17) \div 20] + (18)$ if a pressurisation test has been do |                      |                       |              | is haina u | sad             |           | 0.39                         | (18)               |
| Number of sides sheltere                              |                                                                                      | ne or a de           | gree an pe            | тпеаышу      | is being u | seu             |           | 2                            | (19)               |
| Shelter factor                                        |                                                                                      |                      | (20) = 1 -            | [0.075 x (   | 19)] =     |                 |           | 0.85                         | (20)               |
| Infiltration rate incorporat                          | ting shelter factor                                                                  |                      | (21) = (18            | s) x (20) =  |            |                 |           | 0.33                         | (21)               |
| Infiltration rate modified f                          | or monthly wind speed                                                                |                      |                       |              |            |                 |           |                              |                    |
| Jan Feb                                               | Mar Apr May Jun                                                                      | Jul                  | Aug                   | Sep          | Oct        | Nov             | Dec       |                              |                    |
| Monthly average wind sp                               | eed from Table 7                                                                     |                      |                       |              |            |                 |           |                              |                    |
| (22)m= 5.1 5                                          | 4.9 4.4 4.3 3.8                                                                      | 3.8                  | 3.7                   | 4            | 4.3        | 4.5             | 4.7       |                              |                    |
| Wind Factor (22a)m = (2                               | 2)m ÷ 4                                                                              |                      |                       |              |            |                 |           |                              |                    |
|                                                       | 1.23 1.1 1.08 0.95                                                                   | 0.95                 | 0.92                  | 1            | 1.08       | 1.12            | 1.18      | ]                            |                    |
|                                                       |                                                                                      | 1                    | 1                     | <u> </u>     |            |                 |           | J                            |                    |

| Adjusted infiltra                           | ation rate (allo                    | wing for sl  | nelter an         | nd wind sp               | eed) =                | (21a) x              | (22a)m       |                    |             |           |            |                                         |
|---------------------------------------------|-------------------------------------|--------------|-------------------|--------------------------|-----------------------|----------------------|--------------|--------------------|-------------|-----------|------------|-----------------------------------------|
| 0.42                                        | 0.41 0.4                            | 0.36         | 0.35              | 0.31                     | 0.31                  | 0.31                 | 0.33         | 0.35               | 0.37        | 0.39      |            |                                         |
| Calcul <del>ate effec</del><br>If mechanica | -                                   | e rate for t | he appli          | icable cas               | е                     | •                    |              |                    |             |           |            |                                         |
|                                             | at pump using A                     | nnendix N (2 | (23a) = (23a      | a) x Fmv (ec             | uation (I             | N5)) othe            | rwise (23h   | ) = (23a)          |             |           | 0          | (23:                                    |
|                                             | heat recovery: e                    |              | , ,               | , ,                      | . `                   | ,, .                 | `            | ) = ( <b>20</b> 0) |             |           | 0          | (23                                     |
|                                             | d mechanical                        | •            | ŭ                 |                          | ,                     |                      | ,            | 2h\m + (           | 23h) ~ [·   | 1 _ (23c) |            | (23                                     |
| (24a)m= 0                                   | 0 0                                 | 0            | 0                 | 0                        | 0                     | 0                    | 0            | 0                  | 0           | 0         | ]          | (24                                     |
|                                             | d mechanical                        | ventilation  | <u> </u>          | heat reco                | verv (N               | I<br>MV) (24t        | )m = (22     | 2b)m + (           | L<br>23b)   | <u> </u>  | J          |                                         |
| (24b)m= 0                                   | 0 0                                 | 0            | 0                 | 0                        | 0                     | 0                    | 0            | 0                  | 0           | 0         | ]          | (24                                     |
| ,                                           | ouse extract v                      |              | •                 | •                        |                       |                      |              | F (22h             | .\          | 1         | ı          |                                         |
| $\frac{11 (220)11}{(24c)m} = 0$             | $\frac{1 < 0.5 \times (23b)}{0}$    | ), then (24) | $\frac{(231)}{0}$ | $\int_{0}^{\infty} \int$ | 0                     | $\frac{C}{C} = (22)$ | 0            | .5 × (23L          | 0           | 0         | 1          | (24                                     |
| · · L                                       | ventilation or v                    |              |                   |                          |                       |                      |              |                    | 0           |           | J          | (2-1                                    |
| ,                                           | 7entilation of v<br>n = 1, then (24 |              | •                 | •                        |                       |                      |              | 0.5]               |             |           |            |                                         |
| (24d)m= 0.59                                | 0.58 0.58                           | 0.57         | 0.56              | 0.55                     | 0.55                  | 0.55                 | 0.55         | 0.56               | 0.57        | 0.58      |            | (24                                     |
| Effective air                               | change rate -                       | enter (24a   | ) or (24l         | b) or (24c)              | or (24                | d) in bo             | · (25)       | •                  | •           | •         | •          |                                         |
| (25)m= 0.59                                 | 0.58 0.58                           | 0.57         | 0.56              | 0.55                     | 0.55                  | 0.55                 | 0.55         | 0.56               | 0.57        | 0.58      | ]          | (25                                     |
| 3. Heat losses                              | and heat log                        | e paramet    | or:               | •                        |                       | •                    |              |                    |             |           |            |                                         |
| ELEMENT                                     | Gross                               | Openin       |                   | Net Are                  | a                     | U-val                | IE           | AXU                |             | k-value   | a          | ΑΧk                                     |
|                                             | area (m²)                           | r            |                   | A ,m                     |                       | W/m2                 |              | (W/I               | K)          | kJ/m²-    |            | kJ/K                                    |
| Doors                                       |                                     |              |                   | 2.52                     | X                     | 1                    | = [          | 2.52               |             |           |            | (26                                     |
| Windows Type                                | 1                                   |              |                   | 2.48                     | <sub>x</sub> 1        | /[1/( 1.4 )+         | 0.04] =      | 3.29               |             |           |            | (27                                     |
| Windows Type                                | 2                                   |              |                   | 4.65                     | <sub>x</sub> 1        | /[1/( 1.4 )+         | 0.04] =      | 6.16               |             |           |            | (27                                     |
| Windows Type                                | 3                                   |              |                   | 1.7                      | x1                    | /[1/( 1.4 )+         | 0.04] =      | 2.25               |             |           |            | (27                                     |
| Windows Type                                | 4                                   |              |                   | 0.77                     | x1                    | /[1/( 1.4 )+         | 0.04] =      | 1.02               |             |           |            | (27                                     |
| Windows Type                                | 5                                   |              |                   | 0.53                     | x1                    | /[1/( 1.4 )+         | 0.04] =      | 0.7                |             |           |            | (27                                     |
| Windows Type                                | 6                                   |              |                   | 1.7                      | x1                    | /[1/( 1.4 )+         | 0.04] =      | 2.25               |             |           |            | (27                                     |
| Windows Type                                | 7                                   |              |                   | 0.77                     | x1                    | /[1/( 1.4 )+         | 0.04] =      | 1.02               | 冒           |           |            | (27                                     |
| Windows Type                                | 8                                   |              |                   | 1.7                      | =  <sub>x1</sub>      | /[1/( 1.4 )+         | 0.04] =      | 2.25               | =           |           |            | (27                                     |
| Walls Type1                                 | 55.53                               | 19.2         | 9                 | 36.24                    | = x                   | 0.18                 |              | 6.52               | <b>=</b>    |           |            | (29                                     |
| Walls Type2                                 | 21.38                               | 0            |                   | 21.38                    | = x                   | 0.18                 | ≓ <u>-</u> ¦ | 3.85               | <b>=</b>    |           | 7 F        | (29                                     |
| Walls Type3                                 | 2.82                                | 0            | =                 | 2.82                     | x                     | 0.18                 | <b>≓</b>     | 0.51               | <b>=</b>    |           | <b>i</b> i | (29                                     |
| Roof                                        | 77.11                               | 0            | =                 | 77.11                    | X                     | 0.13                 | <del>-</del> | 10.02              | 륵 ;         |           | ╡          | (30                                     |
| Total area of el                            |                                     | Ū            |                   | 156.84                   | ╡ ^                   | 0.10                 |              | 10.02              |             |           |            | (31                                     |
| Party wall                                  | omonto, m                           |              |                   |                          | $\dashv$ $\checkmark$ |                      |              | 0                  |             |           |            | (32                                     |
| * for windows and<br>** include the area    |                                     |              |                   |                          | x<br>ted using        | 0<br>g formula 1     |              | 0<br>ie)+0.04] a   | as given in | paragrapl |            | (\\ \\ \\ \\ \\ \\ \\ \\ \\ \\ \\ \\ \\ |
| Fabric heat los                             |                                     |              | ы ана раг         | aaons                    |                       | (26)(30              | ) + (32) =   |                    |             |           | 45.66      | (33                                     |
|                                             | ,                                   | •            |                   |                          |                       |                      |              | (30) + (32         | 2) ± (32a)  | (32e) =   |            | =                                       |
| Heat capacity (                             | $JM = S(A \times K)$                | )            |                   |                          |                       |                      | ((20)        | (50) 1 (52         | c) i (32a). | (020) -   |            | 11,34                                   |
| Heat capacity (<br>Thermal mass             | •                                   |              | : TFA) ir         | n kJ/m²K                 |                       |                      |              | tive Value         | , , ,       | (020) =   | 250        | (34                                     |

|                                                                                                    | used instea                                                                                                    |                                                                                                    |                                                                                                    |                                                                                       |                                                                                                    |                                         | _                                           |                                         |                    |                |                                       |                       |         | _                                                           |
|----------------------------------------------------------------------------------------------------|----------------------------------------------------------------------------------------------------|----------------------------------------------------------------------------------------------------|----------------------------------------------------------------------------------------------------|---------------------------------------------------------------------------------------|----------------------------------------------------------------------------------------------------|-----------------------------------------|---------------------------------------------|-----------------------------------------|--------------------|----------------|---------------------------------------|-----------------------|---------|-------------------------------------------------------------|
|                                                                                                    | al bridge                                                                                                    | ,                                                                                                    | ,                                                                                                    |                                                                                       | Ο.                                                                                                    | •                                       | <                                           |                                         |                    |                |                                       |                       | 10.27   | (36                                                         |
|                                                                                                    | of therma<br>abric hea                                                                                                    |                                                                                                    | are not kn                                                                                                    | own (36) =                                                                            | = 0.05 x (3                                                                                                    | 11)                                     |                                             |                                         | (33) +             | (36) =         |                                       |                       | 55.93   | (37                                                         |
|                                                                                                    | ation hea                                                                                                    |                                                                                                    | alculated                                                                                                    | l monthly                                                                             | V                                                                                                    |                                         |                                             |                                         |                    | •              | 25)m x (5)                            |                       | 55.95   | (3/                                                         |
| Ortino                                                                                                    | Jan                                                                                                    | Feb                                                                                                    | Mar                                                                                                    | Apr                                                                                   | May                                                                                                    | Jun                                     | Jul                                         | Aug                                     | Sep                | Oct            | Nov                                   | Dec                   |         |                                                             |
| 38)m=                                                                                                    | 42.22                                                                                                    | 41.98                                                                                                    | 41.73                                                                                                    | 40.6                                                                                  | 40.39                                                                                                    | 39.4                                    | 39.4                                        | 39.22                                   | 39.78              | 40.39          | 40.82                                 | 41.27                 |         | (38                                                         |
| leat tr                                                                                                    | ransfer c                                                                                                    | nefficier                                                                                                    | nt W/K                                                                                                    |                                                                                       |                                                                                                    | l                                       | l                                           |                                         | (39)m              | = (37) + (37)  | 1                                     |                       |         |                                                             |
| 39)m=                                                                                                    | 98.15                                                                                                    | 97.9                                                                                                    | 97.66                                                                                                    | 96.53                                                                                 | 96.32                                                                                                    | 95.33                                   | 95.33                                       | 95.15                                   | 95.71              | 96.32          | 96.75                                 | 97.19                 |         |                                                             |
| •                                                                                                    |                                                                                                    |                                                                                                    |                                                                                                    |                                                                                       |                                                                                                    | <u> </u>                                | <u> </u>                                    |                                         |                    | L<br>Average = | Sum(39) <sub>1</sub> .                | 12 /12=               | 96.53   | (39                                                         |
| leat lo                                                                                                    | oss para                                                                                                    | meter (F                                                                                                    | HLP), W/                                                                                                    | /m²K                                                                                  |                                                                                                    |                                         |                                             |                                         | (40)m              | = (39)m ÷      | (4)                                   |                       |         |                                                             |
| 40)m=                                                                                                    | 1.27                                                                                                    | 1.27                                                                                                    | 1.27                                                                                                    | 1.25                                                                                  | 1.25                                                                                                    | 1.24                                    | 1.24                                        | 1.23                                    | 1.24               | 1.25           | 1.25                                  | 1.26                  |         | <b>–</b>                                                    |
| Jumbe                                                                                                    | er of day                                                                                                    | s in mor                                                                                                    | nth (Tab                                                                                                    | le 1a)                                                                                |                                                                                                    |                                         |                                             |                                         | ,                  | Average =      | Sum(40) <sub>1</sub> .                | 12 /12=               | 1.25    | (40                                                         |
|                                                                                                    | Jan                                                                                                    | Feb                                                                                                    | Mar                                                                                                    | Apr                                                                                   | May                                                                                                    | Jun                                     | Jul                                         | Aug                                     | Sep                | Oct            | Nov                                   | Dec                   |         |                                                             |
| 41)m=                                                                                                    | 31                                                                                                    | 28                                                                                                    | 31                                                                                                    | 30                                                                                    | 31                                                                                                    | 30                                      | 31                                          | 31                                      | 30                 | 31             | 30                                    | 31                    |         | (4                                                          |
|                                                                                                    |                                                                                                    |                                                                                                    |                                                                                                    | <u> </u>                                                                              | <u> </u>                                                                                                    | <u> </u>                                | <u> </u>                                    | <u>!</u>                                |                    | <u> </u>       | <u> </u>                              |                       |         |                                                             |
| 4 \ <i>\</i> /;                                                                                                    | ater heat                                                                                                    | ing ener                                                                                                    | av regui                                                                                                    | irement:                                                                              |                                                                                                    |                                         |                                             |                                         |                    |                |                                       | kWh/ye                | ear:    |                                                             |
| T. VVC                                                                                                    | ator riout                                                                                                    | ing choi                                                                                                    | gy roqui                                                                                                    | nomont.                                                                               |                                                                                                    |                                         |                                             |                                         |                    |                |                                       | KVVIII y              |         |                                                             |
|                                                                                                    | ned occu                                                                                                    |                                                                                                    |                                                                                                    | . [4                                                                                  | / 0 0000                                                                                                    | ) 40 (TF                                | -                                           | )O)1 . O (                              | 0040 · · /         | TEA 40         |                                       | 41                    |         | (4                                                          |
|                                                                                                    | ·A > 13.9<br>·A £ 13.9                                                                                                    |                                                                                                    | + 1.76 X                                                                                                    | [1 - exp                                                                              | (-0.0003                                                                                                    | 349 x (11                               | -A -13.9                                    | )2)] + 0.0                              | )013 x (           | IFA -13.       | .9)                                   |                       |         |                                                             |
|                                                                                                    |                                                                                                    | •                                                                                                    | ater usad                                                                                                    | ge in litre                                                                           | es per da                                                                                                    | av Vd.av                                | erage =                                     | (25 x N)                                | + 36               |                | 91                                    | .34                   |         | (4                                                          |
| educe                                                                                                    | the annua                                                                                                    | l average                                                                                                    | hot water                                                                                                    | usage by                                                                              | 5% if the a                                                                                                    | lwelling is                             | designed                                    | to achieve                              |                    | se target o    |                                       |                       |         |                                                             |
| ot more                                                                                                    | e that 125                                                                                                    | litres per j                                                                                                    | person per                                                                                                    | r day (all w                                                                          | ater use, I                                                                                                    | not and co                              | la)<br>                                     |                                         |                    |                |                                       |                       | Ī       |                                                             |
| o4o4                                                                                                    | Jan er usage ir                                                                                                    | Feb                                                                                                    | Mar                                                                                                    | Apr                                                                                   | May                                                                                                    | Jun                                     | Jul<br>Table 10 Y                           | Aug                                     | Sep                | Oct            | Nov                                   | Dec                   |         |                                                             |
|                                                                                                    |                                                                                                    | •                                                                                                    | ,                                                                                                    |                                                                                       |                                                                                                    |                                         | ı                                           | · <i>′</i>                              |                    | <u> </u>       | 1                                     |                       | 1       |                                                             |
| 4)m=                                                                                                    | 100.47                                                                                                    | 96.82                                                                                                    | 93.16                                                                                                    | 89.51                                                                                 | 85.86                                                                                                    | 82.2                                    | 82.2                                        | 85.86                                   | 89.51              | 93.16          | 96.82                                 | 100.47                |         | ٦,,                                                         |
| nergy (                                                                                                    | content of                                                                                                    | hot water                                                                                                    | used - cal                                                                                                    | culated mo                                                                            | onthly = $4$ .                                                                                                    | 190 x Vd,r                              | m x nm x E                                  | OTm / 3600                              |                    |                | m(44) <sub>112</sub> =<br>ables 1b, 1 |                       | 1096.04 | (4                                                          |
| 5)m=                                                                                                    | 148.99                                                                                                    | 130.31                                                                                                    | 134.47                                                                                                    | 117.23                                                                                | 112.49                                                                                                    | 97.07                                   | 89.95                                       | 103.22                                  | 104.45             | 121.73         | 132.87                                | 144.29                |         |                                                             |
| <b>O</b> )                                                                                                    | 1 10.00                                                                                                    | 100.01                                                                                                    | 10 1.11                                                                                                    | 111.20                                                                                | 112.10                                                                                                    | 07.07                                   | 00.00                                       | 100.22                                  |                    |                | m(45) <sub>112</sub> =                |                       | 1437.08 | <b>-</b> 1.                                                 |
|                                                                                                    | taneous w                                                                                                    | ater heatii                                                                                                    | ng at point                                                                                                    | of use (no                                                                            | hot water                                                                                                    | r storage)                              |                                             |                                         |                    |                |                                       |                       |         | 1(4                                                         |
| instan                                                                                                    |                                                                                                    |                                                                                                    |                                                                                                    | 0. 0.00 (                                                                             | Tiol water                                                                                                    | otorago),                               | enter 0 in                                  | boxes (46)                              | ) to (61)          |                |                                       |                       |         | (4                                                          |
|                                                                                                    | 22.35                                                                                                    | 19.55                                                                                                    | 20.17                                                                                                    | 17.59                                                                                 | 16.87                                                                                                    | 14.56                                   | 13.49                                       | boxes (46)<br>15.48                     | ) to (61)<br>15.67 | 18.26          | 19.93                                 | 21.64                 |         | _                                                           |
| 6)m=<br>/ater                                                                                                    | 22.35<br>storage                                                                                                    | 19.55<br>loss:                                                                                                  |                                                                                                    | 17.59                                                                                 | 16.87                                                                                                    | 14.56                                   | 13.49                                       | 15.48                                   | 15.67              | 18.26          | 19.93                                 | 21.64                 |         | _                                                           |
| 6)m=<br>/ater                                                                                                    | 22.35<br>storage                                                                                                    | 19.55<br>loss:                                                                                                  |                                                                                                    | 17.59                                                                                 | 16.87                                                                                                    | 14.56                                   | 13.49                                       |                                         | 15.67              | 18.26          | <u> </u>                              | 21.64<br>150          |         | (4                                                          |
| 6)m=<br>/ater<br>torag<br>comi                                                                                                    | 22.35<br>storage<br>je volum<br>munity h                                                                                                    | 19.55<br>loss:<br>e (litres)<br>eating a                                                                        | includin                                                                                                    | 17.59  ng any so                                                                      | 16.87<br>olar or W                                                                                                    | 14.56<br>/WHRS                          | 13.49<br>storage                            | 15.48<br>within sa<br>(47)              | 15.67<br>ame ves   | 18.26<br>sel   |                                       |                       |         | (4                                                          |
| 6)m=<br>/ater<br>torag<br>comi<br>therv                                                                                                    | 22.35<br>storage<br>ge volume<br>munity h                                                                                                    | 19.55<br>loss:<br>e (litres)<br>eating a                                                                        | includin                                                                                                    | 17.59  ng any so                                                                      | 16.87<br>olar or W                                                                                                    | 14.56<br>/WHRS                          | 13.49<br>storage                            | 15.48<br>within sa                      | 15.67<br>ame ves   | 18.26<br>sel   |                                       |                       |         | (4                                                          |
| 6)m=<br>/ater<br>torag<br>comi<br>therv<br>/ater                                                                                                    | storage<br>ge volume<br>munity h<br>vise if no<br>storage                                                                                          | 19.55<br>loss:<br>e (litres)<br>eating a<br>o stored<br>loss:                                                   | includin<br>nd no ta<br>hot wate                                                                                                    | 17.59  ng any so  nk in dw  er (this in                                               | 16.87<br>olar or W<br>velling, e                                                                                                    | 14.56 /WHRS Inter 110                   | 13.49<br>storage<br>litres in<br>neous co   | 15.48<br>within sa<br>(47)              | 15.67<br>ame ves   | 18.26<br>sel   | 47)                                   | 150                   |         | (4                                                          |
| 6)m= /ater torag completer /ater / If m                                                                                                    | storage<br>ge volume<br>munity h<br>vise if no<br>storage<br>nanufacti                                                                             | 19.55 loss: e (litres) eating a stored loss: urer's de                                                          | includin<br>nd no ta<br>hot wate                                                                                                    | 17.59  Ing any so ank in dwer (this in oss factor)                                    | 16.87<br>olar or W<br>velling, e                                                                                                    | 14.56 /WHRS Inter 110                   | 13.49<br>storage<br>litres in<br>neous co   | 15.48<br>within sa<br>(47)              | 15.67<br>ame ves   | 18.26<br>sel   | 47)                                   | 150                   |         | (4<br>(4                                                    |
| Vater torag comily therw vater a) If memperson                                                                                                    | storage per volument wise if no storage manufactive rature fa                                                                                      | 19.55 loss: e (litres) eating a stored loss: urer's de                                                          | includin<br>nd no ta<br>hot wate<br>eclared le<br>m Table                                                                                                    | 17.59  Ing any so ank in dwer (this in oss factor 2b                                  | 16.87  olar or W  velling, e  ncludes i                                                                                                    | 14.56 /WHRS Inter 110                   | storage<br>litres in<br>neous co<br>n/day): | 15.48<br>within sa<br>(47)<br>ombi boil | 15.67<br>ame ves   | 18.26<br>sel   | 47)                                   | 150<br>39<br>54       |         | (4<br>(4<br>(4<br>(4                                        |
| 6)m= /ater torag completherv /ater a) If m empe                                                                                                    | storage<br>ge volume<br>munity h<br>vise if no<br>storage<br>nanufacti                                                                             | 19.55 loss: e (litres) eating a stored loss: urer's de actor fro m water                                        | includir<br>nd no ta<br>hot wate<br>eclared le<br>m Table<br>storage                                                                                                    | 17.59  Ing any so ank in dwer (this in oss factor 2b                                  | 16.87  Dlar or Worelling, encludes in the control of the control of the control o | 14.56 /WHRS Inter 110 Instantar wn (kWh | storage<br>litres in<br>neous co<br>n/day): | 15.48<br>within sa<br>(47)              | 15.67<br>ame ves   | 18.26<br>sel   | 47)                                   | 150                   |         | (4<br>(4<br>(4<br>(4                                        |
| Vater storage coming the value of the value of the value | storage ye voluments if no storage nanufactive rature far y lost from anufactivater storage                                                        | 19.55 loss: e (litres) eating a stored loss: urer's de actor fro m water urer's de                              | including the including the in | 17.59  Ing any so ank in dwer (this in oss factor 2b)  RykWh/ye cylinder I com Tabl   | olar or W<br>velling, e<br>ncludes i<br>or is kno                                                                                                    | 14.56 /WHRS enter 110 nstantar wn (kWh  | storage litres in neous con/day):           | 15.48<br>within sa<br>(47)<br>ombi boil | 15.67<br>ame ves   | 18.26<br>sel   | 47)  1.  0.  0.                       | 150<br>39<br>54       |         | (4)<br>(4)<br>(4)<br>(5)                                    |
| 46)m= Vater Storag f comi Otherv Vater a) If m empe Energy b) If m Hot wa                                                                                                    | storage pe voluments if no storage nanufaction anufaction anufaction anufaction anufaction anufaction anufaction anufaction atter storage munity h | 19.55 loss: e (litres) eating a stored loss: urer's de actor fro m water urer's de age loss eating s            | including the material representation in the material representation in the material represen | 17.59  Ing any so ank in dwer (this in oss factor 2b)  RykWh/ye cylinder I com Tabl   | olar or W<br>velling, e<br>ncludes i<br>or is kno                                                                                                    | 14.56 /WHRS enter 110 nstantar wn (kWh  | storage litres in neous con/day):           | 15.48<br>within sa<br>(47)<br>ombi boil | 15.67<br>ame ves   | 18.26<br>sel   | 47)  1.  0.  0.                       | 150<br>39<br>54<br>75 |         | (48<br>(47<br>(48<br>(49<br>(50                             |
| 46)m= Vater Storag f comi Otherv Vater a) If m Tempe Energy b) If m Hot wa f comi                                                                                                    | storage ye voluments if no storage nanufactive rature far y lost from anufactivater storage                                                        | 19.55 loss: e (litres) eating a o stored loss: urer's de actor fro m water urer's de age loss eating s from Tai | including and no tate that water that water  | 17.59  Ing any so ank in dwer (this in oss factors, kWh/ye cylinder I from Tablon 4.3 | olar or W<br>velling, e<br>ncludes i<br>or is kno                                                                                                    | 14.56 /WHRS enter 110 nstantar wn (kWh  | storage litres in neous con/day):           | 15.48<br>within sa<br>(47)<br>ombi boil | 15.67<br>ame ves   | 18.26<br>sel   | 47)  1.  0.  0.                       | 150<br>39<br>54<br>75 |         | (48 (48 (47 (48 (48 (45 (55 (55 (55 (55 (55 (55 (55 (55 (55 |

| Francisco Land francisco contante de la contante de la contante de | (47) (54) (50) (50)                                                                                                    |                                                                                                    | 1 ,                                        |
|----------------------------------------------------------------------------------------------------|----------------------------------------------------------------------------------------------------|----------------------------------------------------------------------------------------------------|--------------------------------------------|
| Energy lost from water storage, kWh/year Enter (50) or (54) in (55)                                                                                                    | $(47) \times (51) \times (52) \times (53) =$                                                                                                    | 0                                                                                                    | (54)                                       |
| Water storage loss calculated for each month                                                                                                    | $((56)m = (55) \times (41)m$                                                                                                    | 0.75                                                                                                    | (55)                                       |
|                                                                                                    |                                                                                                    | 1 00 50 1 00 00                                                                                                    | 1 (56)                                     |
| (56)m= 23.33 21.07 23.33 22.58 23.33 22.58 23.33 [50] If cylinder contains dedicated solar storage, (57)m = (56)m x [(50) – (H11)] ÷                                                                                                    |                                                                                                    | 22.58 23.33<br>(H11) is from Append                                                                                                    | (56)                                       |
|                                                                                                    |                                                                                                    | · · · · · · · · · · · · · · · · · · ·                                                                                                    | 1                                          |
| (57)m= 23.33 21.07 23.33 22.58 23.33 22.58 23.33                                                                                                    | 3 23.33 22.58 23.33                                                                                                    | 22.58 23.33                                                                                                    | (57)                                       |
| Primary circuit loss (annual) from Table 3                                                                                                    |                                                                                                    | 0                                                                                                    | (58)                                       |
| Primary circuit loss calculated for each month (59)m = (58) ÷                                                                                                    | ` '                                                                                                    | actat)                                                                                                    |                                            |
| (modified by factor from Table H5 if there is solar water heat (59)m= 23.26 21.01 23.26 22.51 23.26 22.51 23.26                                                                                                    | <del></del>                                                                                                    | 22.51 23.26                                                                                                    | (59)                                       |
| ` '                                                                                                    |                                                                                                    | 22.01 20.20                                                                                                    |                                            |
| Combi loss calculated for each month (61)m = (60) $\div$ 365 x (4                                                                                                    | <del>i ı ı ı                                 </del>                                                                                                    |                                                                                                    | 1 (04)                                     |
| (61)m= 0 0 0 0 0 0 0                                                                                                    | 0 0 0                                                                                                    | 0 0                                                                                                    | (61)                                       |
| Total heat required for water heating calculated for each mon                                                                                                    | <del></del>                                                                                                    | <del>ì í ì í</del>                                                                                                    | 1` ′ ′                                     |
| (62)m= 195.59 172.4 181.06 162.33 159.08 142.16 136.5                                                                                                    |                                                                                                    | 177.97 190.89                                                                                                    | (62)                                       |
| Solar DHW input calculated using Appendix G or Appendix H (negative quan                                                                                                    |                                                                                                    | tion to water heating)                                                                                                    |                                            |
| (add additional lines if FGHRS and/or WWHRS applies, see A                                                                                                    | <del>`i i </del>                                                                                                    |                                                                                                    | (62)                                       |
| (63)m= 0 0 0 0 0 0 0                                                                                                    | 0 0 0                                                                                                    | 0 0                                                                                                    | (63)                                       |
| Output from water heater                                                                                                    |                                                                                                    | T T                                                                                                    | 1                                          |
| (64)m= 195.59 172.4 181.06 162.33 159.08 142.16 136.5                                                                                                    |                                                                                                    | 177.97 190.89                                                                                                    | 1005.00 (64)                               |
|                                                                                                    | Output from water heate                                                                                                    | ,                                                                                                    | 1985.69 (64)                               |
| Heat gains from water heating, kWh/month 0.25 $'$ [0.85 $\times$ (45)                                                                                                    | )m + (61)ml + ().8 x l(46)m                                                                                                    | + (57)m + (59)m                                                                                                    | ı <b>İ</b>                                 |
|                                                                                                    | <u> </u>                                                                                                    | <del></del>                                                                                                    | 1                                          |
| (65)m= 86.82 77 81.99 75.05 74.68 68.35 67.18                                                                                                    | 3 71.6 70.8 77.75                                                                                                    | 80.25 85.25                                                                                                    | (65)                                       |
| (65)m= 86.82 77 81.99 75.05 74.68 68.35 67.18 include (57)m in calculation of (65)m only if cylinder is in the                                                                                                    | 3 71.6 70.8 77.75                                                                                                    | 80.25 85.25                                                                                                    | (65)                                       |
|                                                                                                    | 3 71.6 70.8 77.75                                                                                                    | 80.25 85.25                                                                                                    | (65)                                       |
| include (57)m in calculation of (65)m only if cylinder is in the 5. Internal gains (see Table 5 and 5a):  Metabolic gains (Table 5), Watts                                                                                                    | 71.6 70.8 77.75 e dwelling or hot water is f                                                                                                    | 80.25 85.25 rom community h                                                                                                    | (65)                                       |
| include (57)m in calculation of (65)m only if cylinder is in the 5. Internal gains (see Table 5 and 5a):  Metabolic gains (Table 5), Watts  Jan Feb Mar Apr May Jun Jul                                                                                                    | 71.6 70.8 77.75 e dwelling or hot water is f                                                                                                    | 80.25 85.25 rom community h                                                                                                    | neating (65)                               |
| include (57)m in calculation of (65)m only if cylinder is in the  5. Internal gains (see Table 5 and 5a):  Metabolic gains (Table 5), Watts  Jan Feb Mar Apr May Jun Jul  (66)m= 120.29 120.29 120.29 120.29 120.29 120.29 120.29                                                                                                    | Aug Sep Oct 9 120.29 120.29 120.29                                                                                                    | 80.25 85.25 rom community h                                                                                                    | (65)                                       |
| include (57)m in calculation of (65)m only if cylinder is in the 5. Internal gains (see Table 5 and 5a):  Metabolic gains (Table 5), Watts  Jan Feb Mar Apr May Jun Jul (66)m= 120.29 120.29 12 | Aug Sep Oct 9 120.29 120.29 , also see Table 5                                                                                                    | 80.25 85.25 rom community h                                                                                                    | (65) neating (66)                          |
| include (57)m in calculation of (65)m only if cylinder is in the 5. Internal gains (see Table 5 and 5a):  Metabolic gains (Table 5), Watts  Jan Feb Mar Apr May Jun Jul (66)m= 120.29 120.29 12 | Aug Sep Oct 9 120.29 120.29 12.38 15.72                                                                                                    | 80.25 85.25 rom community h                                                                                                    | neating (65)                               |
| include (57)m in calculation of (65)m only if cylinder is in the 5. Internal gains (see Table 5 and 5a):  Metabolic gains (Table 5), Watts  Jan Feb Mar Apr May Jun Jul (66)m= 120.29 120.29 12 | Aug Sep Oct 9 120.29 120.29 , also see Table 5 9.22 12.38 15.72  13a), also see Table 5                                                                                                    | 80.25 85.25 rom community h                                                                                                    | (65) neating (66) (67)                     |
| include (57)m in calculation of (65)m only if cylinder is in the 5. Internal gains (see Table 5 and 5a):  Metabolic gains (Table 5), Watts  Jan Feb Mar Apr May Jun Jul (66)m= 120.29 120.29 12 | Aug Sep Oct 9 120.29 120.29 , also see Table 5 9.22 12.38 15.72  13a), also see Table 5                                                                                                    | 80.25 85.25 rom community h                                                                                                    | (65) neating (66)                          |
| include (57)m in calculation of (65)m only if cylinder is in the 5. Internal gains (see Table 5 and 5a):  Metabolic gains (Table 5), Watts  Jan Feb Mar Apr May Jun Jul (66)m= 120.29 120.29 12 | Aug Sep Oct 9 120.29 120.29 120.29 120.29 13a), also see Table 5 7 157.36 162.93 174.81 5a), also see Table 5                                                                                                    | 80.25 85.25  rom community h  Nov Dec 120.29 120.29  18.35 19.56                                                                                                    | (65) neating (66) (67)                     |
| include (57)m in calculation of (65)m only if cylinder is in the 5. Internal gains (see Table 5 and 5a):  Metabolic gains (Table 5), Watts  Jan Feb Mar Apr May Jun Jul (66)m= 120.29 120.29 12 | Aug Sep Oct 9 120.29 120.29 120.29 120.29 13a), also see Table 5 7 157.36 162.93 174.81 5a), also see Table 5                                                                                                    | 80.25 85.25  rom community h  Nov Dec 120.29 120.29  18.35 19.56                                                                                                    | (65) neating (66) (67)                     |
| include (57)m in calculation of (65)m only if cylinder is in the 5. Internal gains (see Table 5 and 5a):  Metabolic gains (Table 5), Watts    Jan   Feb   Mar   Apr   May   Jun   Jul                                                                                                    | Aug Sep Oct 9 120.29 120.29 120.29 120.29 13a), also see Table 5 7 157.36 162.93 174.81 5a), also see Table 5                                                                                                    | 80.25 85.25  rom community h  Nov Dec  120.29 120.29  18.35 19.56  189.8 203.88                                                                                                    | (65) neating (66) (67) (68)                |
| include (57)m in calculation of (65)m only if cylinder is in the 5. Internal gains (see Table 5 and 5a):  Metabolic gains (Table 5), Watts  Jan Feb Mar Apr May Jun Jul (66)m= 120.29 120.29 12 | Aug Sep Oct 9 120.29 120.29 120.29 120.29 13a), also see Table 5 7 157.36 162.93 174.81 5a), also see Table 5                                                                                                    | 80.25 85.25  rom community h  Nov Dec  120.29 120.29  18.35 19.56  189.8 203.88                                                                                                    | (65) neating (66) (67) (68)                |
| include (57)m in calculation of (65)m only if cylinder is in the 5. Internal gains (see Table 5 and 5a):  Metabolic gains (Table 5), Watts  Jan Feb Mar Apr May Jun Jul (66)m= 120.29 120.29 12 | Aug Sep Oct 9 120.29 120.29 120.29 , also see Table 5 9.22 12.38 15.72  13a), also see Table 5 7 157.36 162.93 174.81 5a), also see Table 5 3 35.03 35.03 35.03                                                                                                    | 80.25 85.25  rom community h  Nov Dec 120.29 120.29  18.35 19.56  189.8 203.88  35.03 35.03                                                                                                    | (65) heating (66) (67) (68) (69)           |
| include (57)m in calculation of (65)m only if cylinder is in the state of the state of the state | Aug Sep Oct 9 120.29 120.29 120.29 , also see Table 5 9.22 12.38 15.72  13a), also see Table 5 7 157.36 162.93 174.81 5a), also see Table 5 3 35.03 35.03 35.03                                                                                                    | 80.25 85.25  rom community h  Nov Dec 120.29 120.29  18.35 19.56  189.8 203.88  35.03 35.03                                                                                                    | (65) heating (66) (67) (68) (69)           |
| include (57)m in calculation of (65)m only if cylinder is in the state of the state of the state | Aug Sep Oct 9 120.29 120.29 120.29 , also see Table 5 9.22 12.38 15.72  13a), also see Table 5 7 157.36 162.93 174.81 5a), also see Table 5 3 35.03 35.03 35.03                                                                                                    | Nov         Dec           120.29         120.29           18.35         19.56           189.8         203.88           35.03         35.03                                                                                         | (65) neating (66) (67) (68) (69) (70)      |
| include (57)m in calculation of (65)m only if cylinder is in the final state of the first state of the first | Aug Sep Oct 9 120.29 120.29 120.29 , also see Table 5 9.22 12.38 15.72  13a), also see Table 5 7 157.36 162.93 174.81 5a), also see Table 5 3 35.03 35.03 35.03  3 -96.23 -96.23 -96.23                                                                                                    | Nov         Dec           120.29         120.29           18.35         19.56           189.8         203.88           35.03         35.03                                                                                         | (65) neating (66) (67) (68) (69) (70)      |
| include (57)m in calculation of (65)m only if cylinder is in the 5. Internal gains (see Table 5 and 5a):  Metabolic gains (Table 5), Watts  Jan Feb Mar Apr May Jun Jul (66)m= 120.29 120.29 12 | Aug Sep Oct 9 120.29 120.29 120.29 , also see Table 5 9.22 12.38 15.72  13a), also see Table 5 7 157.36 162.93 174.81 5a), also see Table 5 3 35.03 35.03 35.03  3 -96.23 -96.23 -96.23                                                                                                    | Nov         Dec           120.29         120.29           18.35         19.56           189.8         203.88           35.03         35.03           3 3         3           -96.23         -96.23           111.46         114.59 | (65) neating (66) (67) (68) (69) (70) (71) |
| include (57)m in calculation of (65)m only if cylinder is in the 5. Internal gains (see Table 5 and 5a):  Metabolic gains (Table 5), Watts  Jan Feb Mar Apr May Jun Jul (66)m= 120.29 120.29 12 | Aug Sep Oct 9 120.29 120.29 120.29 9 120.29 120.29 120.29 9 120.29 12.38 15.72 13a), also see Table 5 7 157.36 162.93 174.81 5a), also see Table 5 3 35.03 35.03 35.03 3 3 3 3 -96.23 -96.23 -96.23 96.23 98.34 104.5 7)m + (68)m + (69)m + (70)m + (70)m + (7 | Nov         Dec           120.29         120.29           18.35         19.56           189.8         203.88           35.03         35.03           3 3         3           -96.23         -96.23           111.46         114.59 | (65) neating (66) (67) (68) (69) (70) (71) |

Stroma FSAP 2012 Version: 1.0.5.17 (SAP 9.92) - http://www.stroma.com

Solar gains are calculated using solar flux from Table 6a and associated equations to convert to the applicable orientation.

| Orientation: Access Factor<br>Table 6d |   | Area<br>m² |   | Flux<br>Table 6a |   | g_<br>Table 6b |   | FF<br>Table 6c |     | Gains<br>(W) |      |
|----------------------------------------|---|------------|---|------------------|---|----------------|---|----------------|-----|--------------|------|
| Northeast 0.9x 0.77                    | X | 1.7        | x | 11.28            | x | 0.63           | x | 0.7            | =   | 5.86         | (75) |
| Northeast <sub>0.9x</sub> 0.77         | x | 1.7        | x | 22.97            | x | 0.63           | x | 0.7            | =   | 11.93        | (75) |
| Northeast 0.9x 0.77                    | x | 1.7        | x | 41.38            | x | 0.63           | x | 0.7            | =   | 21.5         | (75) |
| Northeast <sub>0.9x</sub> 0.77         | x | 1.7        | x | 67.96            | x | 0.63           | x | 0.7            | ] = | 35.31        | (75) |
| Northeast <sub>0.9x</sub> 0.77         | x | 1.7        | x | 91.35            | x | 0.63           | x | 0.7            | =   | 47.46        | (75) |
| Northeast 0.9x 0.77                    | x | 1.7        | x | 97.38            | x | 0.63           | x | 0.7            | =   | 50.6         | (75) |
| Northeast <sub>0.9x</sub> 0.77         | x | 1.7        | x | 91.1             | X | 0.63           | X | 0.7            | =   | 47.33        | (75) |
| Northeast <sub>0.9x</sub> 0.77         | x | 1.7        | x | 72.63            | x | 0.63           | x | 0.7            | =   | 37.73        | (75) |
| Northeast <sub>0.9x</sub> 0.77         | x | 1.7        | x | 50.42            | x | 0.63           | x | 0.7            | =   | 26.2         | (75) |
| Northeast <sub>0.9x</sub> 0.77         | x | 1.7        | x | 28.07            | X | 0.63           | X | 0.7            | =   | 14.58        | (75) |
| Northeast <sub>0.9x</sub> 0.77         | x | 1.7        | x | 14.2             | x | 0.63           | X | 0.7            | =   | 7.38         | (75) |
| Northeast <sub>0.9x</sub> 0.77         | x | 1.7        | x | 9.21             | x | 0.63           | x | 0.7            | =   | 4.79         | (75) |
| Southeast 0.9x 0.77                    | x | 2.48       | x | 36.79            | x | 0.63           | x | 0.7            | =   | 27.89        | (77) |
| Southeast 0.9x 0.77                    | x | 4.65       | x | 36.79            | x | 0.63           | x | 0.7            | =   | 52.29        | (77) |
| Southeast 0.9x 0.77                    | x | 2.48       | x | 62.67            | x | 0.63           | x | 0.7            | =   | 47.5         | (77) |
| Southeast 0.9x 0.77                    | x | 4.65       | x | 62.67            | x | 0.63           | X | 0.7            | =   | 89.07        | (77) |
| Southeast 0.9x 0.77                    | x | 2.48       | x | 85.75            | x | 0.63           | x | 0.7            | =   | 64.99        | (77) |
| Southeast 0.9x 0.77                    | x | 4.65       | x | 85.75            | x | 0.63           | x | 0.7            | =   | 121.86       | (77) |
| Southeast 0.9x 0.77                    | x | 2.48       | X | 106.25           | x | 0.63           | X | 0.7            | =   | 80.53        | (77) |
| Southeast 0.9x 0.77                    | x | 4.65       | X | 106.25           | x | 0.63           | x | 0.7            | =   | 150.99       | (77) |
| Southeast 0.9x 0.77                    | x | 2.48       | x | 119.01           | x | 0.63           | x | 0.7            | =   | 90.2         | (77) |
| Southeast 0.9x 0.77                    | x | 4.65       | X | 119.01           | X | 0.63           | X | 0.7            | =   | 169.13       | (77) |
| Southeast 0.9x 0.77                    | x | 2.48       | x | 118.15           | x | 0.63           | x | 0.7            | =   | 89.55        | (77) |
| Southeast 0.9x 0.77                    | x | 4.65       | x | 118.15           | x | 0.63           | x | 0.7            | =   | 167.9        | (77) |
| Southeast 0.9x 0.77                    | x | 2.48       | x | 113.91           | x | 0.63           | x | 0.7            | =   | 86.33        | (77) |
| Southeast 0.9x 0.77                    | x | 4.65       | x | 113.91           | x | 0.63           | x | 0.7            | =   | 161.88       | (77) |
| Southeast 0.9x 0.77                    | x | 2.48       | x | 104.39           | x | 0.63           | x | 0.7            | =   | 79.12        | (77) |
| Southeast 0.9x 0.77                    | x | 4.65       | x | 104.39           | X | 0.63           | x | 0.7            | =   | 148.35       | (77) |
| Southeast 0.9x 0.77                    | x | 2.48       | x | 92.85            | X | 0.63           | X | 0.7            | =   | 70.37        | (77) |
| Southeast 0.9x 0.77                    | x | 4.65       | x | 92.85            | X | 0.63           | X | 0.7            | =   | 131.95       | (77) |
| Southeast 0.9x 0.77                    | x | 2.48       | x | 69.27            | X | 0.63           | X | 0.7            | =   | 52.5         | (77) |
| Southeast 0.9x 0.77                    | x | 4.65       | x | 69.27            | X | 0.63           | X | 0.7            | =   | 98.44        | (77) |
| Southeast 0.9x 0.77                    | x | 2.48       | x | 44.07            | x | 0.63           | x | 0.7            | =   | 33.4         | (77) |
| Southeast 0.9x 0.77                    | x | 4.65       | x | 44.07            | x | 0.63           | x | 0.7            | =   | 62.63        | (77) |
| Southeast 0.9x 0.77                    | x | 2.48       | x | 31.49            | x | 0.63           | x | 0.7            | =   | 23.87        | (77) |
| Southeast 0.9x 0.77                    | X | 4.65       | x | 31.49            | x | 0.63           | x | 0.7            | =   | 44.75        | (77) |
| Southwest <sub>0.9x</sub> 0.77         | X | 1.7        | x | 36.79            | ] | 0.63           | x | 0.7            | ] = | 19.12        | (79) |
| Southwest <sub>0.9x</sub> 0.77         | X | 0.77       | x | 36.79            | ] | 0.63           | x | 0.7            | =   | 17.32        | (79) |
| Southwest <sub>0.9x</sub> 0.77         | X | 1.7        | X | 62.67            |   | 0.63           | X | 0.7            | ] = | 32.56        | (79) |

| O41                       |      | 1  |      | 1 |        | 1 1 |      |   |     | 1   | Γ      | <b>-</b> |
|---------------------------|------|----|------|---|--------|-----|------|---|-----|-----|--------|----------|
| Southwest <sub>0.9x</sub> | 0.77 | X  | 0.77 | X | 62.67  |     | 0.63 | X | 0.7 | ] = | 29.5   | (79)     |
| Southwest <sub>0.9x</sub> | 0.77 | X  | 1.7  | X | 85.75  | ]   | 0.63 | X | 0.7 | ] = | 44.55  | (79)     |
| Southwest <sub>0.9x</sub> | 0.77 | X  | 0.77 | X | 85.75  | ]   | 0.63 | X | 0.7 | ] = | 40.36  | (79)     |
| Southwest <sub>0.9x</sub> | 0.77 | X  | 1.7  | X | 106.25 |     | 0.63 | X | 0.7 | ] = | 55.2   | (79)     |
| Southwest <sub>0.9x</sub> | 0.77 | X  | 0.77 | X | 106.25 |     | 0.63 | X | 0.7 | =   | 50.01  | (79)     |
| Southwest <sub>0.9x</sub> | 0.77 | X  | 1.7  | X | 119.01 |     | 0.63 | X | 0.7 | =   | 61.83  | (79)     |
| Southwest <sub>0.9x</sub> | 0.77 | X  | 0.77 | X | 119.01 |     | 0.63 | X | 0.7 | =   | 56.01  | (79)     |
| Southwest <sub>0.9x</sub> | 0.77 | X  | 1.7  | x | 118.15 |     | 0.63 | X | 0.7 | =   | 61.38  | (79)     |
| Southwest <sub>0.9x</sub> | 0.77 | X  | 0.77 | x | 118.15 |     | 0.63 | X | 0.7 | =   | 55.61  | (79)     |
| Southwest <sub>0.9x</sub> | 0.77 | X  | 1.7  | X | 113.91 |     | 0.63 | X | 0.7 | =   | 59.18  | (79)     |
| Southwest <sub>0.9x</sub> | 0.77 | X  | 0.77 | X | 113.91 |     | 0.63 | X | 0.7 | ] = | 53.61  | (79)     |
| Southwest <sub>0.9x</sub> | 0.77 | X  | 1.7  | x | 104.39 | ]   | 0.63 | X | 0.7 | =   | 54.24  | (79)     |
| Southwest <sub>0.9x</sub> | 0.77 | X  | 0.77 | x | 104.39 |     | 0.63 | X | 0.7 | =   | 49.13  | (79)     |
| Southwest <sub>0.9x</sub> | 0.77 | X  | 1.7  | x | 92.85  |     | 0.63 | X | 0.7 | =   | 48.24  | (79)     |
| Southwest <sub>0.9x</sub> | 0.77 | X  | 0.77 | X | 92.85  |     | 0.63 | x | 0.7 | =   | 43.7   | (79)     |
| Southwest <sub>0.9x</sub> | 0.77 | X  | 1.7  | x | 69.27  | ]   | 0.63 | x | 0.7 | =   | 35.99  | (79)     |
| Southwest <sub>0.9x</sub> | 0.77 | X  | 0.77 | x | 69.27  | ]   | 0.63 | x | 0.7 | =   | 32.6   | (79)     |
| Southwest <sub>0.9x</sub> | 0.77 | X  | 1.7  | x | 44.07  |     | 0.63 | x | 0.7 | =   | 22.9   | (79)     |
| Southwest <sub>0.9x</sub> | 0.77 | X  | 0.77 | x | 44.07  |     | 0.63 | x | 0.7 | =   | 20.74  | (79)     |
| Southwest <sub>0.9x</sub> | 0.77 | X  | 1.7  | x | 31.49  |     | 0.63 | x | 0.7 | =   | 16.36  | (79)     |
| Southwest <sub>0.9x</sub> | 0.77 | X  | 0.77 | x | 31.49  |     | 0.63 | x | 0.7 | =   | 14.82  | (79)     |
| Northwest 0.9x            | 0.77 | X  | 1.7  | x | 11.28  | x   | 0.63 | x | 0.7 | =   | 11.72  | (81)     |
| Northwest 0.9x            | 0.77 | X  | 0.77 | x | 11.28  | x   | 0.63 | x | 0.7 | ] = | 2.66   | (81)     |
| Northwest 0.9x            | 0.77 | X  | 0.53 | x | 11.28  | X   | 0.63 | x | 0.7 | =   | 1.83   | (81)     |
| Northwest 0.9x            | 0.77 | X  | 1.7  | x | 22.97  | x   | 0.63 | x | 0.7 | =   | 23.86  | (81)     |
| Northwest 0.9x            | 0.77 | x  | 0.77 | x | 22.97  | x   | 0.63 | x | 0.7 | =   | 5.4    | (81)     |
| Northwest 0.9x            | 0.77 | X  | 0.53 | x | 22.97  | X   | 0.63 | x | 0.7 | =   | 3.72   | (81)     |
| Northwest 0.9x            | 0.77 | X  | 1.7  | x | 41.38  | x   | 0.63 | x | 0.7 | =   | 43     | (81)     |
| Northwest 0.9x            | 0.77 | x  | 0.77 | x | 41.38  | x   | 0.63 | x | 0.7 | =   | 9.74   | (81)     |
| Northwest 0.9x            | 0.77 | X  | 0.53 | x | 41.38  | x   | 0.63 | x | 0.7 | =   | 6.7    | (81)     |
| Northwest 0.9x            | 0.77 | X  | 1.7  | x | 67.96  | x   | 0.63 | x | 0.7 | =   | 70.61  | (81)     |
| Northwest 0.9x            | 0.77 | x  | 0.77 | x | 67.96  | x   | 0.63 | x | 0.7 | =   | 15.99  | (81)     |
| Northwest 0.9x            | 0.77 | X  | 0.53 | х | 67.96  | x   | 0.63 | x | 0.7 | =   | 11.01  | (81)     |
| Northwest <sub>0.9x</sub> | 0.77 | X  | 1.7  | x | 91.35  | x   | 0.63 | x | 0.7 | =   | 94.92  | (81)     |
| Northwest <sub>0.9x</sub> | 0.77 | x  | 0.77 | x | 91.35  | x   | 0.63 | x | 0.7 | ] = | 21.5   | (81)     |
| Northwest <sub>0.9x</sub> | 0.77 | x  | 0.53 | x | 91.35  | x   | 0.63 | x | 0.7 | =   | 14.8   | (81)     |
| Northwest <sub>0.9x</sub> | 0.77 | X  | 1.7  | x | 97.38  | x   | 0.63 | x | 0.7 | ] = | 101.19 | (81)     |
| Northwest <sub>0.9x</sub> | 0.77 | X  | 0.77 | x | 97.38  | x   | 0.63 | x | 0.7 | ] = | 22.92  | (81)     |
| Northwest <sub>0.9x</sub> | 0.77 | j× | 0.53 | x | 97.38  | x   | 0.63 | x | 0.7 | j = | 15.77  | (81)     |
| Northwest <sub>0.9x</sub> | 0.77 | X  | 1.7  | x | 91.1   | x   | 0.63 | x | 0.7 | j = | 94.66  | (81)     |
| Northwest <sub>0.9x</sub> | 0.77 | x  | 0.77 | x | 91.1   | x   | 0.63 | x | 0.7 | j = | 21.44  | (81)     |
| _                         |      | •  |      | • |        | •   |      |   |     | •   |        | _        |

| Northwest 0.9x 0.77                                                                                                    | X                                                                                                    | 0.5                                                                                                    | 3                                                                                                    | X                                                                                                    | 9                                                                                                    | 1.1                                                                                             | X                                                             | 0.63                                                                                                    | х                                                                 | 0.7                                                  | -                                    | -                                                                                                    | 14.76 | (81)                                                 |
|----------------------------------------------------------------------------------------------------|----------------------------------------------------------------------------------------------------|----------------------------------------------------------------------------------------------------|----------------------------------------------------------------------------------------------------|----------------------------------------------------------------------------------------------------|----------------------------------------------------------------------------------------------------|-------------------------------------------------------------------------------------------------|---------------------------------------------------------------|----------------------------------------------------------------------------------------------------|-------------------------------------------------------------------|------------------------------------------------------|--------------------------------------|----------------------------------------------------------------------------------------------------|-------|------------------------------------------------------|
| Northwest 0.9x 0.77                                                                                                    | x                                                                                                    | 1.7                                                                                                    | 7                                                                                                    | X                                                                                                    | 72                                                                                                    | 2.63                                                                                            | x                                                             | 0.63                                                                                                    | x                                                                 | 0.7                                                  | _ =                                  | ▫┌                                                                                                    | 75.47 | (81)                                                 |
| Northwest 0.9x 0.77                                                                                                    | х                                                                                                    | 0.7                                                                                                    | 7                                                                                                    | X                                                                                                    | 72                                                                                                    | 2.63                                                                                            | х                                                             | 0.63                                                                                                    | x                                                                 | 0.7                                                  |                                      | • <u> </u>                                                                                                    | 17.09 | (81)                                                 |
| Northwest 0.9x 0.77                                                                                                    | х                                                                                                    | 0.5                                                                                                    | 3                                                                                                    | X                                                                                                    | 72                                                                                                    | 2.63                                                                                            | x                                                             | 0.63                                                                                                    | x                                                                 | 0.7                                                  |                                      | · ┌                                                                                                    | 11.76 | (81)                                                 |
| Northwest 0.9x 0.77                                                                                                    | х                                                                                                    | 1.7                                                                                                    | 7                                                                                                    | X                                                                                                    | 50                                                                                                    | 0.42                                                                                            | x                                                             | 0.63                                                                                                    | ×                                                                 | 0.7                                                  |                                      | • T                                                                                                    | 52.39 | (81)                                                 |
| Northwest 0.9x 0.77                                                                                                    | х                                                                                                    | 0.7                                                                                                    | 7                                                                                                    | X                                                                                                    | 50                                                                                                    | 0.42                                                                                            | х                                                             | 0.63                                                                                                    | x                                                                 | 0.7                                                  |                                      | • T                                                                                                    | 11.87 | (81)                                                 |
| Northwest 0.9x 0.77                                                                                                    | х                                                                                                    | 0.5                                                                                                    | 3                                                                                                    | X                                                                                                    | 50                                                                                                    | 0.42                                                                                            | x                                                             | 0.63                                                                                                    | ×                                                                 | 0.7                                                  |                                      |                                                                                                    | 8.17  | (81)                                                 |
| Northwest 0.9x 0.77                                                                                                    | х                                                                                                    | 1.7                                                                                                    | 7                                                                                                    | X                                                                                                    | 28                                                                                                    | 3.07                                                                                            | х                                                             | 0.63                                                                                                    | x                                                                 | 0.7                                                  |                                      | • T                                                                                                    | 29.16 | (81)                                                 |
| Northwest 0.9x 0.77                                                                                                    | х                                                                                                    | 0.7                                                                                                    | 7                                                                                                    | X                                                                                                    | 28                                                                                                    | 3.07                                                                                            | х                                                             | 0.63                                                                                                    | x                                                                 | 0.7                                                  |                                      | · $	extstyle 	extstyle 	ext$ | 6.6   | (81)                                                 |
| Northwest 0.9x 0.77                                                                                                    | x                                                                                                    | 0.5                                                                                                    | 3                                                                                                    | X                                                                                                    | 28                                                                                                    | 3.07                                                                                            | x                                                             | 0.63                                                                                                    | x                                                                 | 0.7                                                  |                                      | · ┌                                                                                                    | 4.55  | (81)                                                 |
| Northwest 0.9x 0.77                                                                                                    | х                                                                                                    | 1.7                                                                                                    | 7                                                                                                    | X                                                                                                    | 1.                                                                                                    | 4.2                                                                                             | x                                                             | 0.63                                                                                                    | x                                                                 | 0.7                                                  |                                      | • T                                                                                                    | 14.75 | (81)                                                 |
| Northwest 0.9x 0.77                                                                                                    | х                                                                                                    | 0.7                                                                                                    | 7                                                                                                    | X                                                                                                    | 1.                                                                                                    | 4.2                                                                                             | x                                                             | 0.63                                                                                                    | x                                                                 | 0.7                                                  |                                      | • 🗂                                                                                                    | 3.34  | (81)                                                 |
| Northwest 0.9x 0.77                                                                                                    | х                                                                                                    | 0.5                                                                                                    | 3                                                                                                    | X                                                                                                    | 1.                                                                                                    | 4.2                                                                                             | x                                                             | 0.63                                                                                                    | ×                                                                 | 0.7                                                  |                                      | • <u> </u>                                                                                                    | 2.3   | (81)                                                 |
| Northwest 0.9x 0.77                                                                                                    | x                                                                                                    | 1.7                                                                                                    | 7                                                                                                    | X                                                                                                    | 9.                                                                                                    | .21                                                                                             | x                                                             | 0.63                                                                                                    | x                                                                 | 0.7                                                  | <del>-</del>                         | ▫┌                                                                                                    | 9.57  | (81)                                                 |
| Northwest 0.9x 0.77                                                                                                    | х                                                                                                    | 0.7                                                                                                    | 7                                                                                                    | X                                                                                                    | 9.                                                                                                    | .21                                                                                             | x                                                             | 0.63                                                                                                    | ×                                                                 | 0.7                                                  | _ =                                  | • <u> </u>                                                                                                    | 2.17  | (81)                                                 |
| Northwest 0.9x 0.77                                                                                                    | x                                                                                                    | 0.5                                                                                                    | 3                                                                                                    | X                                                                                                    | 9.                                                                                                    | .21                                                                                             | x                                                             | 0.63                                                                                                    | x                                                                 | 0.7                                                  |                                      | • 🗀                                                                                                    | 1.49  | (81)                                                 |
|                                                                                                    |                                                                                                    |                                                                                                    |                                                                                                    |                                                                                                    |                                                                                                    |                                                                                                 |                                                               |                                                                                                    |                                                                   |                                                      |                                      |                                                                                                    |       |                                                      |
| Solar gains in watts, calcul                                                                                                    | ated                                                                                                    | for each                                                                                                    | n month                                                                                                    | า                                                                                                    |                                                                                                    |                                                                                                 | (83)m                                                         | n = Sum(74)m .                                                                                                    | (82)m                                                             | ı                                                    |                                      |                                                                                                    |       |                                                      |
| (83)m= 138.68 243.55 35                                                                                                    | -                                                                                                    | 469.65                                                                                                    | 555.84                                                                                                    | $\neg$                                                                                                    | 64.92                                                                                                    | 539.19                                                                                          | 472                                                           | <u> </u>                                                                                                    | 274.4                                                             | 1                                                    | 117.81                               | 1                                                                                                    |       | (83)                                                 |
| Total gains – internal and s                                                                                                    |                                                                                                    |                                                                                                    |                                                                                                    |                                                                                                    |                                                                                                    |                                                                                                 |                                                               |                                                                                                    | <u> </u>                                                          |                                                      |                                      |                                                                                                    |       | , ,                                                  |
| (84)m= 549.78 652.62 748                                                                                                    | _                                                                                                    | 844.44                                                                                                    | 909.14                                                                                                    | <del>-</del>                                                                                                    | 97.48                                                                                                    | 858.24                                                                                          | 797                                                           | .78 728.62                                                                                                    | 631.5                                                             | 4 549.13                                             | 517.93                               | <u> </u>                                                                                                    |       | (84)                                                 |
| (0+)/// 040.70 002.02 740                                                                                                    | ,.00                                                                                                    | 014.44                                                                                                    | 000.14                                                                                                    | <u> </u>                                                                                                    | 07.40                                                                                                    | 000.24                                                                                          | 1 , , ,                                                       | .70 720.02                                                                                                    | 001.0                                                             | 7 0 0 0 1 0                                          | 017.50                               |                                                                                                    |       | (0.)                                                 |
| 7. Mean internal temperature (heating season)                                                                                                    |                                                                                                    |                                                                                                    |                                                                                                    |                                                                                                    |                                                                                                    |                                                                                                 |                                                               |                                                                                                    |                                                                   |                                                      |                                      |                                                                                                    |       |                                                      |
| · · · · · · · · · · · · · · · · · · ·                                                                                                    |                                                                                                    |                                                                                                    |                                                                                                    |                                                                                                    |                                                                                                    |                                                                                                 |                                                               |                                                                                                    |                                                                   |                                                      |                                      |                                                                                                    |       |                                                      |
| 7. Mean internal temperate Temperature during heati                                                                                                    |                                                                                                    |                                                                                                    |                                                                                                    |                                                                                                    | area fr                                                                                                    | rom Tal                                                                                         | ole 9                                                         | , Th1 (°C)                                                                                                    |                                                                   |                                                      |                                      |                                                                                                    | 21    | (85)                                                 |
| · · · · · · · · · · · · · · · · · · ·                                                                                                    | ng pe                                                                                                    | eriods in                                                                                                    | the liv                                                                                                    | ing                                                                                                    |                                                                                                    |                                                                                                 | ole 9                                                         | , Th1 (°C)                                                                                                    |                                                                   |                                                      |                                      |                                                                                                    | 21    | (85)                                                 |
| Temperature during heati Utilisation factor for gains                                                                                                    | ng pe                                                                                                    | eriods in                                                                                                    | the liv                                                                                                    | ing<br>n (s                                                                                                    |                                                                                                    |                                                                                                 |                                                               | , Th1 (°C)                                                                                                    | Ос                                                                | t Nov                                                | Dec                                  |                                                                                                    | 21    | (85)                                                 |
| Temperature during heati Utilisation factor for gains                                                                                                    | ng pe<br>for li                                                                                                    | eriods in                                                                                                    | the livea, h1,n                                                                                                    | ing<br>n (s                                                                                                    | ee Tab                                                                                                    | ole 9a)                                                                                         |                                                               | ug Sep                                                                                                    | Oc<br>0.95                                                        | <u> </u>                                             | Dec                                  |                                                                                                    | 21    | (85)                                                 |
| Temperature during heati  Utilisation factor for gains  Jan Feb M  (86)m= 1 0.99 0.99                                                                                                    | ng pe<br>for li<br>lar                                                                                                    | eriods in<br>ving are<br>Apr<br>0.93                                                                                                   | n the liv<br>ea, h1,n<br>May                                                                                                    | ing<br>n (s                                                                                                    | ee Tab<br>Jun<br>0.64                                                                                         | Jul<br>0.48                                                                                     | A<br>0.5                                                      | ug Sep<br>53 0.78                                                                                                    |                                                                   |                                                      |                                      | ;                                                                                                    | 21    |                                                      |
| Temperature during heati  Utilisation factor for gains  Jan Feb M  (86)m= 1 0.99 0.99  Mean internal temperature                                                                                                    | ng pe<br>for li<br>lar<br>98                                                                                                    | eriods in<br>ving are<br>Apr<br>0.93                                                                                                   | n the livea, h1,n<br>May<br>0.82                                                                                                    | ing<br>n (s                                                                                                    | ee Tak<br>Jun<br>0.64                                                                                         | ole 9a)  Jul  0.48  os 3 to 7                                                                   | 0.5<br>7 in T                                                 | ug Sep<br>33 0.78<br>able 9c)                                                                                                    | 0.95                                                              | 0.99                                                 | 1                                    |                                                                                                    | 21    | (86)                                                 |
| Temperature during heati  Utilisation factor for gains  Jan Feb M  (86)m= 1 0.99 0.9  Mean internal temperature (87)m= 19.7 19.89 20                                                                                                    | ng pe<br>for li<br>lar<br>98<br>e in li                                                                                                    | eriods in<br>ving are<br>Apr<br>0.93<br>iving are<br>20.54                                                                             | n the livea, h1,n<br>May<br>0.82<br>ea T1 (f                                                                                            | ing<br>n (s<br>follo                                                                                                    | ee Tab<br>Jun<br>0.64<br>ow step<br>20.96                                                                     | ole 9a)  Jul  0.48  os 3 to 7  20.99                                                            | 0.5<br>7 in T<br>20.                                          | ug Sep<br>i3 0.78<br>Table 9c)<br>99 20.89                                                                                                    |                                                                   | 0.99                                                 |                                      |                                                                                                    | 21    |                                                      |
| Temperature during heati  Utilisation factor for gains  Jan Feb M  (86)m= 1 0.99 0.99  Mean internal temperature (87)m= 19.7 19.89 20  Temperature during heati                                                                                                    | for ling per ling per | eriods in<br>ving are<br>Apr<br>0.93<br>iving are<br>20.54                                                                             | n the lives, h1,n May 0.82 ea T1 (f 20.82                                                                                               | ing<br>n (s<br>follo                                                                                                    | Jun 0.64  ow step 20.96  velling                                                                              | Jul<br>0.48<br>os 3 to 7<br>20.99<br>from Ta                                                    | A 0.57 in T 20.                                               | ug Sep<br>33 0.78<br>able 9c)<br>99 20.89<br>9, Th2 (°C)                                                                                                    | 0.95                                                              | 0.99                                                 | 19.67                                |                                                                                                    | 21    | (86)                                                 |
| Temperature during heati  Utilisation factor for gains  Jan Feb M  (86)m= 1 0.99 0.9  Mean internal temperature (87)m= 19.7 19.89 20                                                                                                    | for ling per ling per | eriods in<br>ving are<br>Apr<br>0.93<br>iving are<br>20.54                                                                             | n the livea, h1,n<br>May<br>0.82<br>ea T1 (f                                                                                            | ing<br>n (s<br>follo                                                                                                    | ee Tab<br>Jun<br>0.64<br>ow step<br>20.96                                                                     | ole 9a)  Jul  0.48  os 3 to 7  20.99                                                            | 0.5<br>7 in T<br>20.                                          | ug Sep<br>33 0.78<br>Table 9c)<br>99 20.89<br>9, Th2 (°C)                                                                                                    | 0.95                                                              | 0.99                                                 | 1                                    |                                                                                                    | 21    | (86)                                                 |
| Temperature during heati  Utilisation factor for gains  Jan Feb M  (86)m= 1 0.99 0.99  Mean internal temperature (87)m= 19.7 19.89 20  Temperature during heati                                                                                                    | for li for li far e in li 18 ng pe                                                                                                    | eriods in<br>ving are<br>Apr<br>0.93<br>iving are<br>20.54<br>eriods in                                                                | n the livea, h1,n<br>May<br>0.82<br>ea T1 (f<br>20.82<br>n rest of                                                                      | n (s                                                                                                    | ee Tab Jun 0.64  www.step 20.96 velling 19.89                                                                 | Jul<br>0.48<br>0s 3 to 7<br>20.99<br>from Ta                                                    | A 0.57 in T 20.                                               | ug Sep<br>33 0.78<br>able 9c)<br>99 20.89<br>9, Th2 (°C)                                                                                                    | 0.95                                                              | 0.99                                                 | 19.67                                |                                                                                                    | 21    | (86)                                                 |
| Temperature during heati  Utilisation factor for gains  Jan Feb M  (86)m= 1 0.99 0.99  Mean internal temperature (87)m= 19.7 19.89 20  Temperature during heati (88)m= 19.86 19.86 19                                                                                                    | for ling per ling per | eriods in<br>ving are<br>Apr<br>0.93<br>iving are<br>20.54<br>eriods in                                                                | n the livea, h1,n<br>May<br>0.82<br>ea T1 (f<br>20.82<br>n rest of                                                                      | ing (s) (s) (s) (s) (s) (s) (s) (s) (s) (s)                                                                                                    | ee Tab Jun 0.64  www.step 20.96 velling 19.89                                                                 | Jul<br>0.48<br>0s 3 to 7<br>20.99<br>from Ta                                                    | A 0.57 in T 20.                                               | ug Sep 3 0.78  Table 9c) 99 20.89  9, Th2 (°C) 89 19.89                                                                                                    | 0.95                                                              | 0.99<br>2 20.04<br>3 19.88                           | 19.67                                |                                                                                                    | 21    | (86)                                                 |
| Temperature during heati  Utilisation factor for gains  Jan Feb M  (86)m= 1 0.99 0.9  Mean internal temperature (87)m= 19.7 19.89 20  Temperature during heati (88)m= 19.86 19.86 19  Utilisation factor for gains (89)m= 0.99 0.99 0.99                                                                                                    | for ling per ling per | eriods in<br>ving are<br>Apr<br>0.93<br>iving are<br>20.54<br>eriods in<br>19.88<br>est of dv                                          | n the livea, h1,n<br>May<br>0.82<br>ea T1 (f<br>20.82<br>n rest of<br>19.88<br>welling,<br>0.76                                         | ing m (s                                                                                                    | ee Tab Jun 0.64  ow step 20.96  velling 9.89  m (see                                                          | ole 9a)  Jul  0.48  os 3 to 7  20.99  from Ta  19.89  e Table  0.36                             | A 0.57 in T 20.42 able 9 19.42 9a)                            | ug Sep 3 0.78  Table 9c) 99 20.89  9, Th2 (°C) 89 19.89                                                                                                    | 0.95<br>20.52<br>19.88                                            | 0.99<br>2 20.04<br>3 19.88                           | 19.67                                |                                                                                                    | 21    | (86)<br>(87)<br>(88)                                 |
| Temperature during heati  Utilisation factor for gains  Jan Feb M  (86)m= 1 0.99 0.9  Mean internal temperature (87)m= 19.7 19.89 20  Temperature during heati (88)m= 19.86 19.86 19  Utilisation factor for gains                                                                                                    | for ling per ling per | eriods in<br>ving are<br>Apr<br>0.93<br>iving are<br>20.54<br>eriods in<br>19.88<br>est of dv                                          | n the livea, h1,n<br>May<br>0.82<br>ea T1 (f<br>20.82<br>n rest of<br>19.88<br>welling,<br>0.76                                         | ing n (s following following followi | ee Tab Jun 0.64  ow step 20.96  velling 9.89  m (see                                                          | ole 9a)  Jul  0.48  os 3 to 7  20.99  from Ta  19.89  e Table  0.36                             | A 0.57 in T 20.42 able 9 19.42 9a)                            | ug Sep 63 0.78  Table 9c) 99 20.89  9, Th2 (°C) 89 19.89  10 0.7  to 7 in Table                                                                                                    | 0.95<br>20.52<br>19.88                                            | 0.99<br>2 20.04<br>3 19.88<br>0.99                   | 19.67                                |                                                                                                    | 21    | (86)<br>(87)<br>(88)                                 |
| Temperature during heating to till sation factor for gains and the sation factor for gains and the sation factor for gains are sationally sationally sational factor for gains and the sational factor for gains are sationally sational factor for gains and sational factor for gains are sational factor for gains and sational factor for gains are sational factor for gains are sational factor for gains and sational factor for gains are sational factor for gains are sational factor factor for gains are sational factor factor for gains are sational factor factor  | for ling per ling per | eriods in ving are Apr 0.93 iving are 20.54 eriods in 19.88 est of dv 0.9 he rest of                                                   | ea, h1,n<br>May<br>0.82<br>ea T1 (f<br>20.82<br>n rest of<br>19.88<br>welling,<br>0.76                                                  | ing n (s following following followi | ee Tab Jun 0.64  www step 20.96 velling 19.89 mm (see 0.55 T2 (fo                                             | Jul<br>0.48<br>0.36<br>0.36<br>0.36                                                             | A 0.5.7 in T 20. 20. 19. 19. 9a) 0.4                          | ug Sep 53 0.78  Table 9c) 99 20.89  9, Th2 (°C) 89 19.89  10 0.7  to 7 in Table 89 19.81                                                                                                    | 0.95 20.5; 19.8i 0.93 e 9c) 19.33                                 | 0.99<br>2 20.04<br>3 19.88<br>0.99                   | 1<br>19.67<br>19.87<br>1             |                                                                                                    |       | (86)<br>(87)<br>(88)<br>(89)                         |
| Temperature during heating the state of the state of the  | for ling per ling per | eriods in<br>ving are<br>Apr<br>0.93<br>iving are<br>20.54<br>eriods in<br>19.88<br>est of dv<br>0.9<br>he rest of                     | n the livea, h1,n<br>May<br>0.82<br>ea T1 (f<br>20.82<br>n rest of<br>19.88<br>welling,<br>0.76<br>of dwel<br>19.71                     | ing (s) (s) (s) (s) (s) (s) (s) (s) (s) (s)                                                                                                    | ee Tab  Jun  0.64  www step 20.96  velling 19.89  mm (see 0.55  T2 (fo                                        | Jul<br>0.48<br>0.48<br>0.36<br>0.36<br>0.36<br>0.36                                             | A 0.5 of 19.                                                  | ug Sep 33 0.78  Table 9c) 99 20.89  9, Th2 (°C) 89 19.89  11 0.7  to 7 in Tabl 89 19.81                                                                                                    | 0.95 20.5; 19.8i 0.93 e 9c) 19.33                                 | 0.99<br>2 20.04<br>3 19.88<br>0.99                   | 1<br>19.67<br>19.87<br>1             |                                                                                                    | 0.36  | (86)<br>(87)<br>(88)<br>(89)                         |
| Temperature during heati  Utilisation factor for gains  Jan Feb M  (86)m= 1 0.99 0.99  Mean internal temperature (87)m= 19.7 19.89 20  Temperature during heati (88)m= 19.86 19.86 19  Utilisation factor for gains (89)m= 0.99 0.99 0.99  Mean internal temperature (90)m= 18.15 18.43 18                                                                                                    | for ling per ling per | Apr 0.93 iving are 20.54 eriods in 19.88 est of dv 0.9 he rest of 19.36                                                                | ea, h1,n<br>May<br>0.82<br>ea T1 (f<br>20.82<br>n rest of<br>19.88<br>welling,<br>0.76<br>of dwel<br>19.71                              | ing (s) folloo                                                                                                    | ee Tak  Jun  0.64  w step 20.96  velling 9.89  m (see 0.55  T2 (fo 9.86  g) = fL                              | Jul<br>0.48<br>0.5 3 to 7<br>20.99<br>from Ta<br>19.89<br>e Table<br>0.36<br>ollow ste<br>19.89 | A 0.5 7 in T 20. able 9 9a) 0.4 eps 3 19.                     | ug Sep 3 0.78  Table 9c) 99 20.89  9, Th2 (°C) 89 19.89  10.7  to 7 in Table 89 19.81                                                                                                    | 0.95  20.5:  19.8i  0.93  le 9c)  19.3:  fLA = Li                 | 0.99 2 20.04 3 19.88 0.99 5 18.66 ving area ÷ (-     | 19.67<br>19.87<br>1<br>18.11<br>4) = |                                                                                                    |       | (86)<br>(87)<br>(88)<br>(89)<br>(90)<br>(91)         |
| Temperature during heating to the state of the state of t | for ling per ling per | eriods in ving are Apr 0.93 iving are 20.54 eriods in 19.88 est of du 0.9 he rest of 19.36 the who 19.78                               | n the livea, h1,n<br>May<br>0.82<br>ea T1 (f<br>20.82<br>n rest of<br>19.88<br>welling,<br>0.76<br>of dwel<br>19.71                     | ing (s) follow follow f | ee Tab  Jun  0.64  ow step  0.96  velling  9.89  T2 (fo  19.86  g) = fL  20.26                                | Jul 0.48 0s 3 to 7 20.99 from Ta 19.89 e Table 0.36 flow ste 19.89 A × T1 20.28                 | A A 0.57 in T 20.                                             | ug Sep 53 0.78  Table 9c) 99 20.89  9, Th2 (°C) 89 19.89  10 7 in Tabl 89 19.81                                                                                                    | 0.95  20.52  19.86  0.93  le 9c)  19.33  fLA = Li                 | 0.99 2 20.04 3 19.88 0.99 5 18.66 ving area ÷ (      | 1<br>19.67<br>19.87<br>1             |                                                                                                    |       | (86)<br>(87)<br>(88)<br>(89)                         |
| Temperature during heating to the state of the state of t | for line line line line line line line line                                                                                                    | eriods in ving are Apr 0.93 iving are 20.54 eriods in 19.88 est of dv 0.9 he rest of 19.36 the whole 19.78 internal                    | ea, h1,n<br>May<br>0.82<br>ea T1 (f<br>20.82<br>n rest of<br>19.88<br>welling,<br>0.76<br>of dwel<br>19.71<br>ole dwe<br>20.11<br>tempe | ing  n (s  follo  2  f dw  h2  lling  1  ratu                                                                                                    | ee Tak  Jun  0.64  w step 20.96  velling 9.89  m (see 0.55  T2 (fo 9.86  g) = fL 20.26  ure fror              | Jul 0.48 0s 3 to 7 20.99 from Ta 19.89 e Table 0.36 flow ste 19.89 A × T1 20.28 m Table         | A 0.5 7 in T 20. able 9 9a) 0.4 eps 3 19. + (1 20. able 4 4e, | ug Sep 3 0.78  Table 9c) 99 20.89  9, Th2 (°C) 89 19.89  1 0.7  to 7 in Table 89 19.81  — fLA) × T2 28 20.19  where approximation in the second content in the second content in | 0.95  20.52  19.86  0.93  le 9c)  19.33  fLA = Li                 | 0.99 2 20.04 3 19.88 0.99 5 18.66 ving area ÷ (      | 19.67<br>19.87<br>1<br>18.11<br>4) = |                                                                                                    |       | (86)<br>(87)<br>(88)<br>(89)<br>(90)<br>(91)<br>(92) |
| Temperature during heating the state of the state of the  | for line line line line line line line line                                                                                                    | eriods in ving are Apr 0.93 iving are 20.54 eriods in 19.88 est of du 0.9 he rest of 19.36 the who 19.78                               | n the livea, h1,n<br>May<br>0.82<br>ea T1 (f<br>20.82<br>n rest of<br>19.88<br>welling,<br>0.76<br>of dwel<br>19.71                     | ing  n (s  follo  2  f dw  h2  lling  1  ratu                                                                                                    | ee Tab Jun 0.64  ow step 0.96  velling 9.89  T2 (fo 19.86  g) = fL 20.26                                      | Jul 0.48 0s 3 to 7 20.99 from Ta 19.89 e Table 0.36 flow ste 19.89 A × T1 20.28                 | A A 0.57 in T 20.                                             | ug Sep 3 0.78  Table 9c) 99 20.89  9, Th2 (°C) 89 19.89  1 0.7  to 7 in Table 89 19.81  — fLA) × T2 28 20.19  where approximation in the second content in the second content in | 0.95  20.52  19.86  0.93  le 9c)  19.33  fLA = Li                 | 0.99 2 20.04 3 19.88 0.99 5 18.66 ving area ÷ (      | 19.67<br>19.87<br>1<br>18.11<br>4) = |                                                                                                    |       | (86)<br>(87)<br>(88)<br>(89)<br>(90)<br>(91)         |
| Temperature during heating to the state of the state of t | for ling per ling per | eriods in ving are Apr 0.93 iving are 20.54 eriods in 19.88 est of dv 0.9 he rest of 19.36 the whole 19.78 internal                    | ea, h1,n<br>May<br>0.82<br>ea T1 (f<br>20.82<br>n rest of<br>19.88<br>welling,<br>0.76<br>of dwel<br>19.71<br>ole dwe<br>20.11<br>tempe | ing  n (s  follo  2  f dw  h2  lling  1  ratu                                                                                                    | ee Tak  Jun  0.64  w step 20.96  velling 9.89  m (see 0.55  T2 (fo 9.86  g) = fL 20.26  ure fror              | Jul 0.48 0s 3 to 7 20.99 from Ta 19.89 e Table 0.36 flow ste 19.89 A × T1 20.28 m Table         | A 0.5 7 in T 20. able 9 9a) 0.4 eps 3 19. + (1 20. able 4 4e, | ug Sep 3 0.78  Table 9c) 99 20.89  9, Th2 (°C) 89 19.89  1 0.7  to 7 in Table 89 19.81  — fLA) × T2 28 20.19  where approximation in the second content in the second content in | 0.95  20.5:  19.8i  0.93  le 9c)  19.3:  fLA = Li  19.7'  opriate | 0.99 2 20.04 3 19.88 0.99 5 18.66 ving area ÷ (      | 19.67<br>19.87<br>1<br>18.11<br>4) = |                                                                                                    |       | (86)<br>(87)<br>(88)<br>(89)<br>(90)<br>(91)<br>(92) |
| Temperature during heati  Utilisation factor for gains  Jan Feb M  (86)m= 1 0.99 0.99  Mean internal temperature (87)m= 19.7 19.89 20  Temperature during heati (88)m= 19.86 19.86 19  Utilisation factor for gains (89)m= 0.99 0.99 0.99  Mean internal temperature (90)m= 18.15 18.43 18  Mean internal temperature (92)m= 18.7 18.95 19  Apply adjustment to the m (93)m= 18.7 18.95 19  8. Space heating requirements                                                                                                    | for line and line and | eriods in ving are Apr 0.93 iving are 20.54 eriods in 19.88 est of dv 0.9 he rest of 19.36 rest of 19.78 internal 19.78 internal 19.78 | the lives, h1,n May 0.82 ea T1 (f 20.82 n rest of 19.88 welling, 0.76 of dwel 19.71 ole dwe 20.11 tempe 20.11                           | ing  m (s  follo  follo  follo  follo  gratue  gratue  gratue  gratue                                                                                                    | ee Tak  Jun  0.64  w step  20.96  velling  9.89  ,m (see  0.55  T2 (fo  9.86  g) = fL  20.26  ure from  20.26 | Jul 0.48 0s 3 to 7 20.99 from Ta 19.89 e Table 0.36 flow ste 19.89 A × T1 20.28 m Table 20.28   | 9a) 0.4 0.5 4eps 3 19.                                        | ug Sep 33 0.78  Table 9c) 99 20.89  9, Th2 (°C) 89 19.89  10.7  10.7  10.7  10.7  10.7  10.7  10.7  10.7  10.7  10.7  10.7  10.7  10.7  10.7  10.7  10.7  10.7  10.7  10.7  10.7  10.7  10.7  10.7  10.7  10.7  10.7  10.7  10.7  10.7  10.7  10.7  10.7  10.7  10.7  10.7  10.7  10.7  10.7  10.7  10.7  10.7  10.7  10.7  10.7  10.7  10.7  10.7  10.7  10.7  10.7  10.7  10.7  10.7  10.7  10.7  10.7  10.7  10.7  10.7  10.7  10.7  10.7  10.7  10.7  10.7  10.7  10.7  10.7  10.7  10.7  10.7  10.7  10.7  10.7  10.7  10.7  10.7  10.7  10.7  10.7  10.7  10.7  10.7  10.7  10.7  10.7  10.7  10.7  10.7  10.7  10.7  10.7  10.7  10.7  10.7  10.7  10.7  10.7  10.7  10.7  10.7  10.7  10.7  10.7  10.7  10.7  10.7  10.7  10.7  10.7  10.7  10.7  10.7  10.7  10.7  10.7  10.7  10.7  10.7  10.7  10.7  10.7  10.7  10.7  10.7  10.7  10.7  10.7  10.7  10.7  10.7  10.7  10.7  10.7  10.7  10.7  10.7  10.7  10.7  10.7  10.7  10.7  10.7  10.7  10.7  10.7  10.7  10.7  10.7  10.7  10.7  10.7  10.7  10.7  10.7  10.7  10.7  10.7  10.7  10.7  10.7  10.7  10.7  10.7  10.7  10.7  10.7  10.7  10.7  10.7  10.7  10.7  10.7  10.7  10.7  10.7  10.7  10.7  10.7  10.7  10.7  10.7  10.7  10.7  10.7  10.7  10.7  10.7  10.7  10.7  10.7  10.7  10.7  10.7  10.7  10.7  10.7  10.7  10.7  10.7  10.7  10.7  10.7  10.7  10.7  10.7  10.7  10.7  10.7  10.7  10.7  10.7  10.7  10.7  10.7  10.7  10.7  10.7  10.7  10.7  10.7  10.7  10.7  10.7  10.7  10.7  10.7  10.7  10.7  10.7  10.7  10.7  10.7  10.7  10.7  10.7  10.7  10.7  10.7  10.7  10.7  10.7  10.7  10.7  10.7  10.7  10.7  10.7  10.7  10.7  10.7  10.7  10.7  10.7  10.7  10.7  10.7  10.7  10.7  10.7  10.7  10.7  10.7  10.7  10.7  10.7  10.7  10.7  10.7  10.7  10.7  10.7  10.7  10.7  10.7  10.7  10.7  10.7  10.7  10.7  10.7  10.7  10.7  10.7  10.7  10.7  10.7  10.7  10.7  10.7  10.7  10.7  10.7  10.7  10.7  10.7  10.7  10.7  10.7  10.7  10.7  10.7  10.7  10.7  10.7  10.7  10.7  10.7  10.7  10.7  10.7  10.7  10.7  10.7  10.7  10.7  10.7  10.7  10.7  10.7  10.7  10.7  10.7  10.7  10.7  10.7  10.7  10.7  10.7  10.7  10.7  10 | 0.95  19.86  0.93  19.36  19.77  ppriate  19.77                   | 0.99  2 20.04  3 19.88  0.99  5 18.66  ving area ÷ ( | 19.67<br>19.87<br>1<br>18.11<br>4) = |                                                                                                    | 0.36  | (86)<br>(87)<br>(88)<br>(89)<br>(90)<br>(91)<br>(92) |
| Temperature during heati  Utilisation factor for gains  Jan Feb M  (86)m= 1 0.99 0.99  Mean internal temperature (87)m= 19.7 19.89 20  Temperature during heati (88)m= 19.86 19.86 19  Utilisation factor for gains (89)m= 0.99 0.99 0.99  Mean internal temperature (90)m= 18.15 18.43 18  Mean internal temperature (92)m= 18.7 18.95 19  Apply adjustment to the m (93)m= 18.7 18.95 19                                                                                                    | for line and line and | eriods in ving are Apr 0.93 iving are 20.54 eriods in 19.88 est of dv 0.9 he rest of 19.36 rest of 19.78 internal 19.78 internal 19.78 | the lives, h1,n May 0.82 ea T1 (f 20.82 n rest of 19.88 welling, 0.76 of dwel 19.71 ole dwe 20.11 tempe 20.11                           | ing  m (s  follo  follo  follo  follo  gratue  gratue  gratue  gratue                                                                                                    | ee Tak  Jun  0.64  w step  20.96  velling  9.89  ,m (see  0.55  T2 (fo  9.86  g) = fL  20.26  ure from  20.26 | Jul 0.48 0s 3 to 7 20.99 from Ta 19.89 e Table 0.36 flow ste 19.89 A × T1 20.28 m Table 20.28   | 9a) 0.4 0.5 4eps 3 19.                                        | ug Sep 33 0.78  Table 9c) 99 20.89  9, Th2 (°C) 89 19.89  10.7  10.7  10.7  10.7  10.7  10.7  10.7  10.7  10.7  10.7  10.7  10.7  10.7  10.7  10.7  10.7  10.7  10.7  10.7  10.7  10.7  10.7  10.7  10.7  10.7  10.7  10.7  10.7  10.7  10.7  10.7  10.7  10.7  10.7  10.7  10.7  10.7  10.7  10.7  10.7  10.7  10.7  10.7  10.7  10.7  10.7  10.7  10.7  10.7  10.7  10.7  10.7  10.7  10.7  10.7  10.7  10.7  10.7  10.7  10.7  10.7  10.7  10.7  10.7  10.7  10.7  10.7  10.7  10.7  10.7  10.7  10.7  10.7  10.7  10.7  10.7  10.7  10.7  10.7  10.7  10.7  10.7  10.7  10.7  10.7  10.7  10.7  10.7  10.7  10.7  10.7  10.7  10.7  10.7  10.7  10.7  10.7  10.7  10.7  10.7  10.7  10.7  10.7  10.7  10.7  10.7  10.7  10.7  10.7  10.7  10.7  10.7  10.7  10.7  10.7  10.7  10.7  10.7  10.7  10.7  10.7  10.7  10.7  10.7  10.7  10.7  10.7  10.7  10.7  10.7  10.7  10.7  10.7  10.7  10.7  10.7  10.7  10.7  10.7  10.7  10.7  10.7  10.7  10.7  10.7  10.7  10.7  10.7  10.7  10.7  10.7  10.7  10.7  10.7  10.7  10.7  10.7  10.7  10.7  10.7  10.7  10.7  10.7  10.7  10.7  10.7  10.7  10.7  10.7  10.7  10.7  10.7  10.7  10.7  10.7  10.7  10.7  10.7  10.7  10.7  10.7  10.7  10.7  10.7  10.7  10.7  10.7  10.7  10.7  10.7  10.7  10.7  10.7  10.7  10.7  10.7  10.7  10.7  10.7  10.7  10.7  10.7  10.7  10.7  10.7  10.7  10.7  10.7  10.7  10.7  10.7  10.7  10.7  10.7  10.7  10.7  10.7  10.7  10.7  10.7  10.7  10.7  10.7  10.7  10.7  10.7  10.7  10.7  10.7  10.7  10.7  10.7  10.7  10.7  10.7  10.7  10.7  10.7  10.7  10.7  10.7  10.7  10.7  10.7  10.7  10.7  10.7  10.7  10.7  10.7  10.7  10.7  10.7  10.7  10.7  10.7  10.7  10.7  10.7  10.7  10.7  10.7  10.7  10.7  10.7  10.7  10.7  10.7  10.7  10.7  10.7  10.7  10.7  10.7  10.7  10.7  10.7  10.7  10.7  10.7  10.7  10.7  10.7  10.7  10.7  10.7  10.7  10.7  10.7  10.7  10.7  10.7  10.7  10.7  10.7  10.7  10.7  10.7  10.7  10.7  10.7  10.7  10.7  10.7  10.7  10.7  10.7  10.7  10.7  10.7  10.7  10.7  10.7  10.7  10.7  10.7  10.7  10.7  10.7  10.7  10.7  10.7  10.7  10.7  10.7  10.7  10.7  10.7  10.7  10.7  10.7  10 | 0.95  19.86  0.93  19.36  19.77  ppriate  19.77                   | 0.99  2 20.04  3 19.88  0.99  5 18.66  ving area ÷ ( | 19.67<br>19.87<br>1<br>18.11<br>4) = |                                                                                                    | 0.36  | (86)<br>(87)<br>(88)<br>(89)<br>(90)<br>(91)<br>(92) |

Mar

Apr

May

Jun

Jul

Aug

Sep

Oct

Nov

Dec

Jan

Feb

| Utilisation factor f                         | r gains. hr | m:                   |           |          |                |                                                   |                    |                       |                         |                        |          |       |
|----------------------------------------------|-------------|----------------------|-----------|----------|----------------|---------------------------------------------------|--------------------|-----------------------|-------------------------|------------------------|----------|-------|
| (94)m= 0.99 0.                               | <u> </u>    | 0.9                  | 0.77      | 0.58     | 0.41           | 0.46                                              | 0.72               | 0.93                  | 0.98                    | 0.99                   |          | (94)  |
| Useful gains, hm                             | m , W = (9  | 94)m x (8            | 4)m       | ı        | l              |                                                   | !                  | l                     |                         |                        |          |       |
| (95)m= 545.55 64°                            | 74 719.65   | 760.99               | 703.6     | 518.85   | 348.01         | 364                                               | 526.91             | 587.96                | 540.52                  | 514.84                 |          | (95)  |
| Monthly average                              | xternal ter | mperature            | e from Ta | able 8   |                |                                                   |                    |                       |                         |                        |          |       |
| (96)m= 4.3 4                                 | 6.5         | 8.9                  | 11.7      | 14.6     | 16.6           | 16.4                                              | 14.1               | 10.6                  | 7.1                     | 4.2                    |          | (96)  |
| Heat loss rate for                           |             | <del></del>          | 1         |          | <del>-``</del> | <del>- `                                   </del> | <u> </u>           | <del></del>           |                         |                        |          |       |
| (97)m= 1413.76 137                           |             |                      | 809.8     | 539.11   | 351.01         | 369.15                                            | 583.28             | 882.98                | 1166.3                  | 1406.03                |          | (97)  |
| Space heating re                             |             | 1                    | T T       | r        |                | <del>- ``</del>                                   | <del>i `</del>     | <del>í - `</del>      | <del> </del>            |                        |          |       |
| (98)m= 645.95 493                            | 31 396.53   | 208.34               | 79.02     | 0        | 0              | 0                                                 | 0                  | 219.49                | 450.56                  | 663.04                 |          | 7,000 |
|                                              |             |                      |           |          |                | Tota                                              | al per year        | (kWh/yea              | r) = Sum(9              | 8) <sub>15,912</sub> = | 3156.25  | (98)  |
| Space heating re                             | uirement i  | n kWh/m <sup>2</sup> | ²/year    |          |                |                                                   |                    |                       |                         |                        | 40.93    | (99)  |
| 9a. Energy require                           | nents – Ind | dividual h           | eating sy | ystems i | ncluding       | micro-C                                           | CHP)               |                       |                         |                        |          |       |
| Space heating:                               |             |                      |           |          |                |                                                   |                    |                       |                         |                        |          | ,     |
| Fraction of space                            | neat from   | secondar             | y/supple  | mentary  | system         |                                                   |                    |                       |                         |                        | 0        | (201) |
| Fraction of space                            | neat from i | main syst            | tem(s)    |          |                | (202) = 1                                         | - (201) =          |                       |                         |                        | 1        | (202) |
| Fraction of total h                          | ating from  | main sy              | stem 1    |          |                | (204) = (2                                        | (02) <b>x</b> [1 – | (203)] =              |                         |                        | 1        | (204) |
| Efficiency of mair                           | space hea   | iting syste          | em 1      |          |                |                                                   |                    |                       |                         | Ī                      | 93.5     | (206) |
| Efficiency of seco                           | ndary/supp  | lementar             | y heating | g systen | າ, %           |                                                   |                    |                       |                         |                        | 0        | (208) |
| Jan F                                        | b Mar       | Apr                  | May       | Jun      | Jul            | Aug                                               | Sep                | Oct                   | Nov                     | Dec                    | kWh/yea  | ar    |
| Space heating requirement (calculated above) |             |                      |           |          |                |                                                   |                    |                       |                         | ·                      |          |       |
| 645.95 493                                   | 31 396.53   | 208.34               | 79.02     | 0        | 0              | 0                                                 | 0                  | 219.49                | 450.56                  | 663.04                 |          |       |
| (211)m = {[(98)m >                           | (204)] } x  | 100 ÷ (20            | 06)       | -        | -              | -                                                 | -                  | -                     | -                       |                        |          | (211) |
| 690.86 52                                    | 6 424.1     | 222.83               | 84.51     | 0        | 0              | 0                                                 | 0                  | 234.75                | 481.89                  | 709.13                 |          |       |
|                                              |             |                      |           |          |                | Tota                                              | al (kWh/yea        | ar) =Sum(2            | 211),15,1012            | =                      | 3375.67  | (211) |
| Space heating fu                             | l (seconda  | ry), kWh             | month/    |          |                |                                                   |                    |                       |                         | •                      |          | _     |
| $= \{[(98)m \times (201)]\}$                 | x 100 ÷ (2  | 08)                  |           |          |                |                                                   |                    |                       | 1                       |                        |          |       |
| (215)m= 0                                    | 0           | 0                    | 0         | 0        | 0              | 0                                                 | 0                  | 0                     | 0                       | 0                      |          | 7     |
|                                              |             |                      |           |          |                | Tota                                              | al (kWh/yea        | ar) =Sum(2            | 215) <sub>15,1012</sub> | =                      | 0        | (215) |
| Water heating                                |             |                      |           |          |                |                                                   |                    |                       |                         |                        |          |       |
| Output from water                            |             |                      | 159.08    | 142.16   | 136.54         | 149.81                                            | 149.54             | 168.32                | 177.97                  | 190.89                 |          |       |
| Efficiency of water                          |             | 102.00               | 100.00    | 1 12:10  | 100.01         | 1 10.01                                           | 1 10.01            | 100.02                | 1 111.01                | 100.00                 | 79.8     | (216) |
| (217)m= 87.76 87                             |             | 85.48                | 83.06     | 79.8     | 79.8           | 79.8                                              | 79.8               | 85.52                 | 87.19                   | 87.87                  | 70.0     | (217) |
| Fuel for water hea                           |             |                      | 00.00     | 10.0     | 1 0.0          | 1 70.0                                            | 7 0.0              | 00.02                 |                         | 07.01                  |          | ,     |
| $(219)m = (64)m \times$                      |             |                      |           |          |                |                                                   |                    |                       |                         |                        |          |       |
| (219)m= 222.86 197                           | 11 208.48   | 189.9                | 191.53    | 178.15   | 171.11         | 187.73                                            | 187.4              | 196.81                | 204.11                  | 217.25                 |          |       |
|                                              |             |                      |           |          |                | Tota                                              | al = Sum(2         | 19a) <sub>112</sub> = |                         |                        | 2352.43  | (219) |
| Annual totals                                |             |                      |           |          |                |                                                   |                    | k                     | Wh/year                 | ,                      | kWh/year | 7     |
|                                              |             |                      |           |          |                |                                                   |                    |                       |                         |                        | 0075.07  | 1     |
| Space heating fue                            | used, mair  | n system             | 1         |          |                |                                                   |                    |                       |                         |                        | 3375.67  | _     |
| Space heating fue Water heating fuel         |             | n system             | 1         |          |                |                                                   |                    |                       |                         | [                      | 2352.43  | ]     |

| central heating pump:                             |                                 |                            | 30 |                         | (230c) |
|---------------------------------------------------|---------------------------------|----------------------------|----|-------------------------|--------|
| boiler with a fan-assisted flue                   |                                 |                            | 45 |                         | (230e) |
| Total electricity for the above, kWh/year         | sum of (23                      | 30a)(230g) =               |    | 75                      | (231)  |
| Electricity for lighting                          |                                 |                            |    | 336.08                  | (232)  |
| Total delivered energy for all uses (211)(221) +  | (231) + (232)(237b) =           |                            |    | 6139.18                 | (338)  |
| 12a. CO2 emissions – Individual heating system    | s including micro-CHP           |                            |    |                         |        |
|                                                   | <b>Energy</b><br>kWh/year       | Emission fac<br>kg CO2/kWh |    | Emissions<br>kg CO2/yea | r      |
| Space heating (main system 1)                     | (211) x                         | 0.216                      | =  | 729.14                  | (261)  |
| Space heating (secondary)                         | (215) x                         | 0.519                      | =  | 0                       | (263)  |
| Water heating                                     | (219) x                         | 0.216                      | =  | 508.13                  | (264)  |
| Space and water heating                           | (261) + (262) + (263) + (264) = | =                          |    | 1237.27                 | (265)  |
| Electricity for pumps, fans and electric keep-hot | (231) x                         | 0.519                      | =  | 38.93                   | (267)  |
| Electricity for lighting                          | (232) x                         | 0.519                      | =  | 174.42                  | (268)  |
| Total CO2, kg/year                                | SU                              | um of (265)(271) =         |    | 1450.62                 | (272)  |
|                                                   |                                 |                            |    |                         |        |
|                                                   |                                 |                            |    |                         | -      |

TER =

(273)

27.64